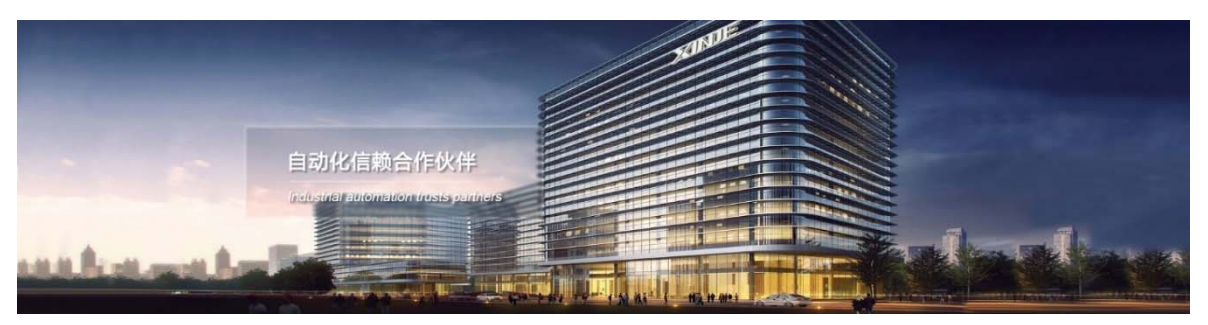

## Сервопривод для шаговых двигателей с разомкнутым контуром управления серии DP3CL Руководство пользователя

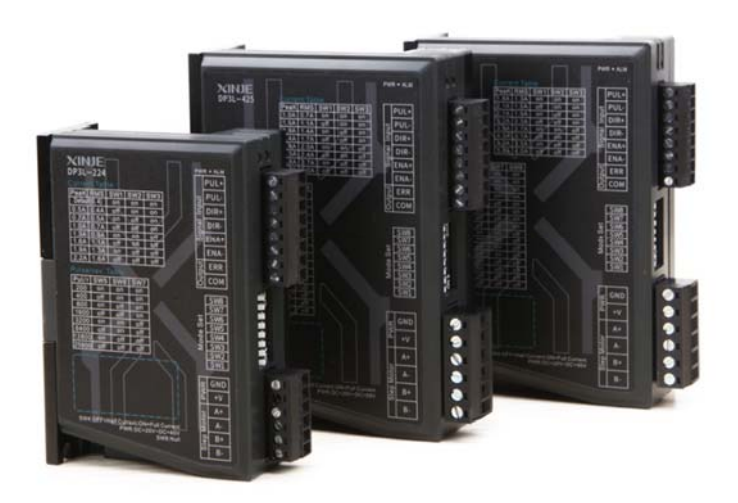

Телефон: 400‐885‐0136 Факс: 0510‐85111290 Адрес: № 816, Западная дорога Цзяньчжу, район Биньху, город Уси, провинция Цзянсу, Китай Почтовый индекс: 214072 **XINJE** Веб‐сайт: www.siliumtech.com Представительство в РФ Адрес: ООО «Силиум» МО г.о. Люберцы Октябрьский проспект, д 112 кор.3 Телефон: +7 (495) 989‐21‐17 Почтовый индекс: 140002 Индекс 109156 А/Я 7 ООО «Силиум» Сайт: www.siliumtech.com

**WUXI XINJE ELECTRIC CO., LTD. Все права защищены** 

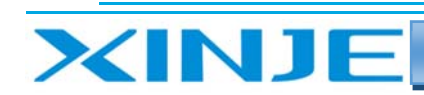

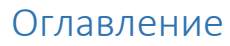

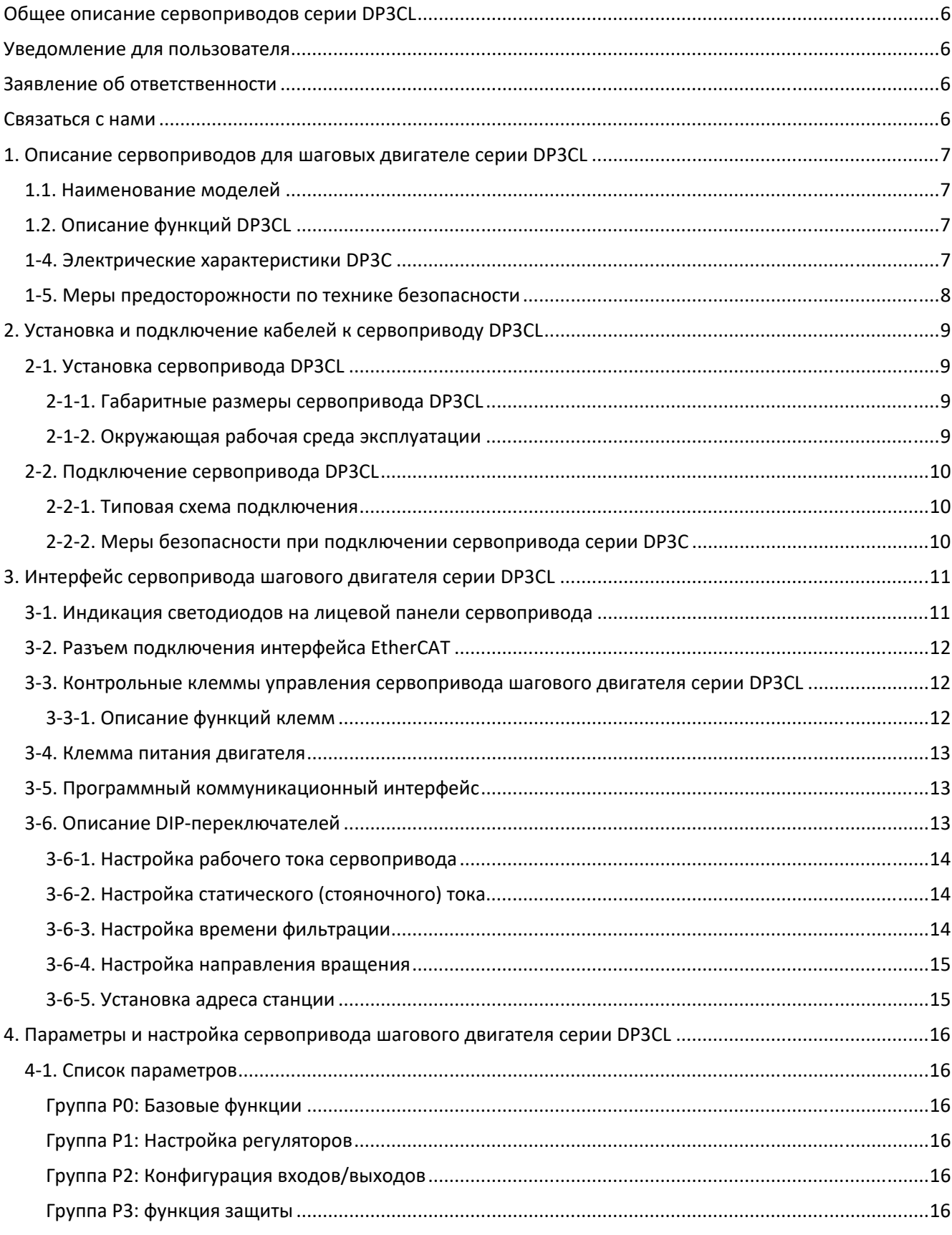

-51  $111$ 

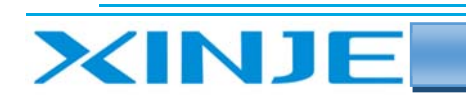

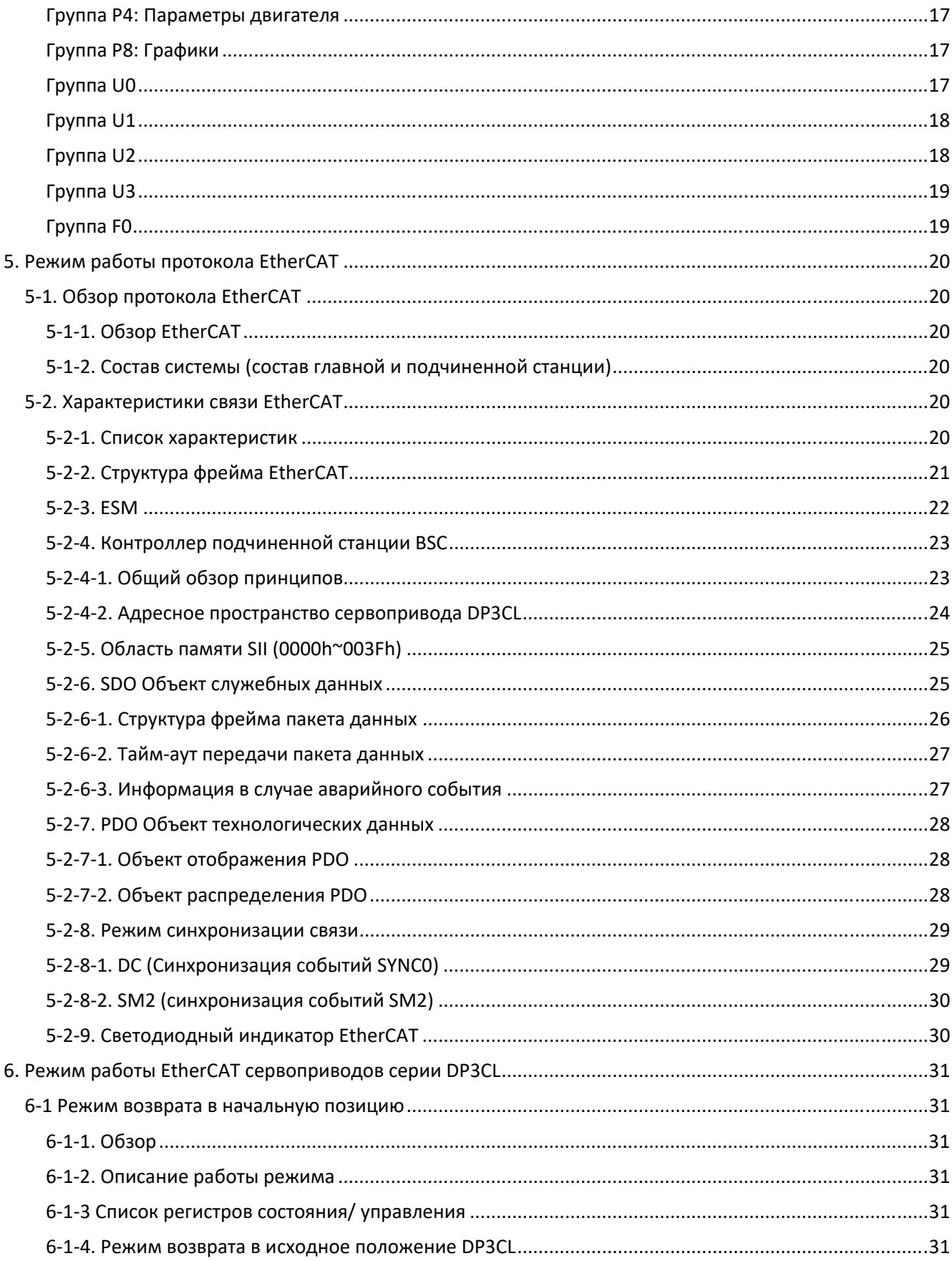

÷  $111$ 

# **XINJE**

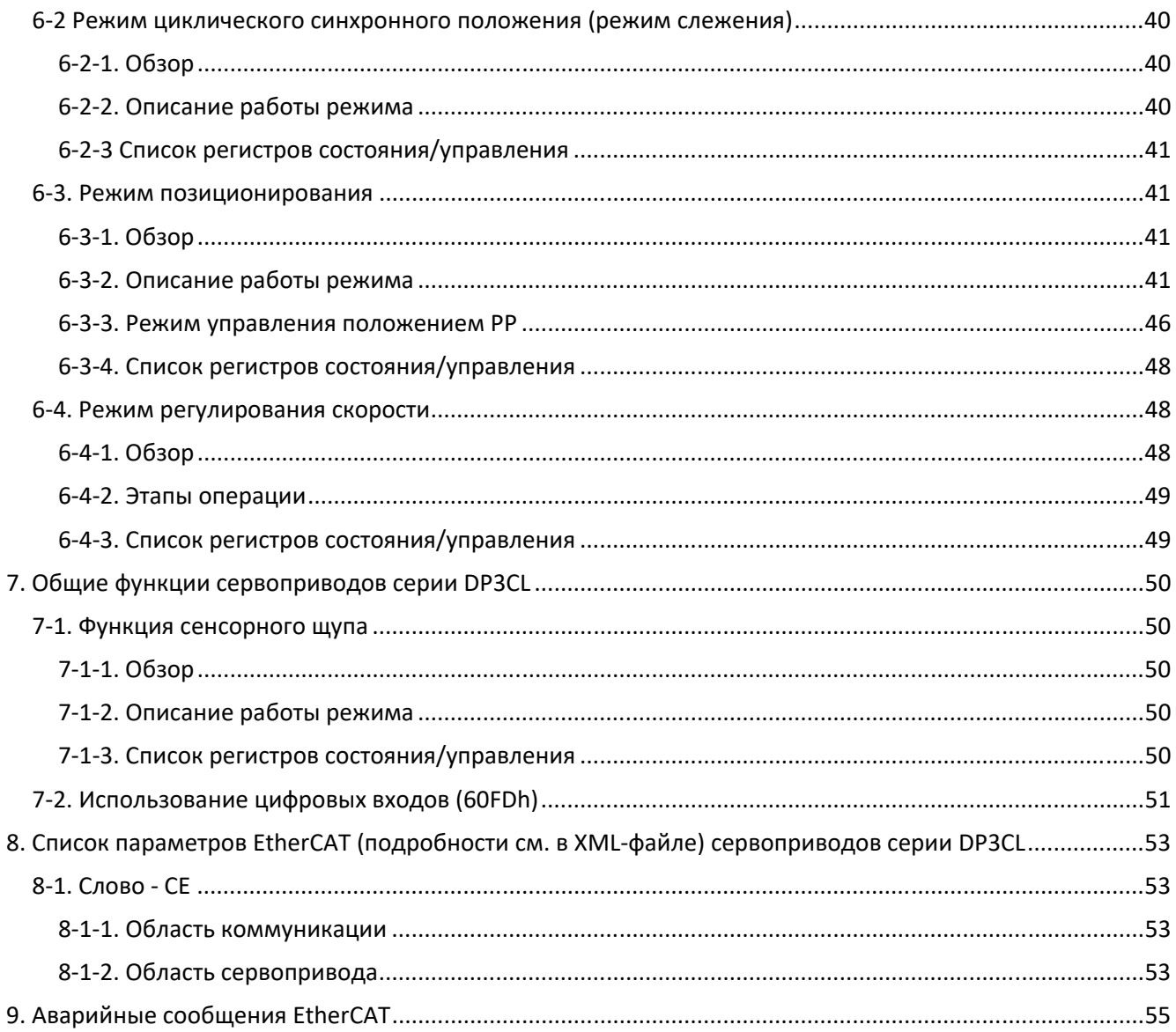

-5  $111$ 

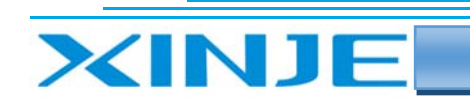

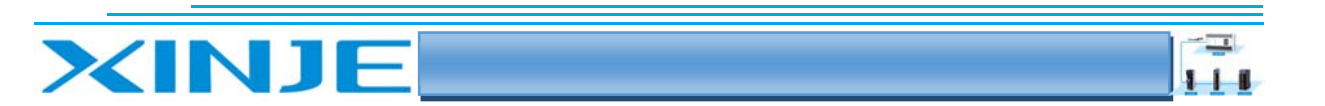

### Общее описание сервоприводов серии DP3CL

Благодарим вас за покупку шагового привода серии Xinje DP3CL. Пожалуйста, внимательно прочтите данное руководство по эксплуатации перед началом эксплуатации.

Руководство в основном содержит соответствующие указания пользователя по правильному использованию и техническому обслуживанию шагового привода. В руководстве описаны функции, способ использования, установка и техническое обслуживание шагового привода.

Содержимое, описанное в руководстве, применимо только к шаговым приводам серии DP3CL компании Xinje.

#### Уведомление для пользователя

Данное руководство предназначено для следующего персонала:

- Персонал по монтажу шагового привода
- Инженерно-технический персонал (инженеры-электрики, операторы-электрики и т.д.)

Разработчик, перед началом эксплуатации или отладки шагового привода вышеуказанный персонал должен внимательно ознакомиться с разделом "Меры предосторожности" данного руководства.

### Заявление об ответственности

Несмотря на то, что содержание руководства было тщательно проверено, ошибки неизбежны, и  $\bullet$ мы не можем гарантировать, что они полностью соответствуют описанию.

Мы будем проверять содержание руководства и вносить исправления в последующие версии. Мы приветствуем ваши комментарии.

Содержание, описанное в руководстве, может быть изменено без предварительного уведомления.

### Связаться с нами

Если у вас есть какие-либо вопросы по использованию данного продукта, пожалуйста, свяжитесь с агентом и офисом, которые приобрели продукт, или свяжитесь напрямую с компанией Xinje.

- Тел.: 400-885-0136
- Факс: 0510-85111290
- Адрес: 4-й этаж, корпус 7, парк креативной индустрии, улица Дикуй № 100, город Уси
- Почтовый индекс: 214072
- Веб-сайт: www.xinje.com

WUXI XINJE ELECTRIC CO., LTD. Авторское право

Без явного письменного разрешения эта информация и ее содержимое не должны копироваться, передаваться или использоваться. Нарушители несут ответственность за причиненный ущерб. Все права, предусмотренные в патентной лицензии и регистрации, включая служебный модуль или дизайн, защищены.

Декабрь 2020 года

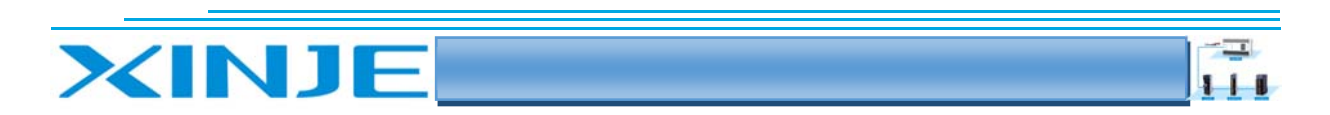

## 1. Описание сервоприводов для шаговых двигателе серии DP3CL

#### 1.1. Наименование моделей

Возьмем в качестве примера DP3CL‐705:

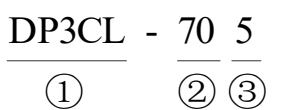

  $\textcircled{\scriptsize{1}}$ : Шаговый сервопривод с разомкнутым контуром серии DP3CL

②: Максимальный пиковый ток сервопривода 7A

③: Максимальное напряжение питания сервопривода составляет 50 В постоянного тока

#### 1.2. Описание функций DP3CL

- Поддержка протокола COE (CANopen через EtherCAT), соответствие стандарту CiA402
- Поддержка 32 осей управления

 Поддержка ведущей станции со стандартным протоколом EtherCAT, опрос связи между ведущей и ведомой станцией может достигать 32 оси/1 мс.

 Сетевой кабель заменяет традиционный сигнальный кабель, а также включает себя имеет кабель питания и кабель датчика скорости, которые просты в подключении, что может значительно снизить стоимость кабеля, монтажа и обслуживания.

 Опираясь на низкое потребление шины EtherCAT и физический уровень «точка‐точка», он может значительно подавить создание помех, а также значительно повысить надежность и способность системы противостоять помехам.

• Технология шины EtherCAT в сочетании с новейшим алгоритмом управления значительно повысила производительность связи и управления.

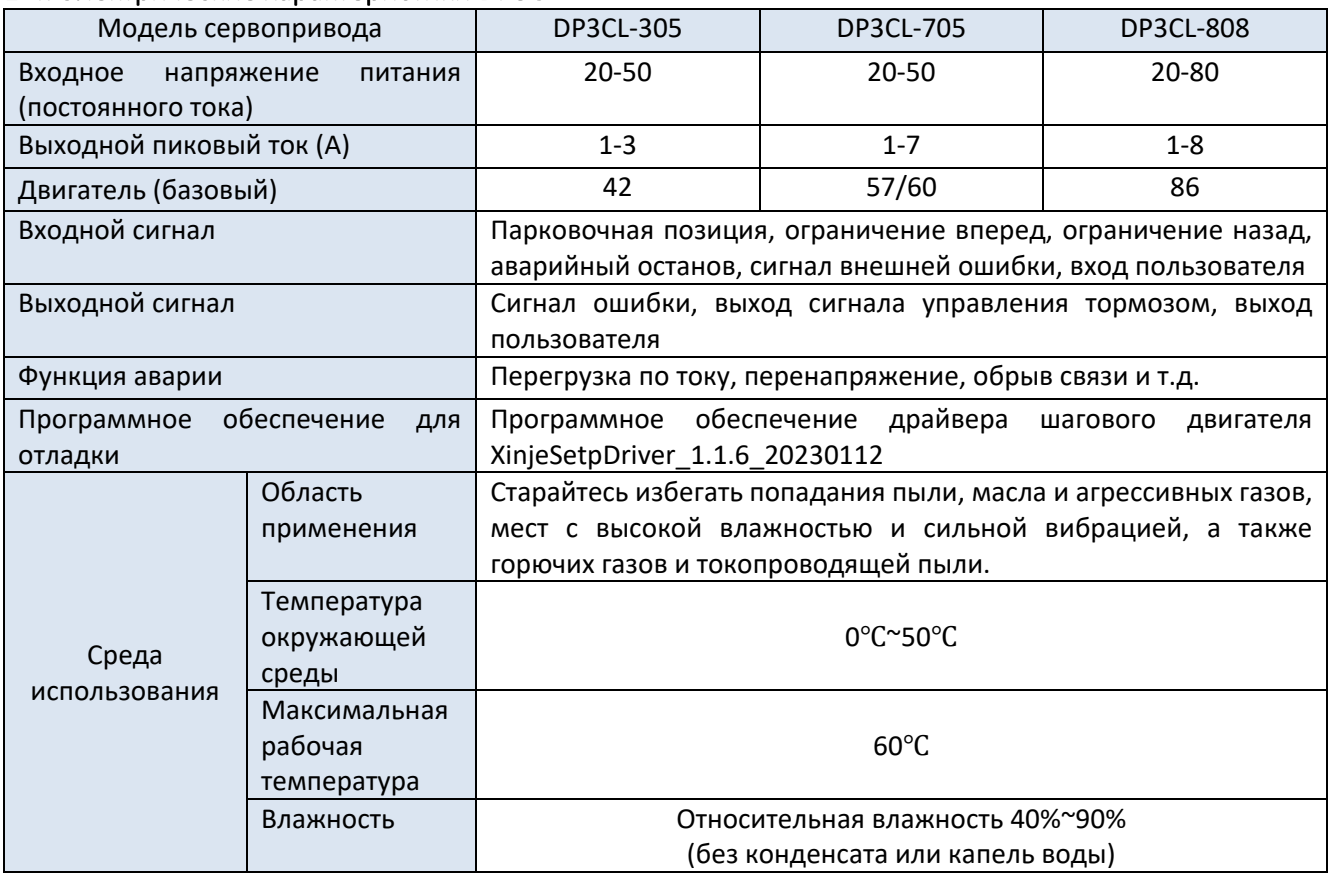

#### 1‐4. Электрические характеристики DP3C

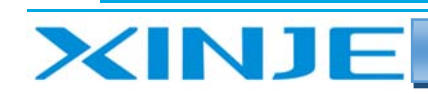

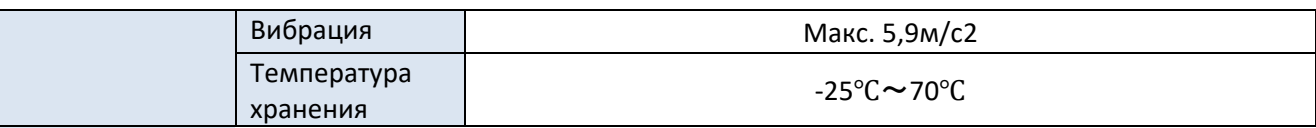

 $\mathbf{L}$ 

#### 1‐5. Меры предосторожности по технике безопасности

- Сервопривод должен устанавливаться и эксплуатироваться профессиональными специалистами!
- Входное напряжение сервопривода должно соответствовать техническим требованиям!
- Категорически запрещается подключать и отсоединять клемму питания сервопривода от электросети, когда двигатель останавливается. Отключение или отсоединение клеммы питания приведет к возникновению огромного индуктивного, что приведет к перегоранию сервопривода!
- Перед включением питания, пожалуйста, убедитесь в правильности подключения и надежности подсоединения кабеля питания, кабеля двигателя и сигнального кабеля!
- Избегайте электромагнитных помех!

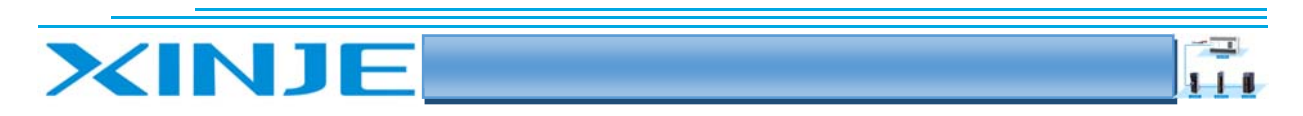

## 2. Установка и подключение кабелей к сервоприводу DP3CL

#### 2‐1. Установка сервопривода DP3CL

#### 2‐1‐1. Габаритные размеры сервопривода DP3CL

DP3CL‐305, DP3CL‐705, DP3CL‐808 Ед. измерения: мм.

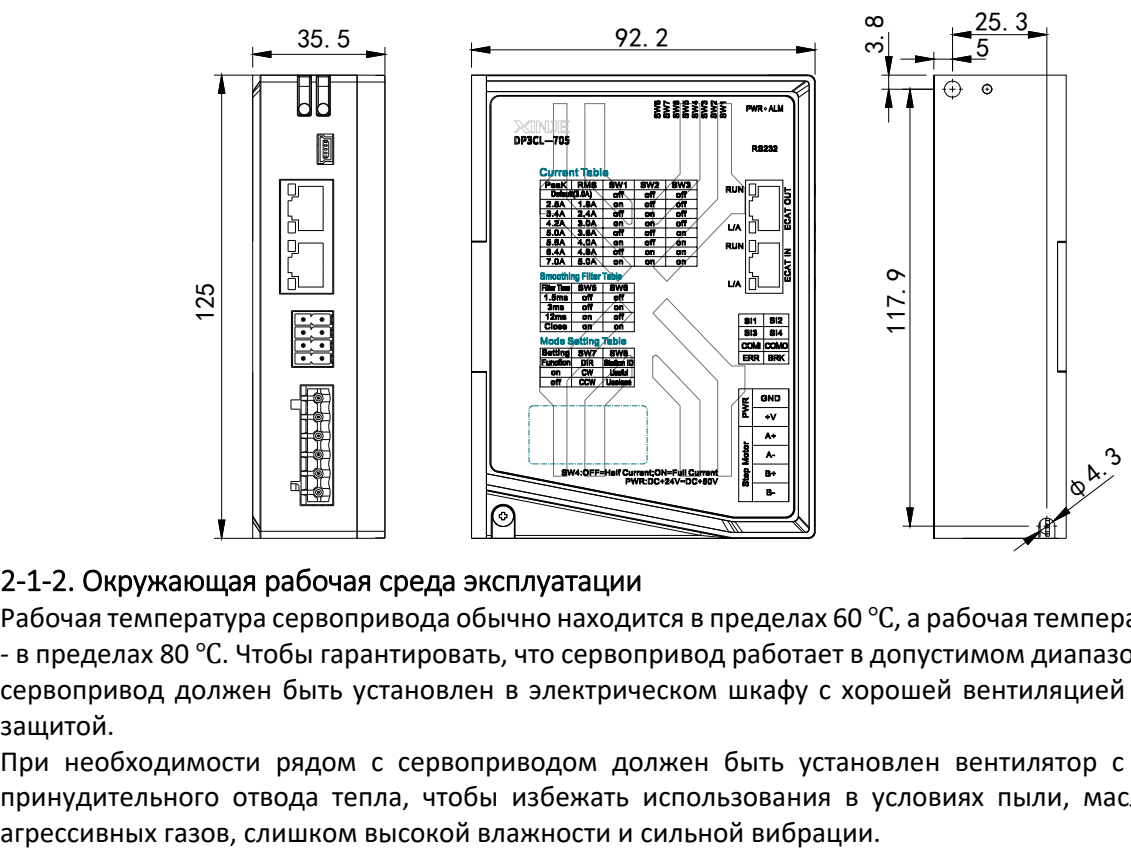

#### 2‐1‐2. Окружающая рабочая среда эксплуатации

Рабочая температура сервопривода обычно находится в пределах 60 ℃, а рабочая температура двигателя ‐ в пределах 80 ℃. Чтобы гарантировать, что сервопривод работает в допустимом диапазоне температур, сервопривод должен быть установлен в электрическом шкафу с хорошей вентиляцией и надлежащей защитой.

При необходимости рядом с сервоприводом должен быть установлен вентилятор с фильтром для принудительного отвода тепла, чтобы избежать использования в условиях пыли, масляного тумана,

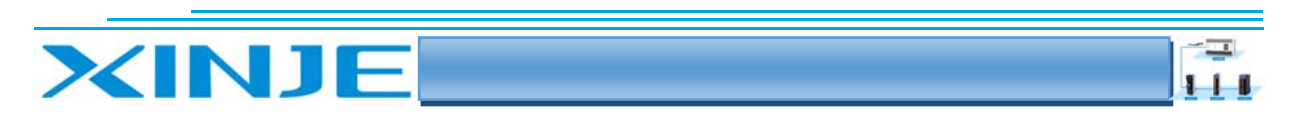

#### 2‐2. Подключение сервопривода DP3CL

#### 2‐2‐1. Типовая схема подключения

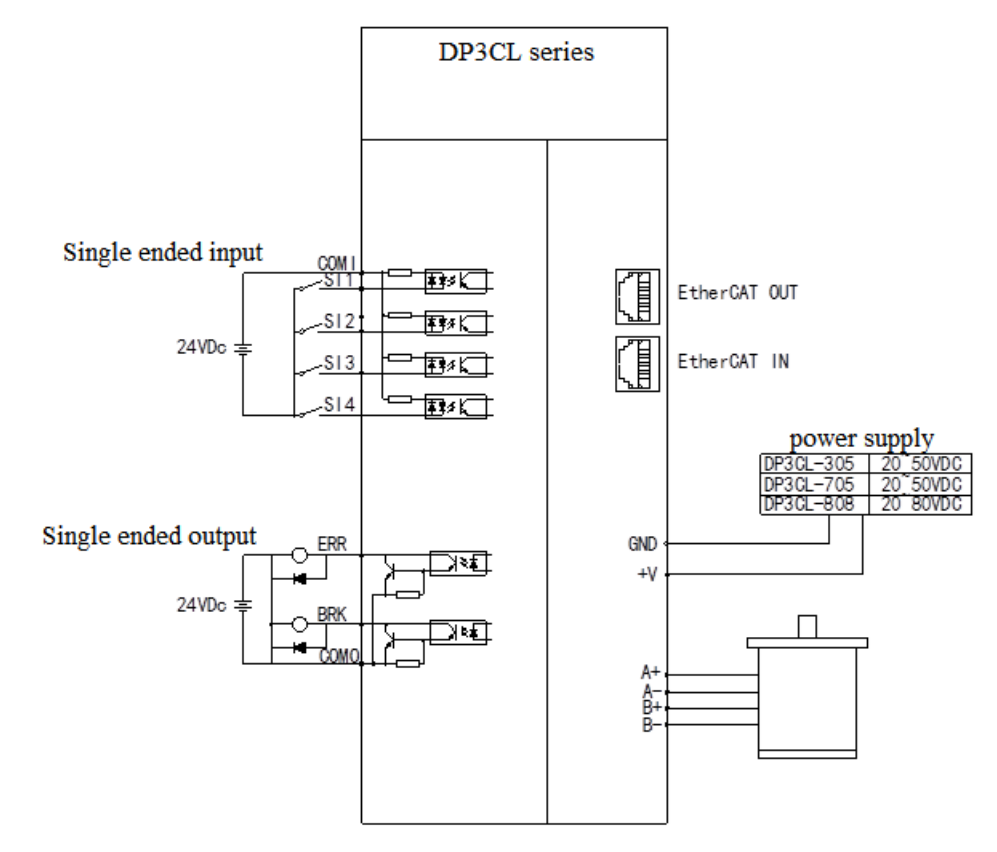

#### 2‐2‐2. Меры безопасности при подключении сервопривода серии DP3C

**(1) Пожалуйста, подключайте провода в соответствии с напряжением на клеммах и полярностью, чтобы предотвратить повреждение оборудования и травмы персонала. Источник питания сервопривода шагового двигателя постоянного тока нельзя изменять на противоположный!** 

**(2) Если один источник питания питает несколько сервоприводов, то на стороне источника питания должно быть предусмотрено параллельное подключение; последовательное подключение сервоприводов от одного к другому не допускается!** 

**(3) Категорически запрещается подсоединять луженые провода к клемме сервопривода, в противном случае клемма может перегреться и повредиться из‐за увеличения переходного контактного сопротивления.** 

**(4) Наконечник провода не должен находиться вне клеммы сервопривода, иначе это может привести к короткому замыканию между проводами.** 

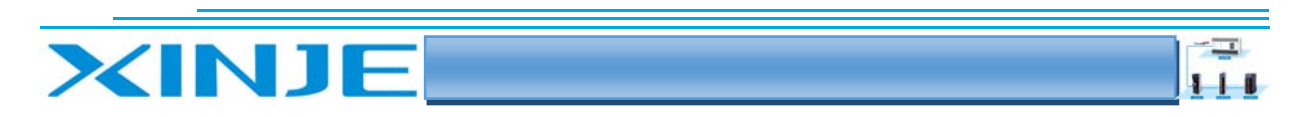

## 3. Интерфейс сервопривода шагового двигателя серии DP3CL

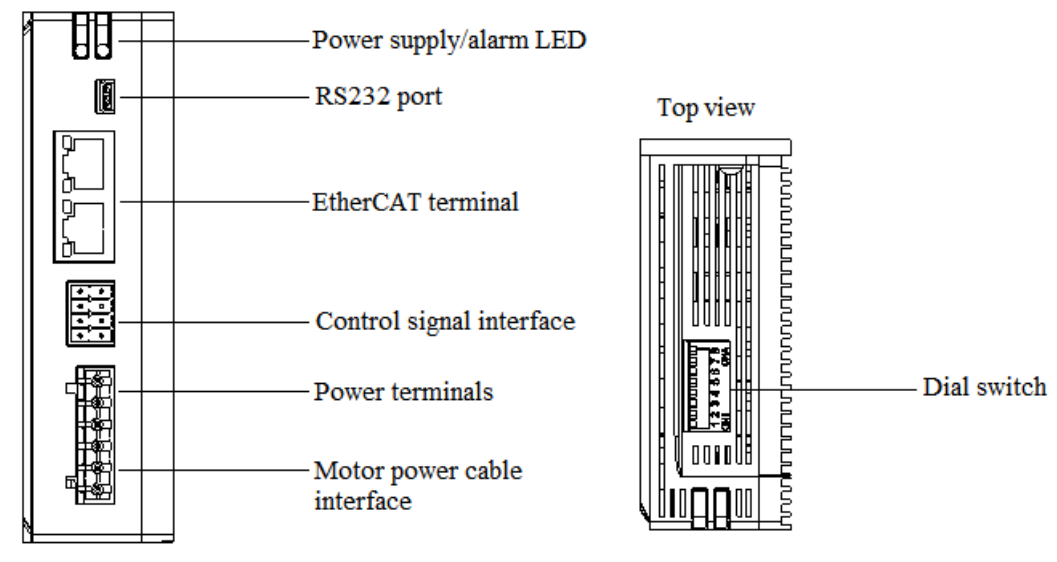

#### 3‐1. Индикация светодиодов на лицевой панели сервопривода

Зеленый светодиод на лицевой панели — это индикатор питания. Когда сервопривод включен, индикатор всегда горит; когда сервопривод отключен, индикатор гаснет.

Красный светодиод ‐ индикатор неисправности. При обнаружении неисправности индикатор будет непрерывно мигать, затем остановится на одну секунду, а затем будет мигать непрерывно; пока пользователь устранит неисправность. При отсутствии аварии красный светодиод всегда отключен. Время непрерывного мигания красного светодиода представляет различную информацию о неисправности, и конкретная взаимосвязь показана в таблице ниже.

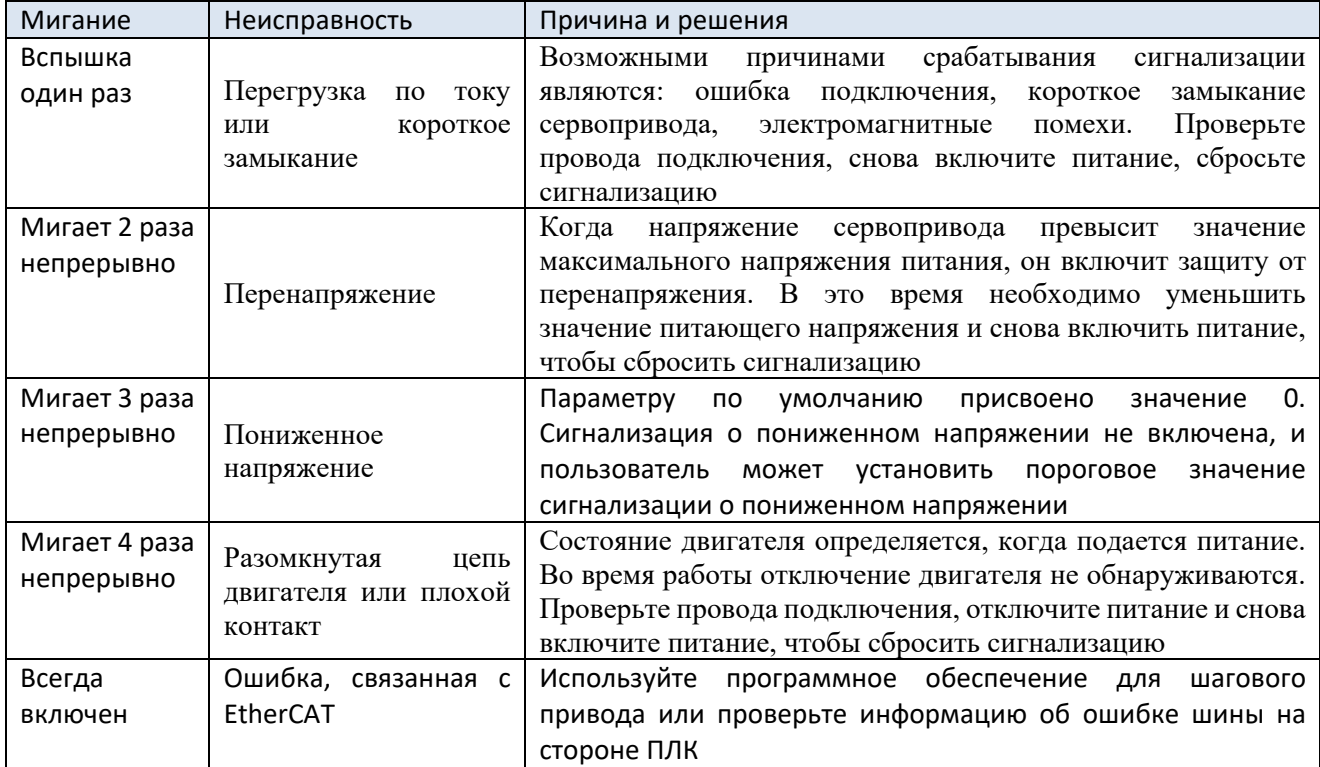

Выходной сигнал выдает сигнал высокого уровня при возникновении аварии

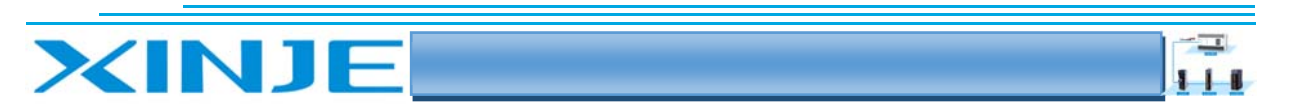

Примечание: поскольку сервопривод не имеет функции защиты от положительного и отрицательного обратного подключения источника питания, пожалуйста, перед включением питания убедитесь в правильности подключения положительного и отрицательного полюсов питания.

Если положительный и отрицательный полюса соединены наоборот, перегорит предохранитель в сервоприводе.

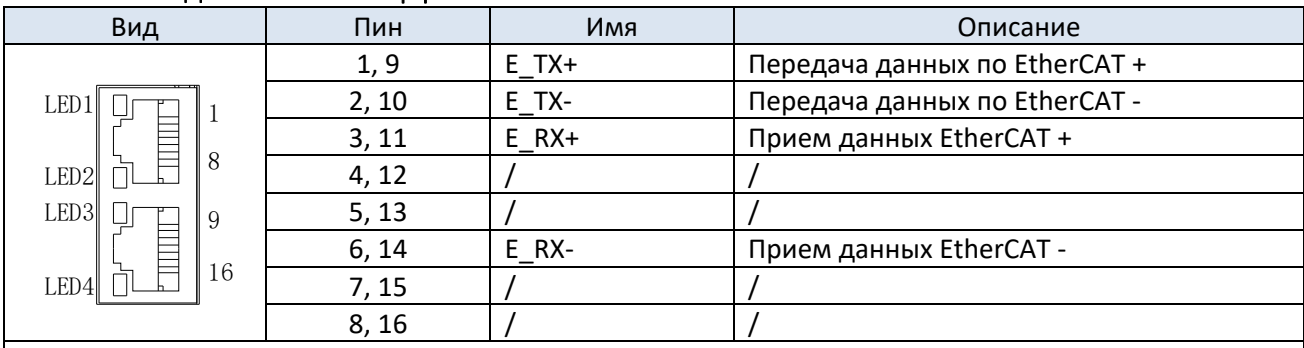

#### 3-2. Разъем подключения интерфейса EtherCAT

#### Примечание:

С Индикатор LED1 и LED3 являются индикаторами состояния «Наличия связи».

Индикаторы горят во время нормального подключения, не горят при его отсутствии;

Индикатор LED2 — это индикатор состояния «L/A выход» - ветка EtherCAT;

Индикатор LED4 - это индикатор состояния «L/A вход» - ветка EtherCAT

#### Примечание:

Рекомендуемая, чтобы длина кабеля между узлами EtherCAT составляла не более 50 м. Рекомендуемые использовать Ethernet-кабель CAT5E с двухслойным экранированием или лучше.

#### Описание индикаторов порта EtherCAT

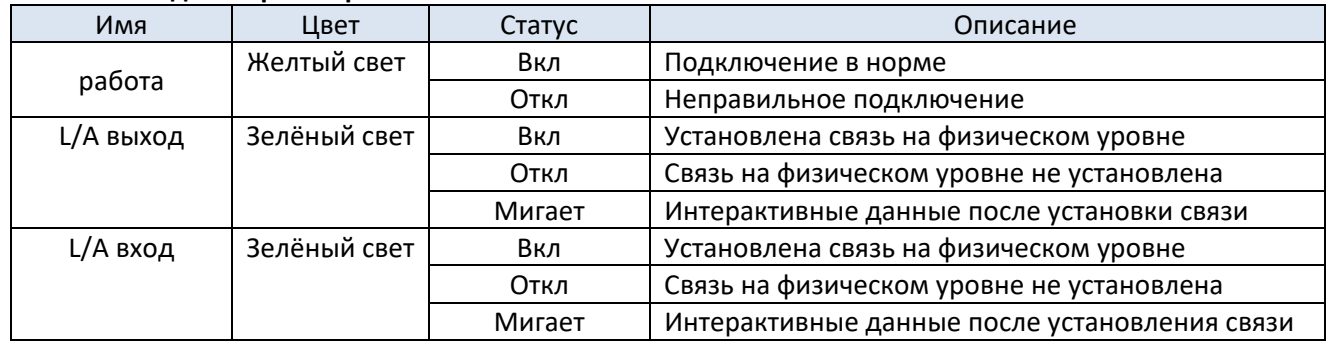

#### 3-3. Контрольные клеммы управления сервопривода шагового двигателя серии DP3CL

#### 3-3-1. Описание функций клемм

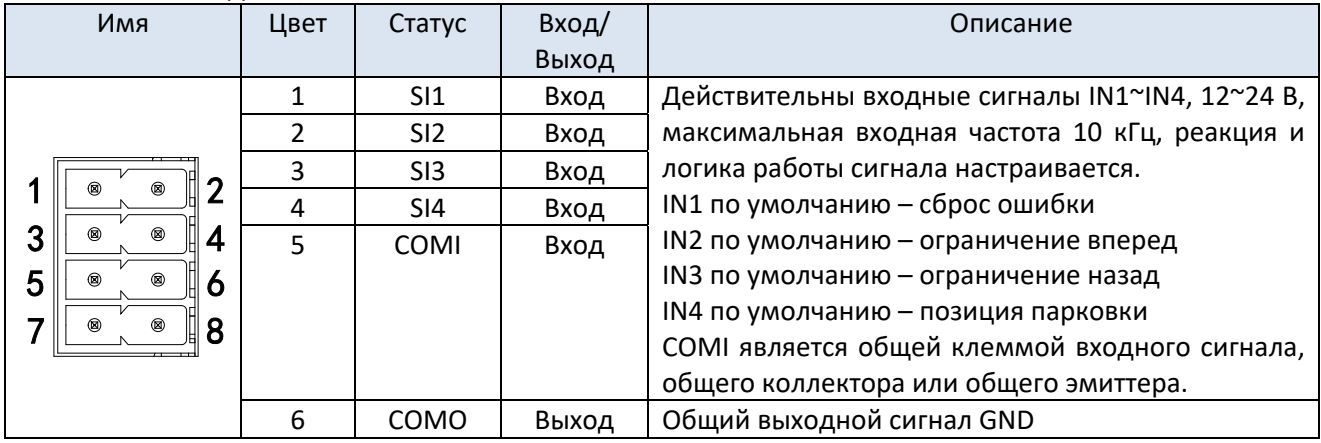

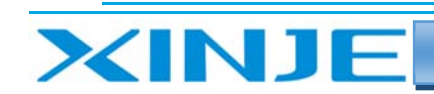

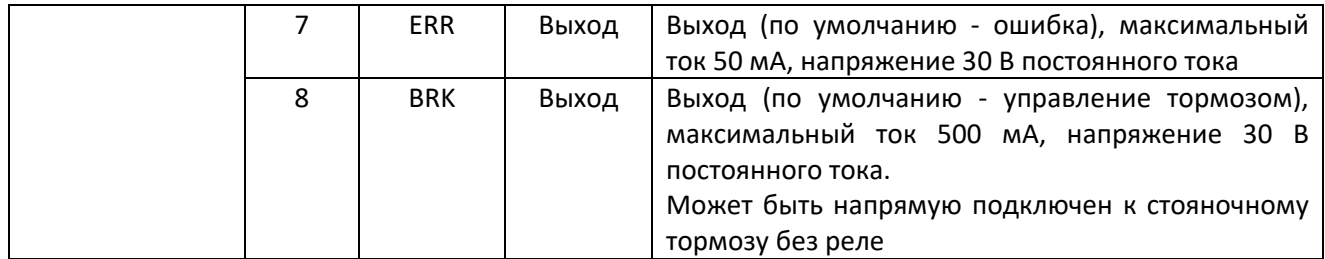

14

#### 3‐4. Клемма питания двигателя

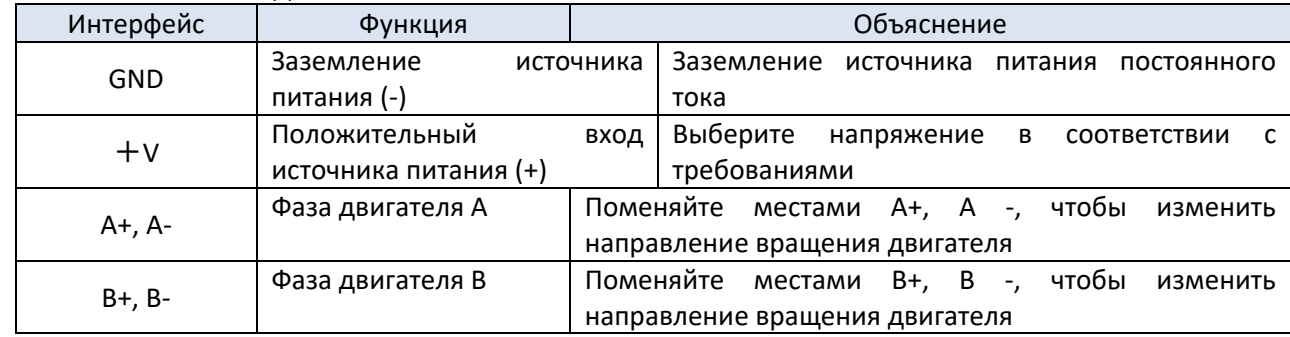

#### **Примечание**:

Диапазон напряжений сервопривода DP3CL‐305: 20~ 50 В постоянного тока: рекомендуемое значение: 24 ~ 36 В постоянного тока.

Диапазон напряжений сервопривода TP3CL‐705 составляет 20 ~ 50 В постоянного тока: рекомендуемое значение для типоразмера 57 составляет 24 ~ 36 В постоянного тока, а рекомендуемое значение для типоразмера 86 или высокоскоростного применения ‐ 48 В.

Диапазон напряжений сервопривода DP3CL‐808: 20 ~ 80 В постоянного тока: рекомендуемое значение выше 48 В DC.

#### 3‐5. Программный коммуникационный интерфейс

Расположения выводов интерфейса RS232 показано в следующей таблице:

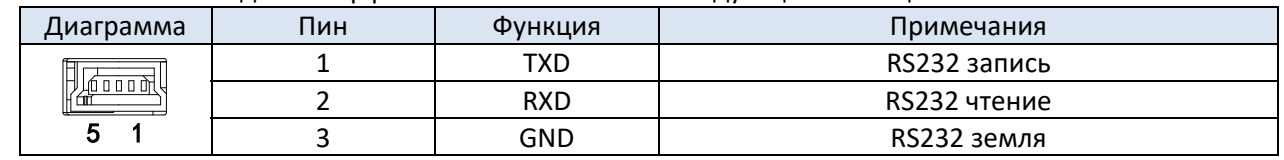

#### **Примечание**:

Используйте кабель, поставляемый компанией Xinje.

Параметры связи RS232 по умолчанию: скорость передачи 19200 бит/с, 8 бит данных, 1 стоповый бит, четность, станция №1.

#### 3‐6. Описание DIP‐переключателей

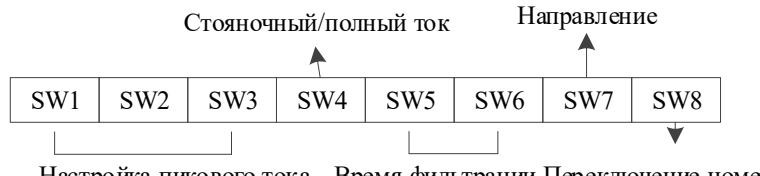

Настройка пикового тока Время фильтрации Переключение номера станции

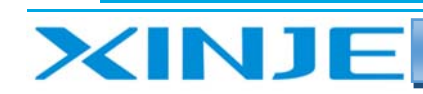

#### 3‐6‐1. Настройка рабочего тока сервопривода

**●** Настройка рабочего тока DP3CL-305

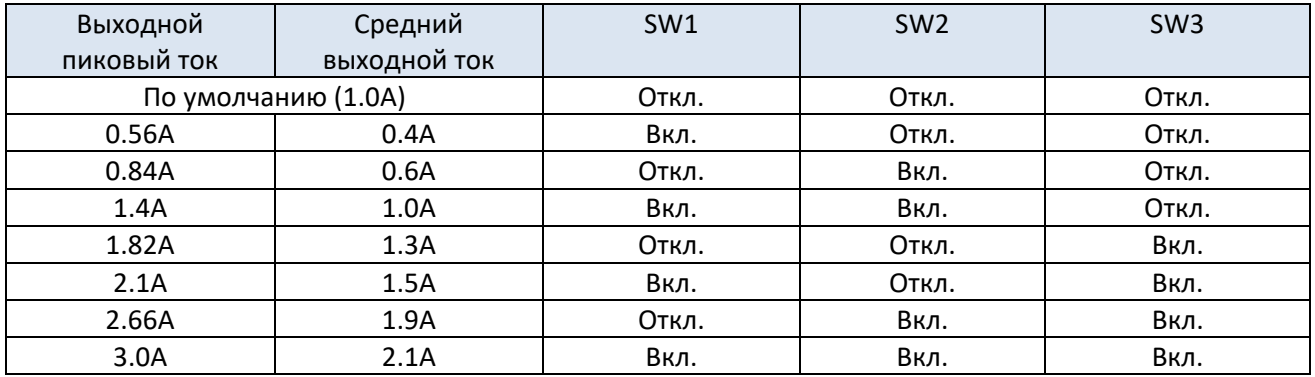

#### **●** Настройка рабочего тока DP3CL-705

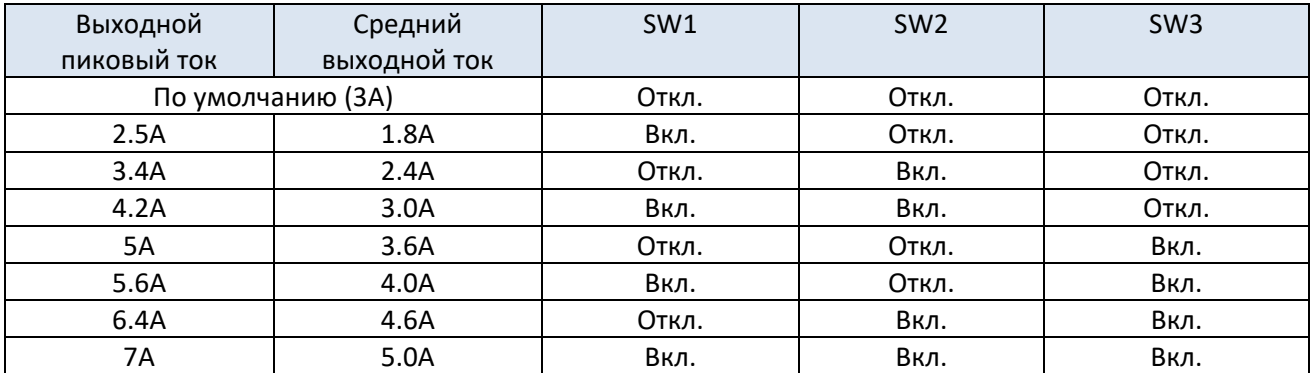

#### Настройка рабочего тока DP3CL‐808

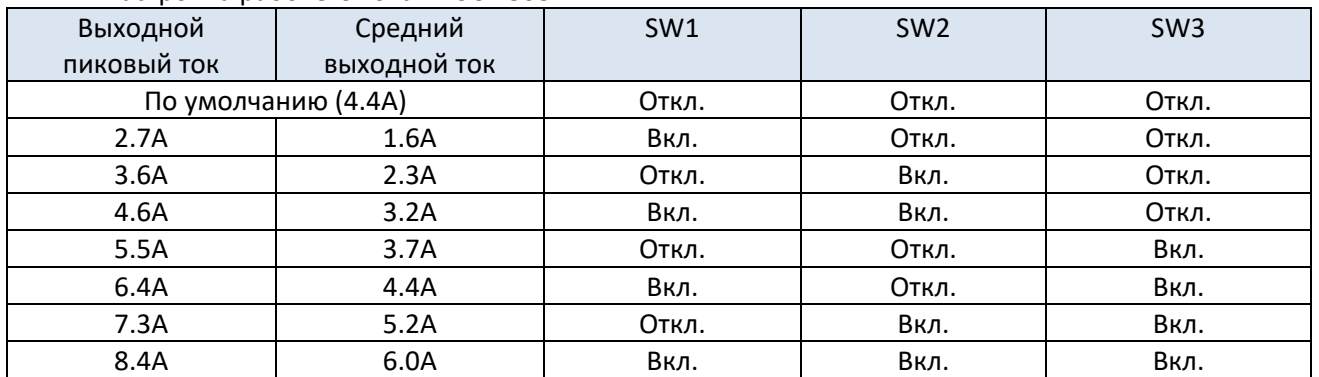

#### 3‐6‐2. Настройка статического (стояночного) тока

SW4 устанавливает режим работы со стояночным статическим током:

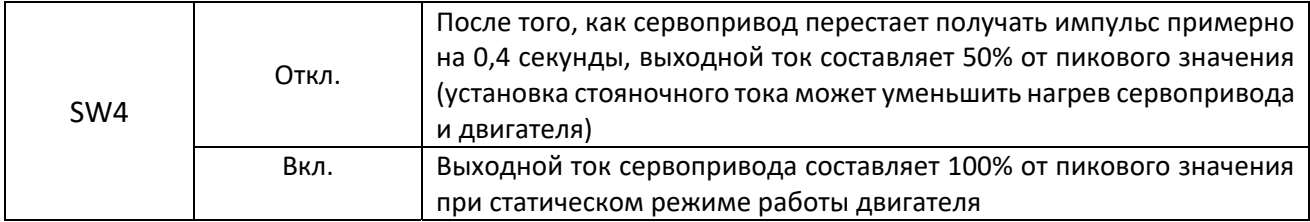

#### 3‐6‐3. Настройка времени фильтрации

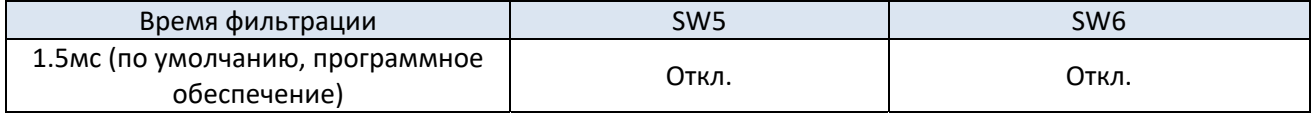

 $\equiv$  $111$ 

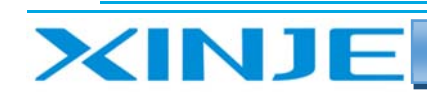

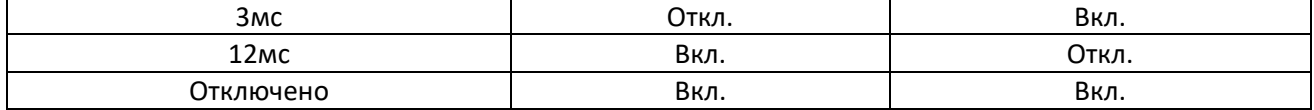

 $\mathbf{L}$ 

#### 3‐6‐4. Настройка направления вращения

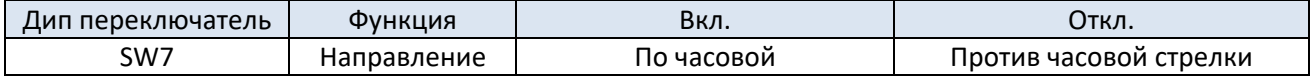

#### 3‐6‐5. Установка адреса станции

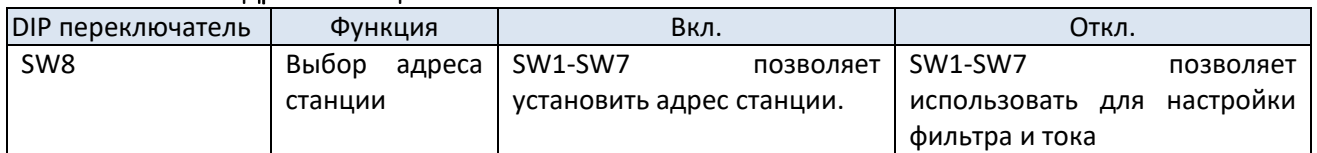

SW8 – При отключенном состоянии (Откл.) этого переключателя можно настраивать время фильтрации и пиковый ток, с помощью переключателей SW1‐SW7.

После установки SW8 в положение включено (Вкл.), выберите функцию установки адреса станции, с помощью переключателей SW1‐SW7 для выбора номера станции и задайте новый адрес станции после изменения положения переключателей

Отключите питание.

Включите снова питание.

После изменения адреса станции новый адрес станции будет записан в сервопривод.

SW8 можно установить в положение Откл. для выбора других общих настроек.

Когда SW8 установлен в положение Вкл., описание выбора адреса станции настройки SW1‐SW7 выглядит следующим образом:

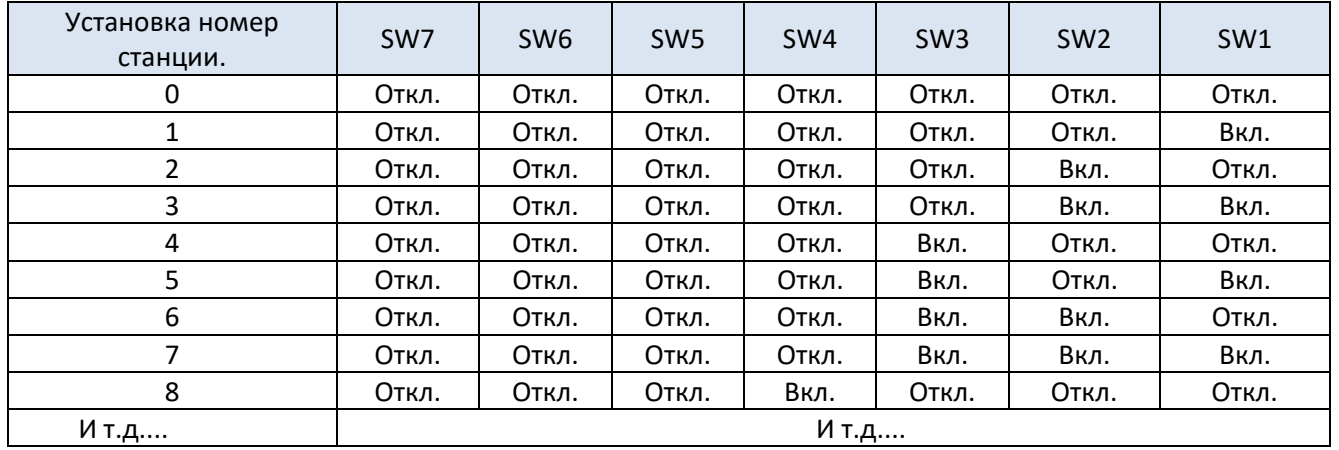

## **XINJE**

## 4. Параметры и настройка сервопривода шагового двигателя серии DP3CL

 $\overline{\phantom{a}}$  $111$ 

## 4‐1. Список параметров

#### Группа P0: Базовые функции

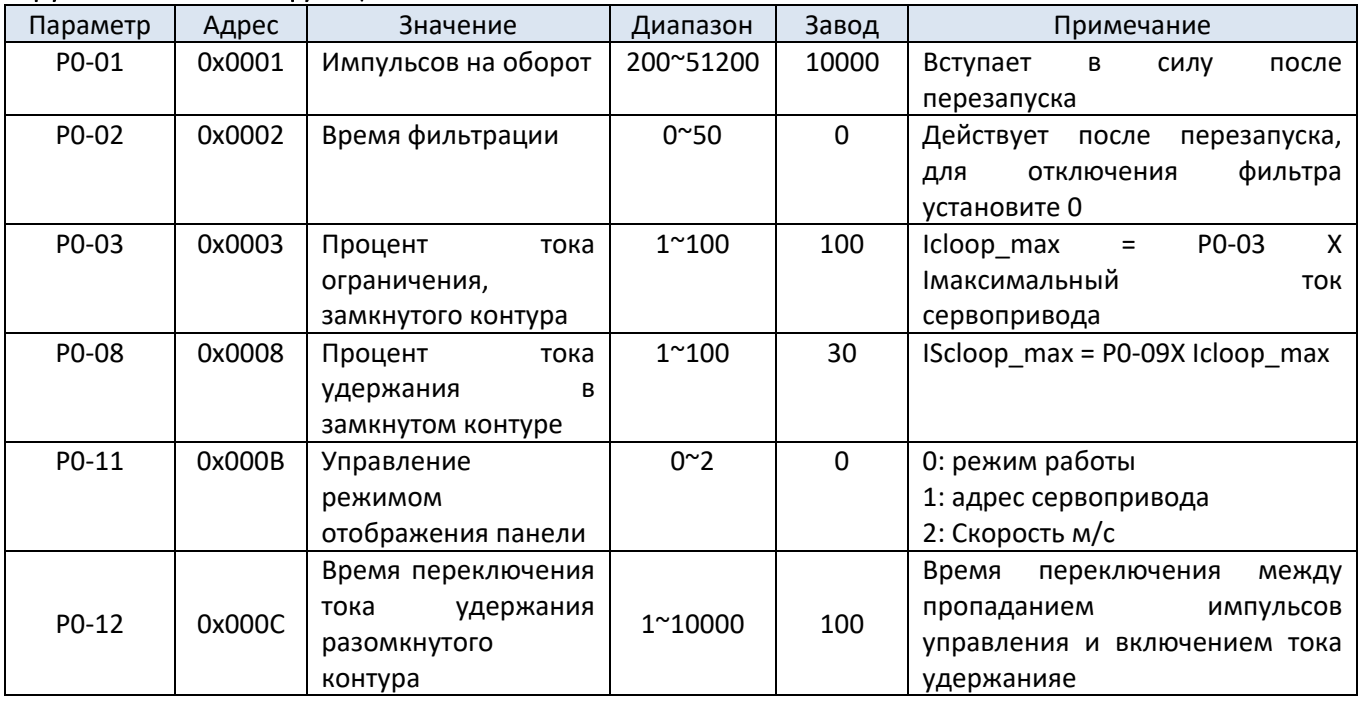

#### Группа P1: Настройка регуляторов

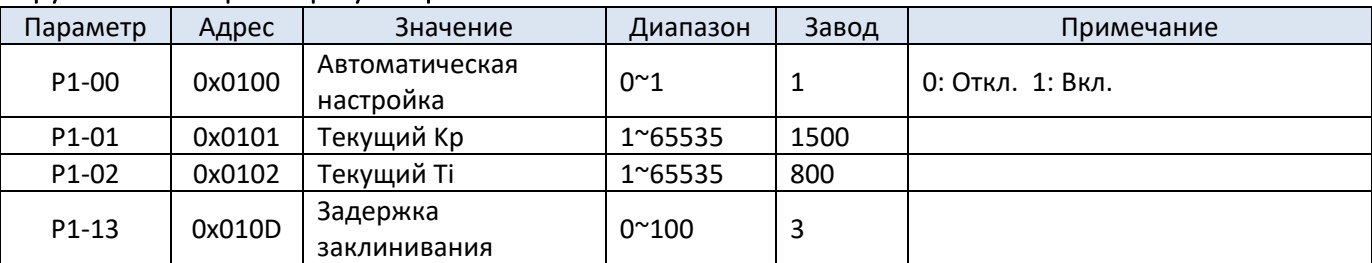

#### Группа P2: Конфигурация входов/выходов

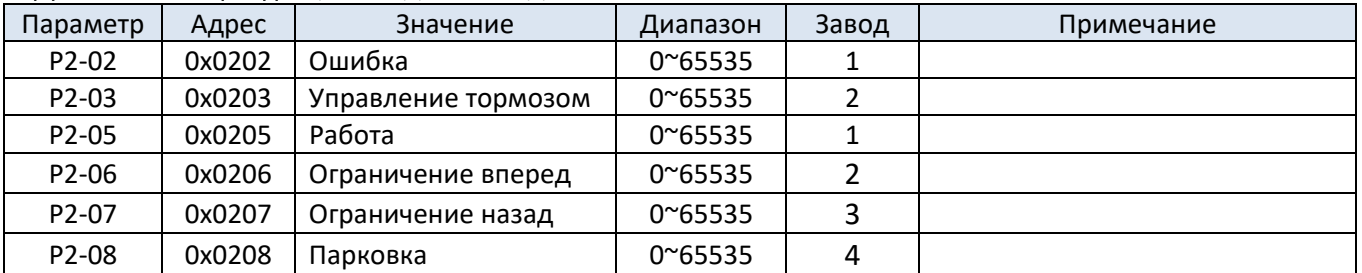

#### Группа P3: функция защиты

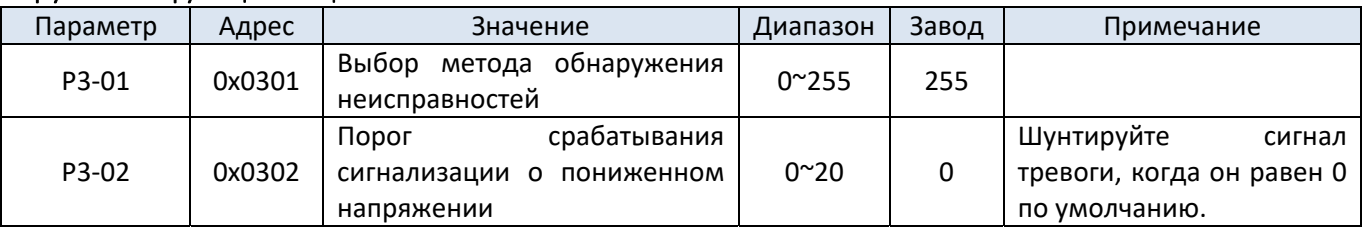

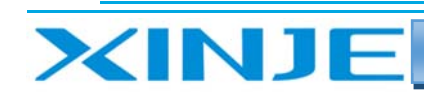

#### Группа P4: Параметры двигателя

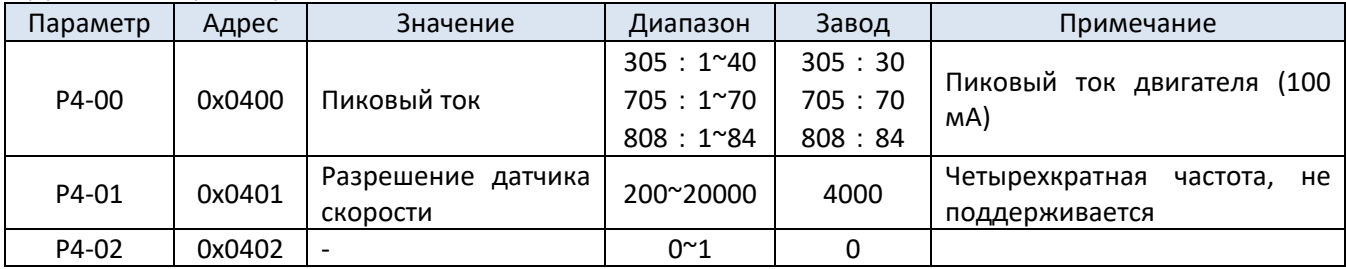

#### **Группы с 5 по 7 зарезервированы.**

#### Группа P8: Графики

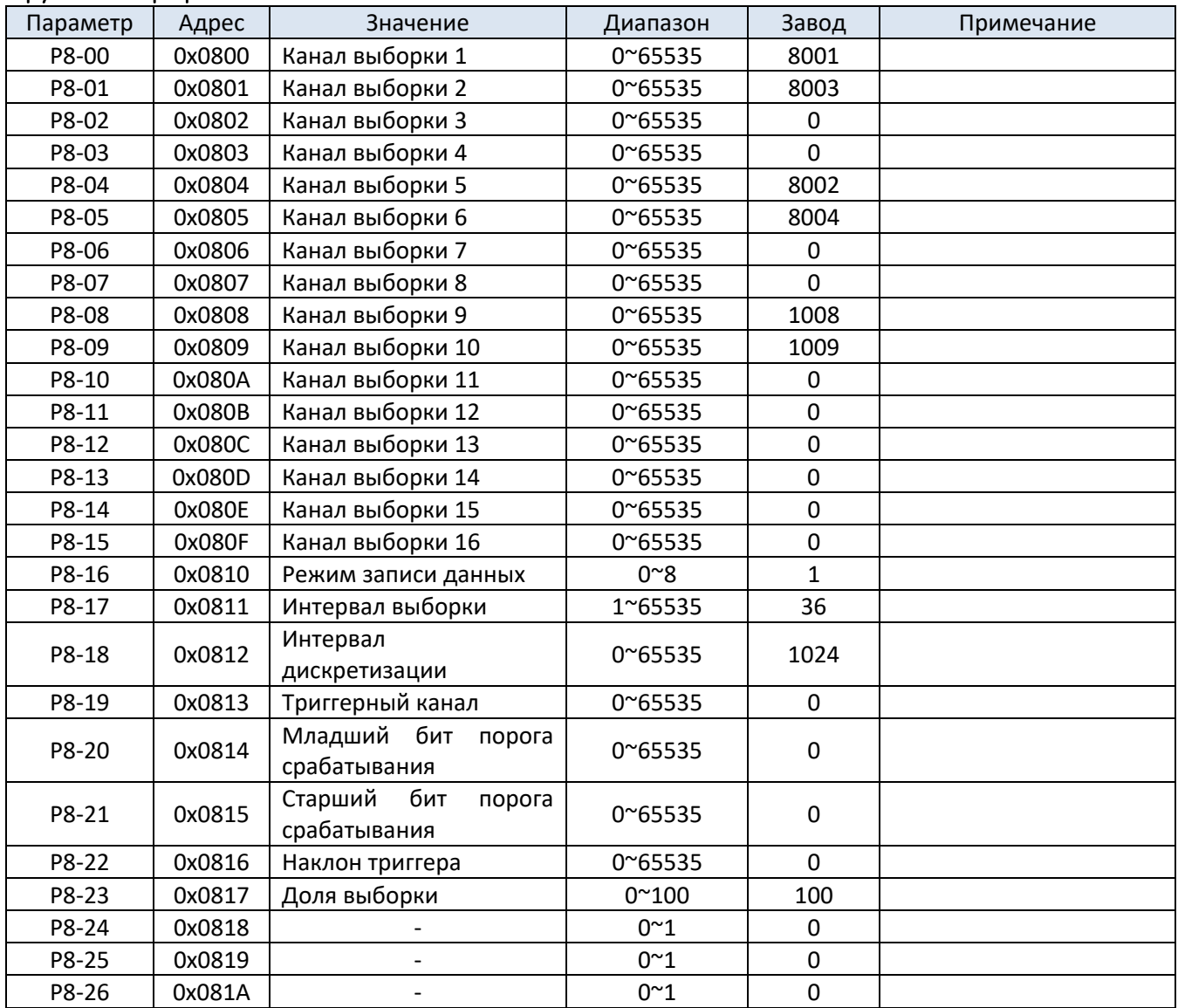

#### Группа U0

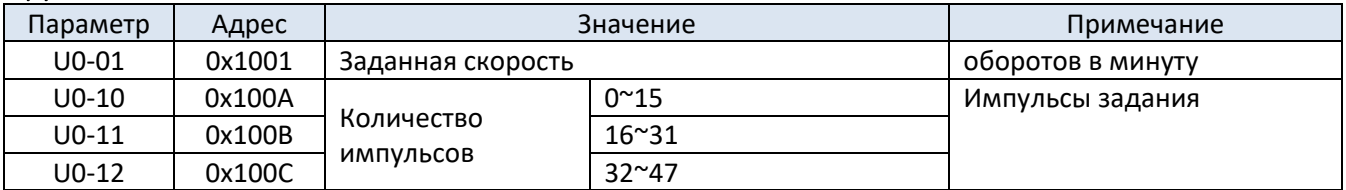

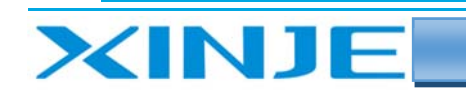

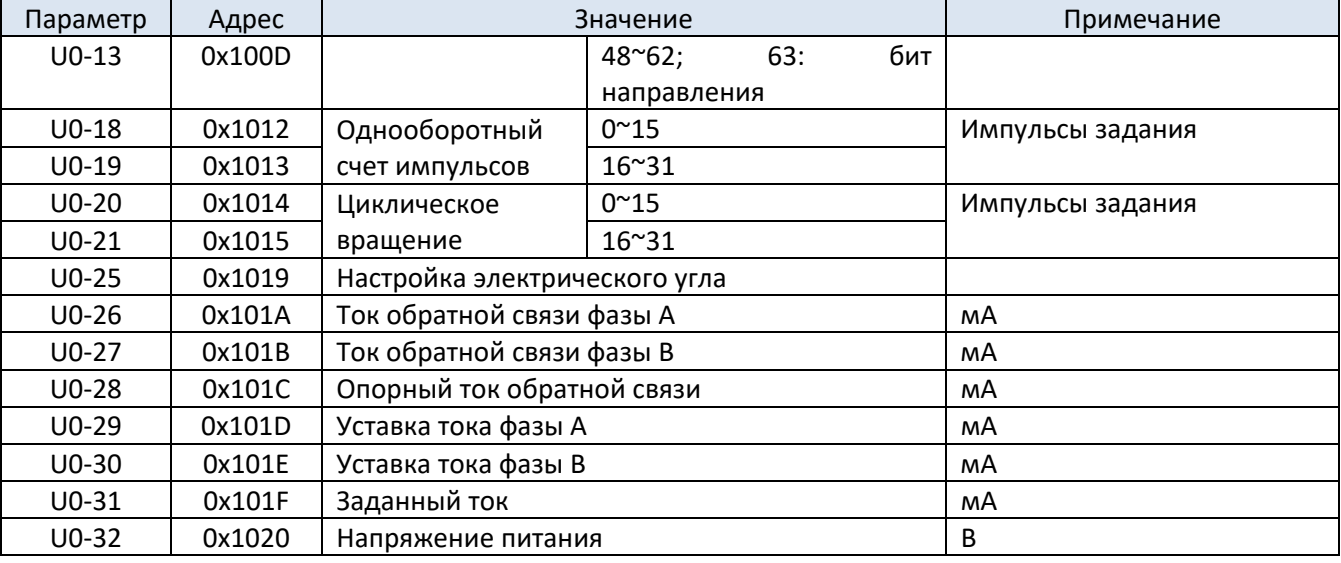

## Группа U1

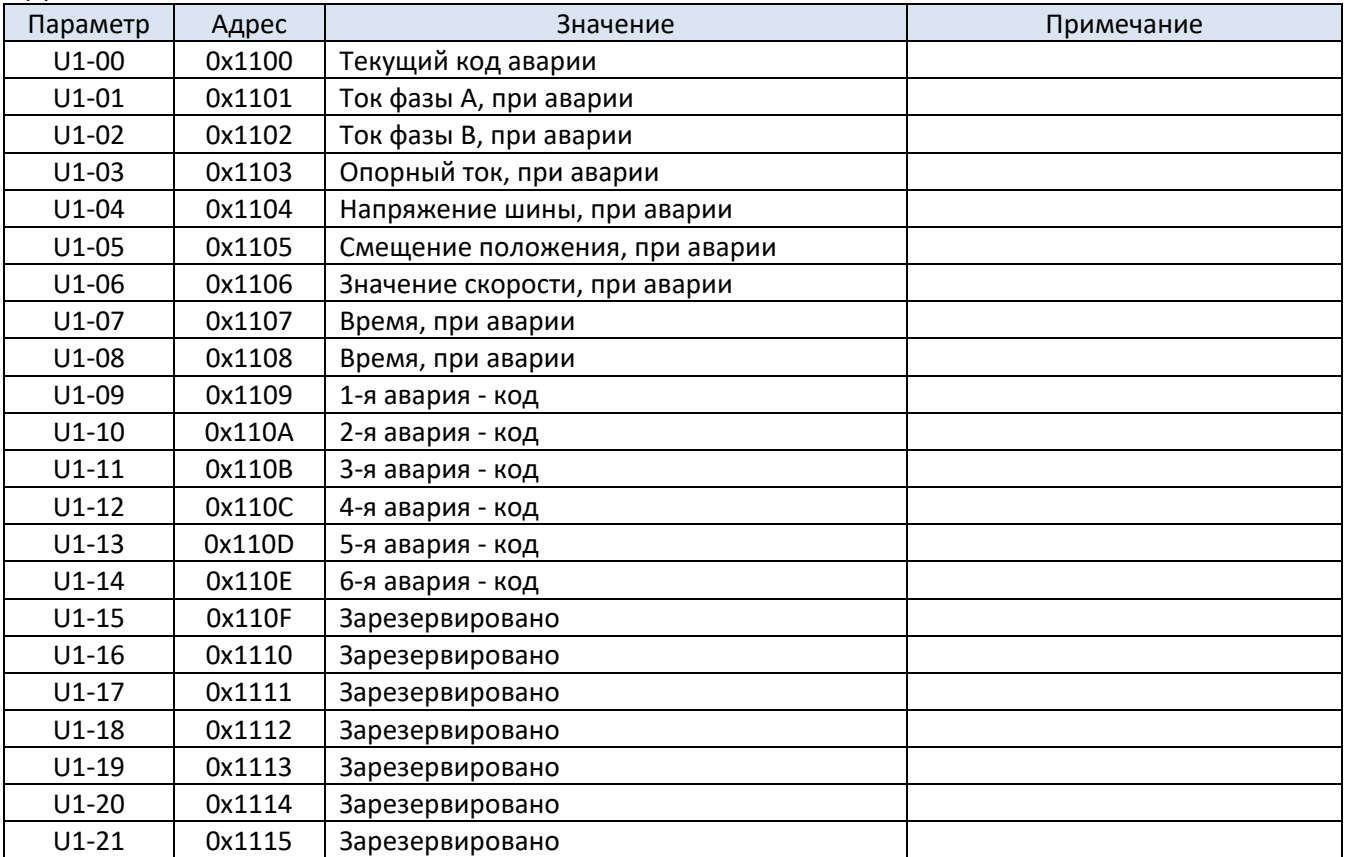

## Группа U2

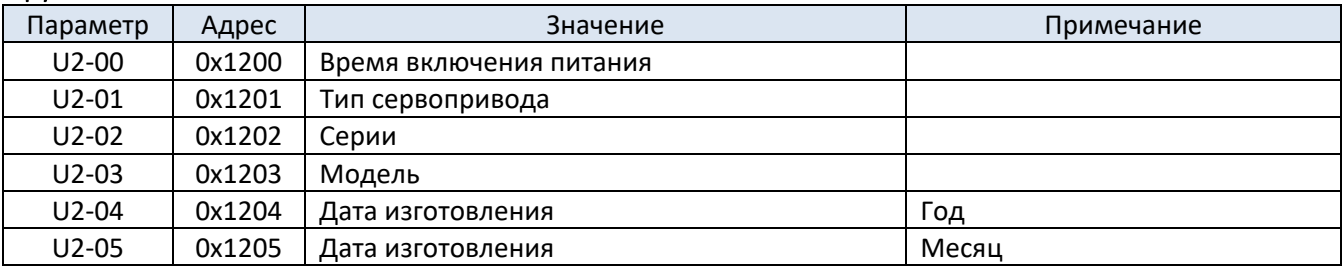

-51  $111$ 

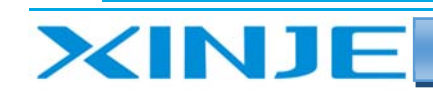

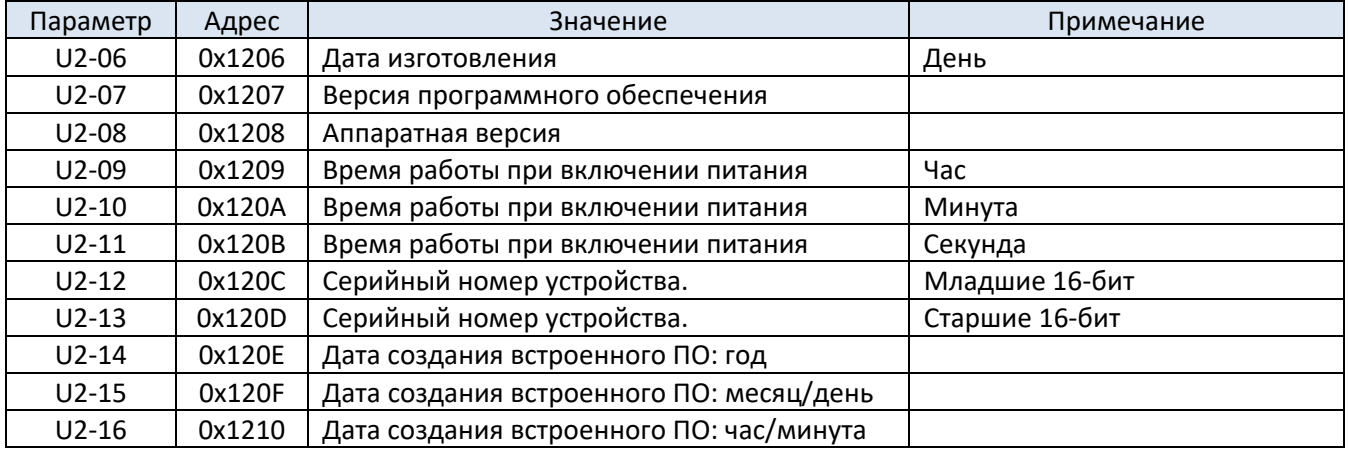

#### Группа U3

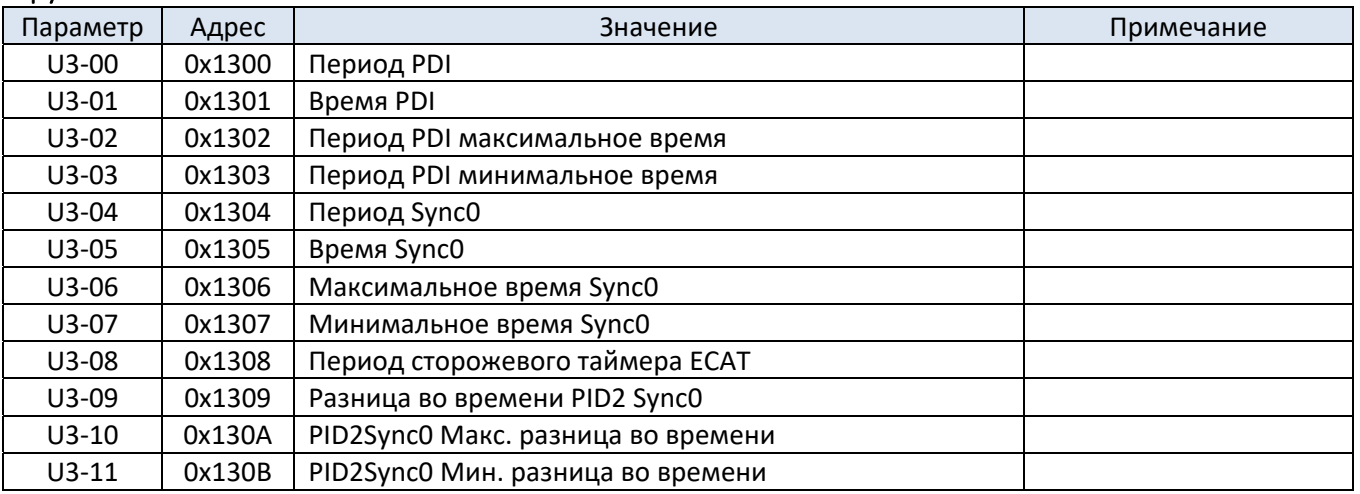

## Группа F0

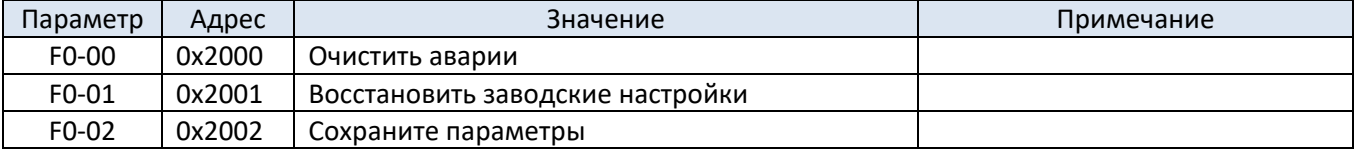

-5  $111$ 

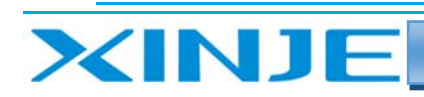

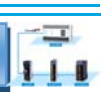

## 5. Режим работы протокола EtherCAT

#### 5-1. Обзор протокола EtherCAT

В этом разделе представлена базовая концепция, состав системы, спецификация связи и описание подключения EtherCAT.

#### 5-1-1. Obsop EtherCAT

EtherCAT, полное название технологии Ethernet для автоматизации управления, разработано компанией **Beckhoff Automation GmbH.** 

Это Ethernet реального времени, используемый для открытой сетевой архитектуры между главной и подчиненной станцией. Являясь зрелой технологией промышленного Ethernet, EtherCAT обладает такими характеристиками, как высокая производительность, низкая стоимость, простота использования и т.д. Контроллер серии XG2 (главная станция) и шаговый сервопривод DP3CL (подчиненная станция):

Подключены по стандартному протоколу EtherCAT;

Поддерживают максимальное количество подчиненных станций 32 оси;

Цикл синхронизации по 32 осям 1 мс:

Функция 2-канального сенсорного датчика;

Несколько режимов управления положением и скоростью, которые широко используются применим для различных промышленных применений.

#### 5-1-2. Состав системы (состав главной и подчиненной станции)

Форма подключения EtherCAT - это сетевая система, которая соединяет главную станцию (контроллер FA) и несколько подчиненных станций в линию.

Количество узлов, которые могут быть подключены подчиненной станцией, зависит от цикла обработки или передачи данных главной станцией, количества передаваемых байт и т.д.

#### 5-2. Характеристики связи EtherCAT

В этом разделе в основном описывается структура фрейма, конечный автомат, ESC, SDO, PDO, область SII, режим синхронизации связи и т.д. EtherCAT.

#### 5-2-1. Список характеристик

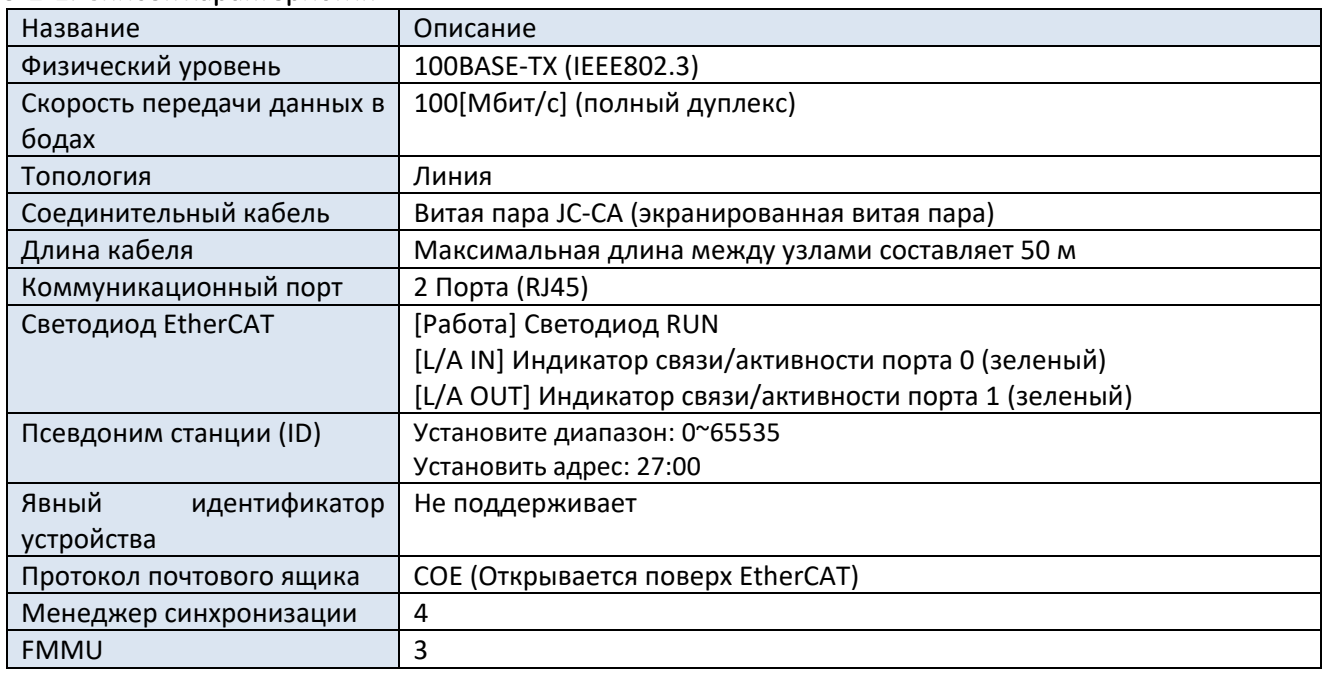

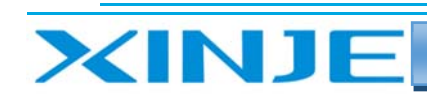

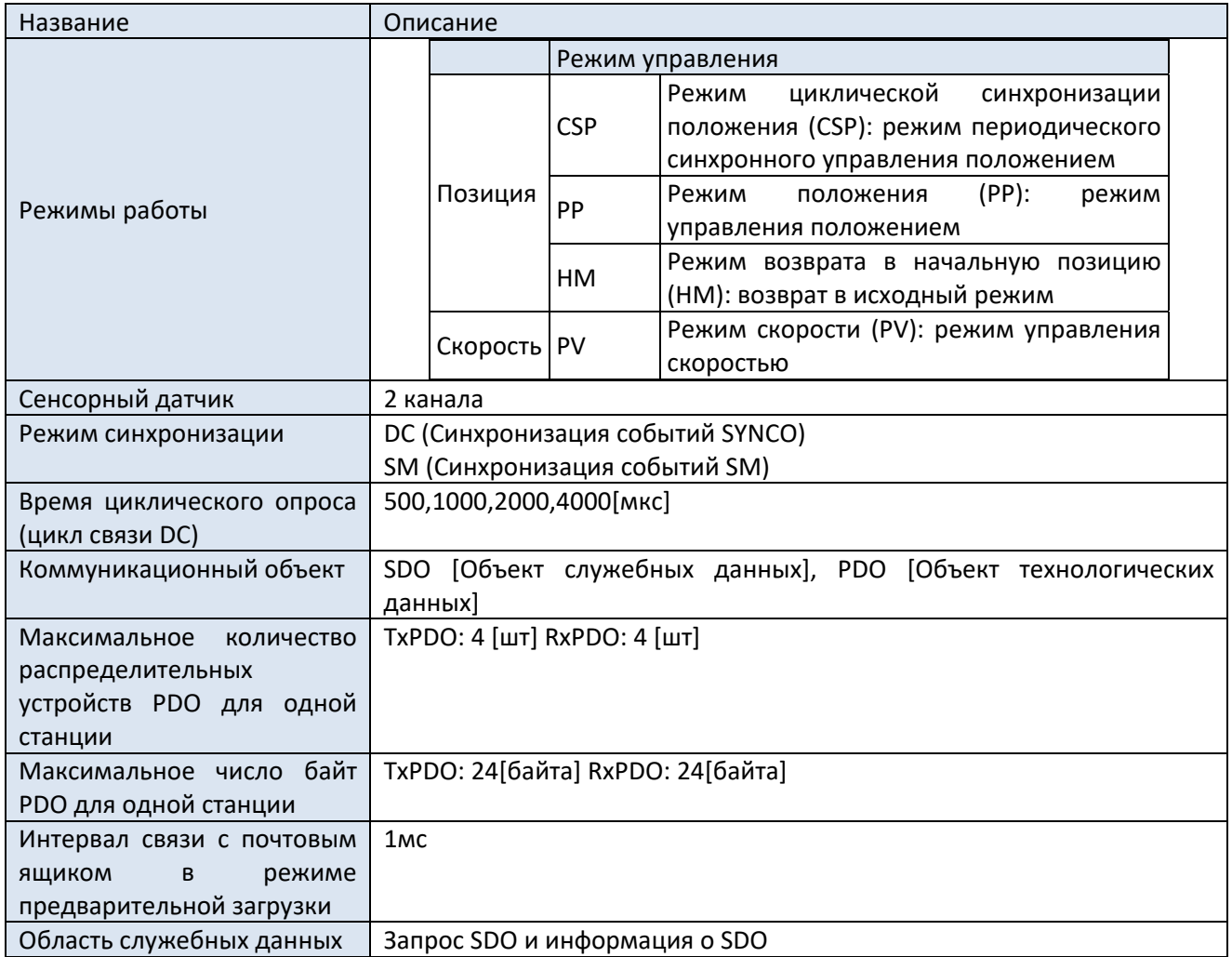

Примечание: обратитесь к главе 5-2-3. ESM для значений SDO и PDO.

#### 5-2-2. Структура фрейма EtherCAT

EtherCAT — это промышленный коммуникационный протокол, которым можно управлять в режиме реального времени на основе Ethernet.

Это просто расширение характеристика IEEE 802.3 Ethernet без каких-либо изменений в базовой структуре, поэтому оно может передавать данные в стандартном фрейме Ethernet.

Поскольку EtherType заголовка Ethernet равен [88А4h], последующие данные Ethernet обрабатываются как кадр EtherCAT.

Фрейм EtherCAT состоит из заголовка фрейма EtherCAT и более чем одного вложенного сообщения EtherCAT.

Вложенное сообщение EtherCAT дополнительно подразделяется. Только кадры EtherCAT с типом=1 заголовка кадра EtherCAT обрабатываются в соответствии с ESC.

Структура фрейма EtherNet/EtherCAT

 $\mathbf{L}$ 

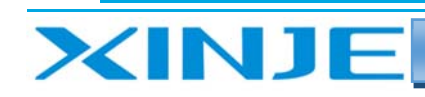

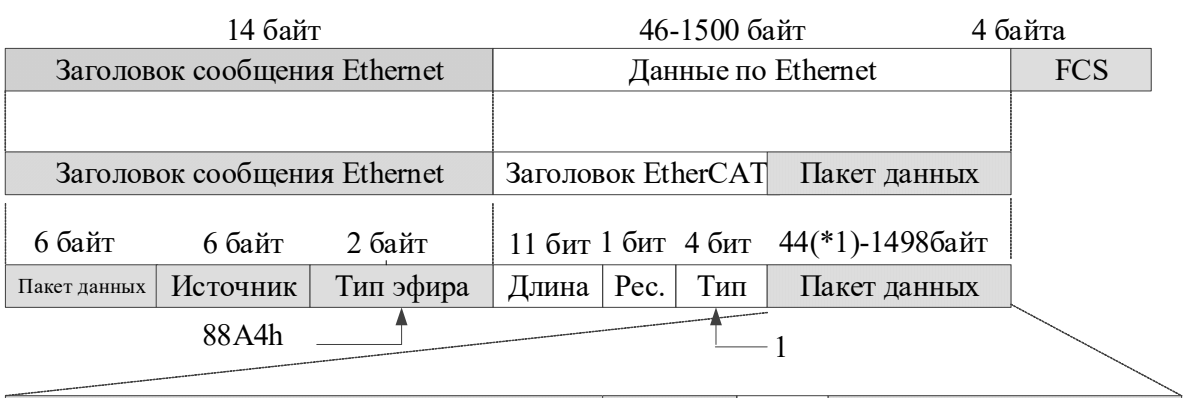

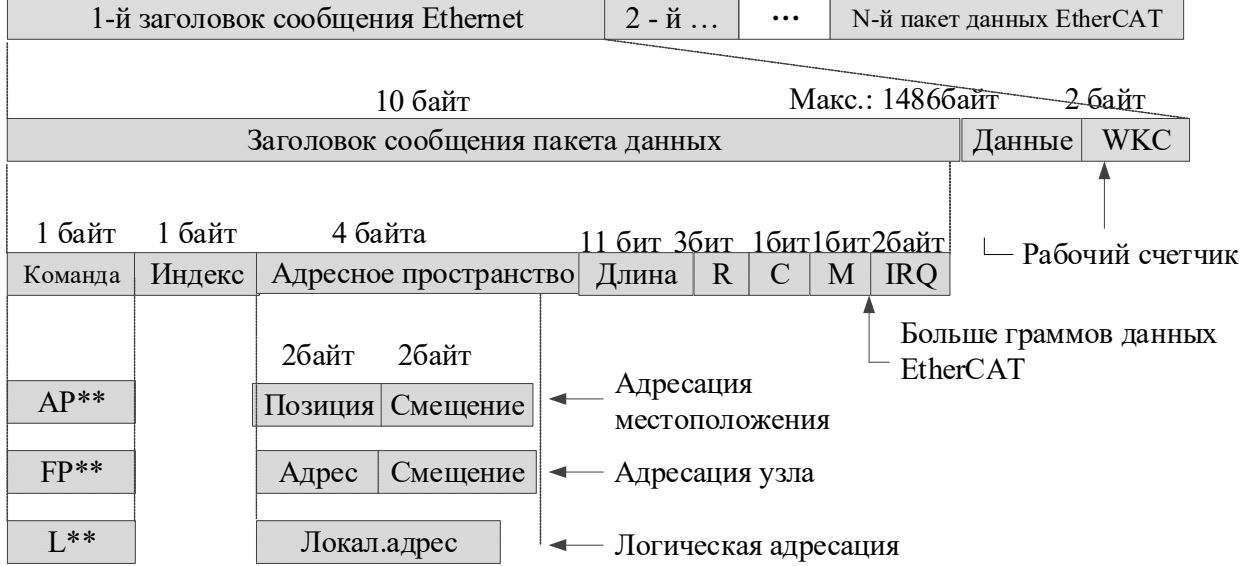

\*1: Кадр Ethernet короче 64 байт, добавляется 1~32 байта. (Заголовок сообщения Ethernet + данные Ethernet + FCS)

#### 5‐2‐3. ESM

ESM отвечает за координацию данных состояния между ведущим и подчиненным приложениями во время инициализации и во время выполнения.

Запрос на изменение состояния выполняется ведущей станцией, которая направляет запрос на управление службе прикладного уровня.

Последняя генерирует событие управления прикладного уровня на ведомой станции, и ведомая станция отвечает службе управления прикладного уровня через локальную службу записи состояния прикладного уровня после успешного или неудачного выполнения запроса на изменение состояния.

Если изменение статуса не удается, ведомая станция сохраняет статус и устанавливает флаг ошибки. **На следующем рисунке показано изменение состояния ESM:** 

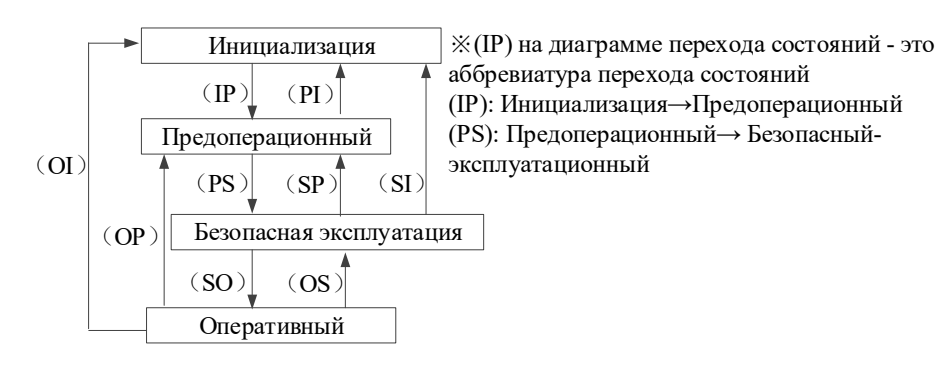

14

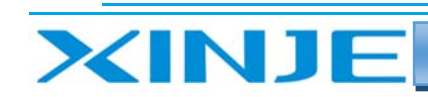

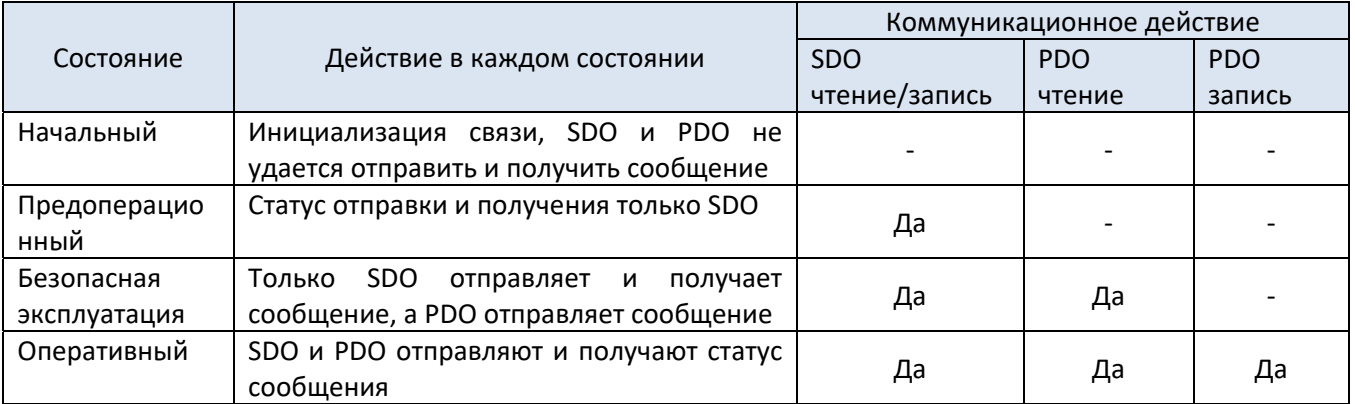

14

#### Примечание:

Доступ с главной станции к регистру ESC не зависит от приведенной выше таблицы, он доступен в любое время.

РОО (Объект технологических данных) используется для передачи циклических коммуникационных данных.

SDO (Объект служебных данных) используется для передачи непериодических коммуникационных данных.

Работа команды или интерфейса во время переключения состояния ESM может привести к ошибке связи.

#### 5-2-4. Контроллер подчиненной станции BSC

#### 5-2-4-1. Общий обзор принципов

ESC относится к подчиненному контроллеру Ethercat. Процессом связи полностью управляет ESC, который имеет четыре порта приема и передачи данных, каждый порт имеет ТХ - запись данных и RX - чтение данных.

Каждый порт может отправлять и принимать фреймы данных Ethernet.

Направление потока данных в ESC фиксировано: порт 0 --> порт 3 --> порт 1 --> порт 2 --> порт 0. Если ESC обнаружит, что порт не имеет внешнего прерывания, он автоматически закроет порт и автоматически переадресует его к следующему порту через внутреннюю петлю обратной связи.

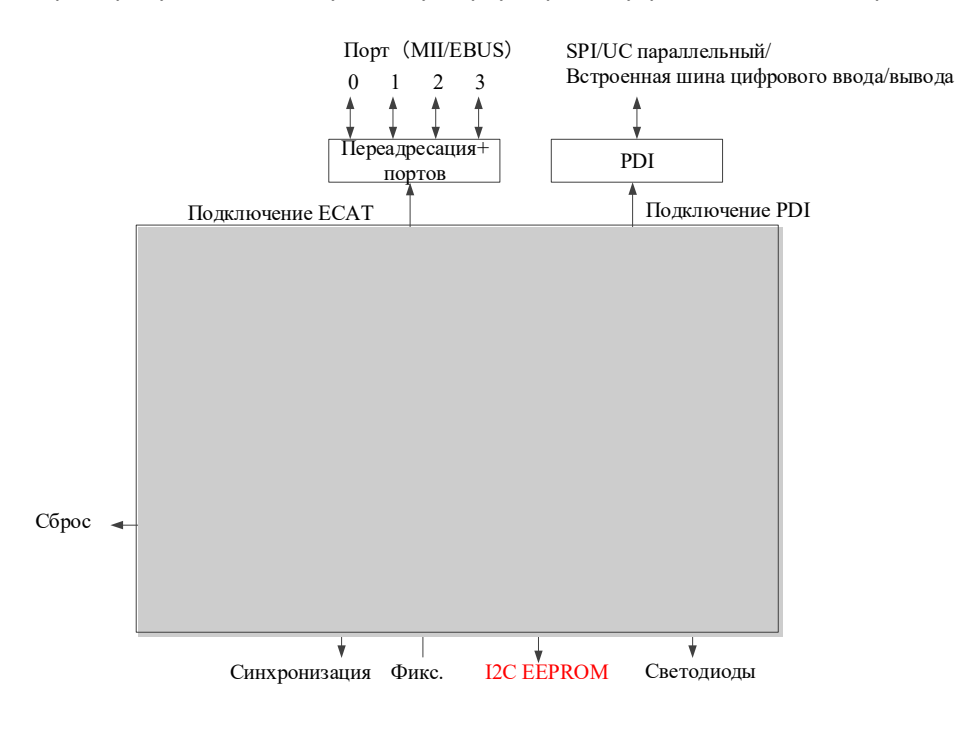

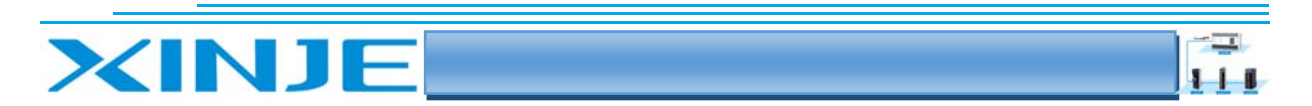

#### 5-2-4-2. Адресное пространство сервопривода DP3CL

Серия DP3CL поддерживает физическое адресное пространство размером 8 кБайт.

Начальные 4 кБайт (0000h ~ OFFFh) используется в качестве пространства регистров (энергонезависимой памяти), а остальные 4 Кбайт (1000h ~ 1fffh) используются в качестве PDO (данных процесса) в области RAM (оперативной памяти). Для получения подробной информации о регистрах, пожалуйста, обратитесь к таблице данных IP (ET1810/ET 1811/ET 1812).

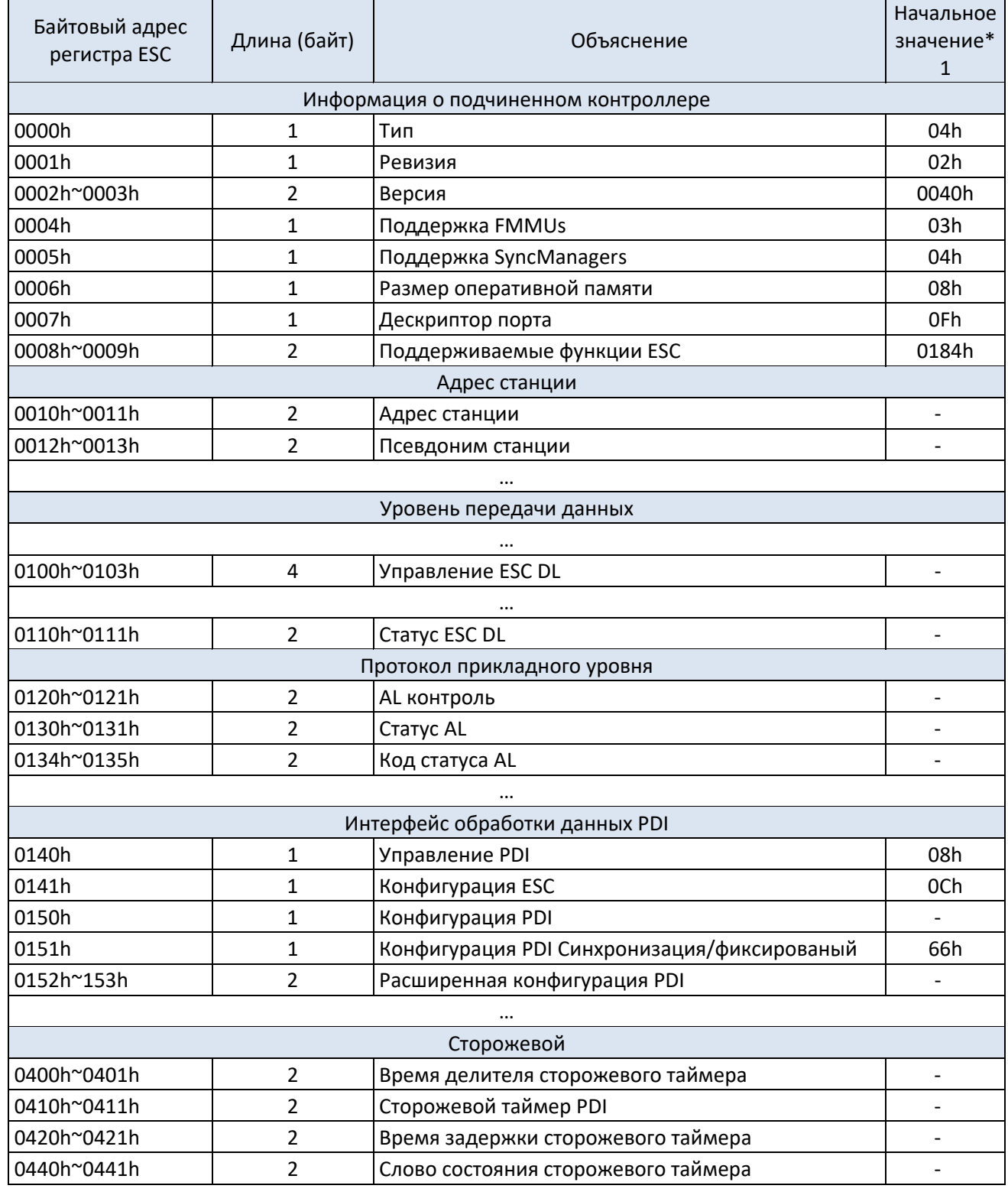

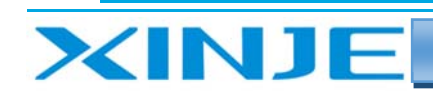

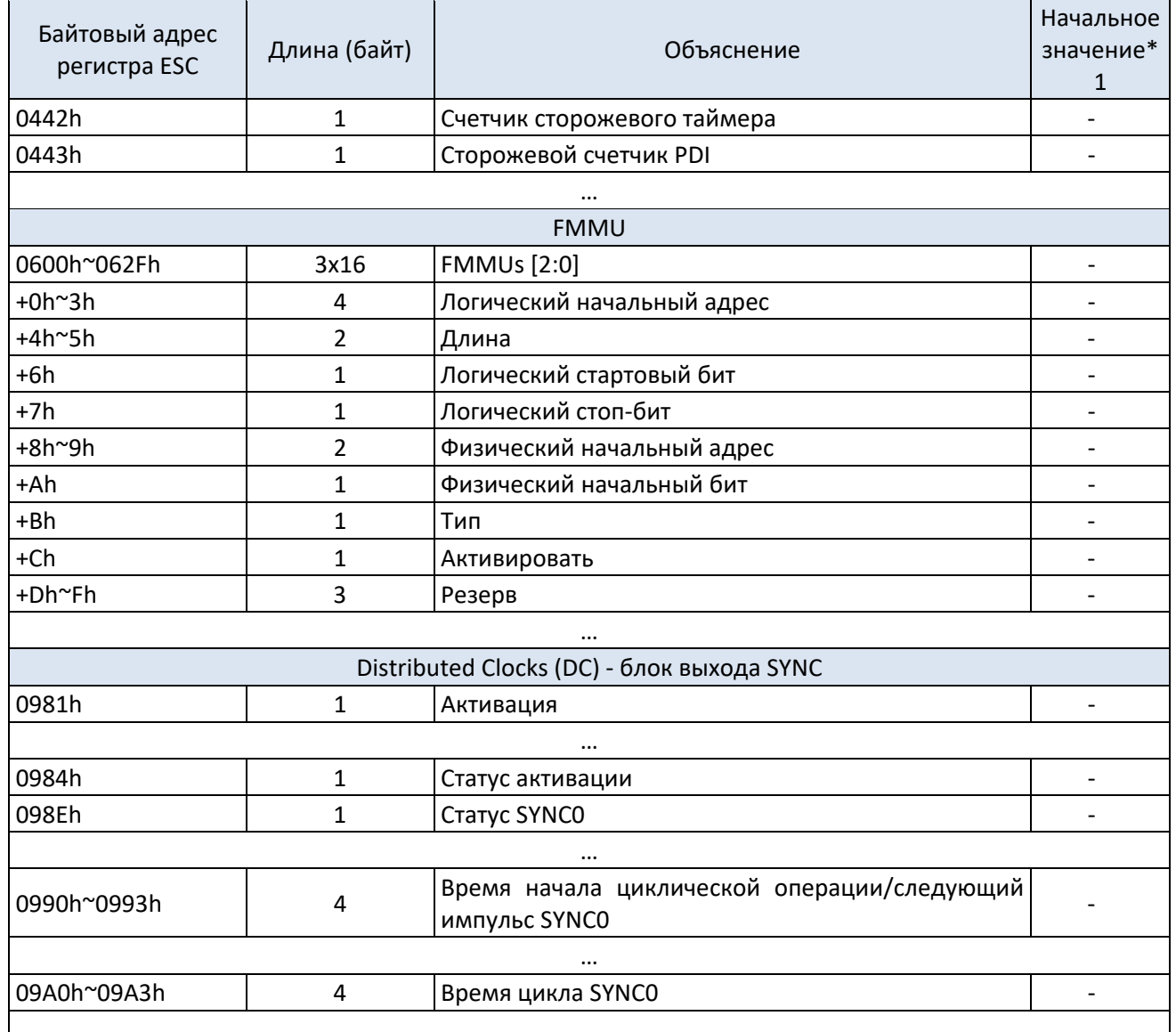

#### 5-2-5. Область памяти SII (0000h~003Fh)

В области конфигурации ESC (адрес регистров EEPROM 0000h~0007h)

Псевдоним станции автоматически считывает и записывает в регистр ESC после включения питания сервопривода.

Если произошли изменения, и измененное значение SII EEPROM отражается в регистре ESC, необходимо снова перезапустить питание сервопривода.

Кроме того, устанавливается начальное значение IP-ядра (ET1810/ET 1811/ET 1812).

Для получения более подробной информации, пожалуйста, обратитесь к техническому паспорту IP ядра (ET1810/ET 1811/ET 1812).

#### 5-2-6. SDO Объект служебных данных

Серия DPCL поддерживает SDO (объект служебных данных).

Для обмена данными SDO используется связь через пакет данных, поэтому время обновления данных SDO становится нестабильным.

Ведущая станция может считывать и записывать данные в записи параметров сервопривода, а также устанавливать значения и отслеживать различные статусы подчиненных станций. Реакция на действие чтения/записи SDO требует времени.

25

 $\mathbf{H}$ 

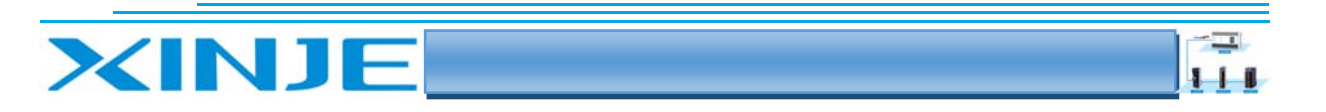

Параметры, обновленные с помощью PDO (RAM), не следует обновлять с помощью SDO (EEPROM), а должны перезаписываться значениями PDO (RAM).

#### 5-2-6-1. Структура фрейма пакета данных

Структура фрейма пакета данных/SDO (EEPROM) показана ниже.

Пожалуйста, обратитесь к спецификациям ETG (ETG 1000-5 и ETG 1000-6) для получения подробной информации.

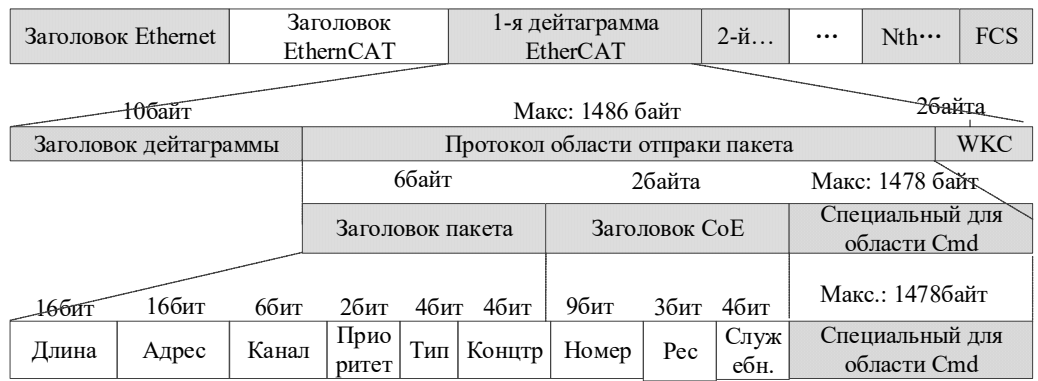

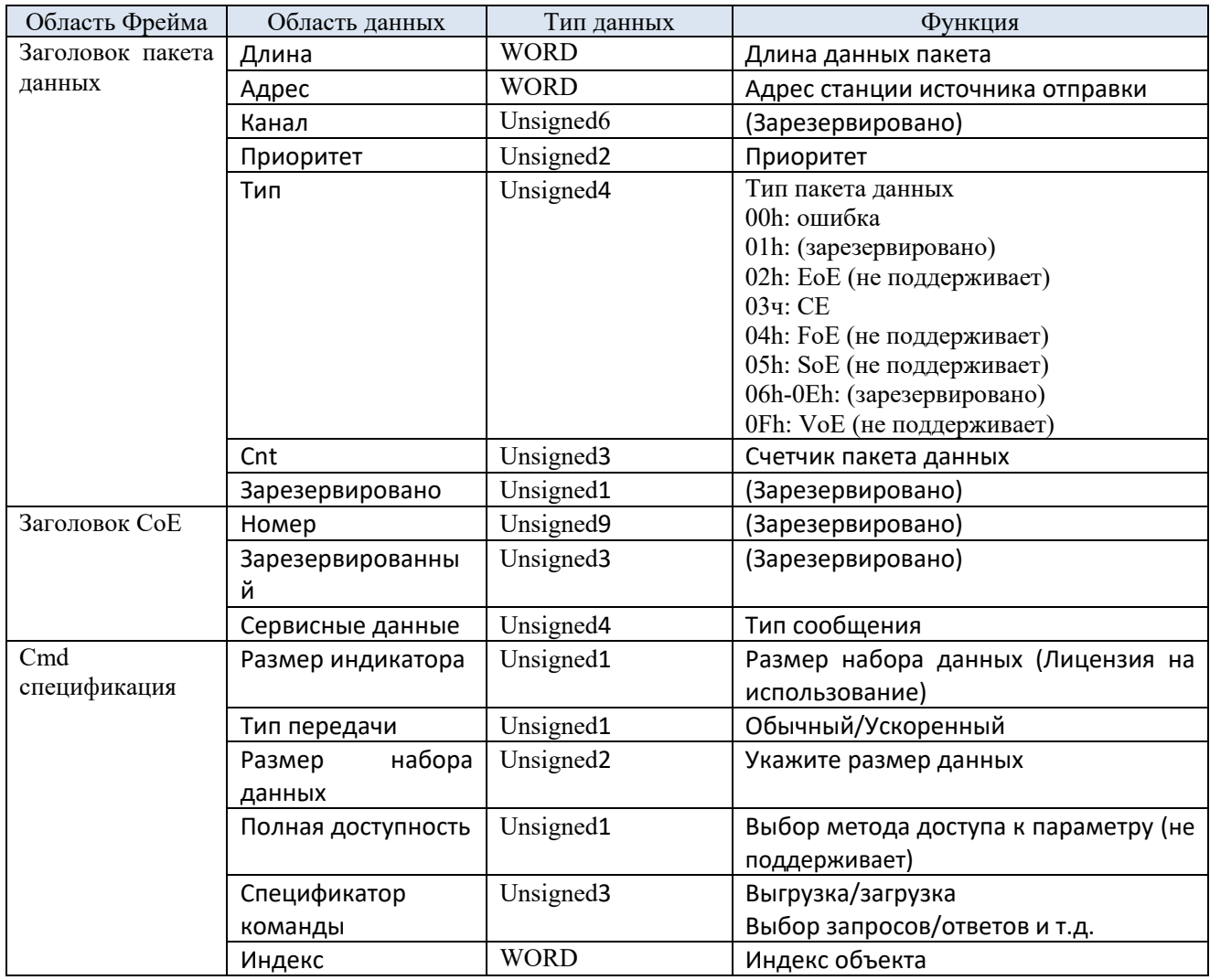

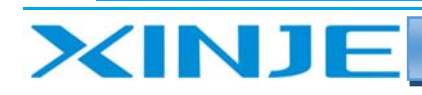

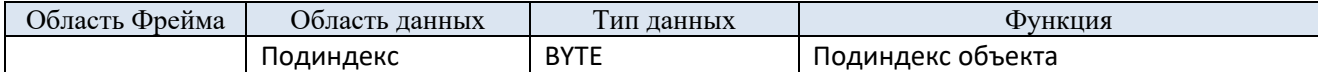

 $\mathbf{H}$ 

#### 5-2-6-2. Тайм-аут передачи пакета данных

Для данной серии сервопривода в связи с использование передачи пакетом данных, рекомендуется следующие настройки тайм-аута.

Время ожидания запроса: 100 мс

Ведущая станция отправляет запрос ведомой станции (сервоприводу).

Если WKC передаваемых данных запрошенного кадра обновляется, считается, что ведомая станция приняла запрос нормально.

Запрос отправляется снова и снова, пока WKC не обновится.

Однако, если WKC не будет обновлен до установленного времени тайм-аута, ведущая станция прекратит отправлять запросы.

Тайм-аут ответа ведомого: 10 с

Ведущая станция получает ответ на запрос ведомой станции (сервопривода).

Если WKC обновлен, считается, что ответ получен нормально.

До установленного времени, если WKC не обновляется, на стороне ведущей станции срабатывает ошибка тайм-аута.

Максимальное время, необходимое для завершения ответа ведомого устройства (сервопривода).

#### 5-2-6-3. Информация в случае аварийного события

#### (1) Код аварии

Код ошибки возвращает то же значение, что и 603Fh (код ошибки).

0000h~FEFFh определяются по IEC61800-7-201.

Значения FF00h~FFFFh определяются производителем.

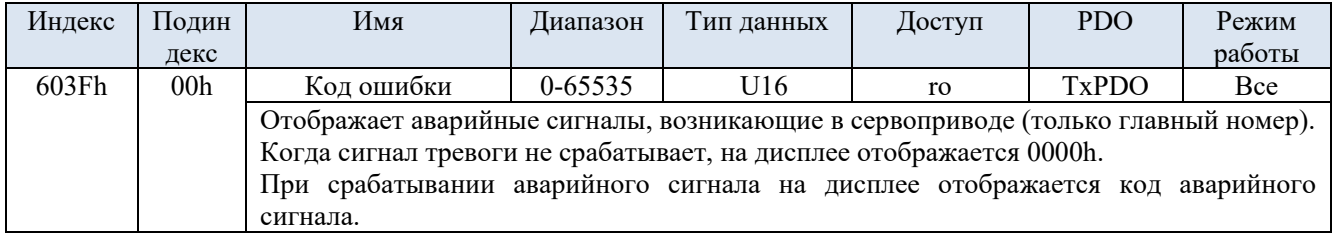

#### (2) Тип сигнала ошибки (состояние)

Регистр ошибок возвращает то же значение, что и 1001h (регистр ошибок).

| Индекс | Подин           | Имя                                                                                                    | Диапазон        | Тип данных                            | Доступность    | <b>PDO</b>   | Режим  |  |  |  |  |
|--------|-----------------|----------------------------------------------------------------------------------------------------|-----------------|---------------------------------------|----------------|--------------|--------|--|--|--|--|
|        | декс            |                                                                                                    |                 |                                       |                |              | работы |  |  |  |  |
| 1001h  | 00 <sub>h</sub> | Регистр                                                                                                    | $0 - 65535$     | Unsigned16                            | R <sub>O</sub> | <b>TxPDO</b> | Bce    |  |  |  |  |
|        |                 | ошибки                                                                                                    |                 |                                       |                |              |        |  |  |  |  |
|        |                 | Отображает тип (состояние) ошибки, возникающего в сервоприводе.<br>Когда сигнал ошибки не срабатывает, в регистре отображается 0000h.<br>Предупреждения не отображаются. |                 |                                       |                |              |        |  |  |  |  |
|        |                 |                                                                                                    |                 |                                       |                |              |        |  |  |  |  |
|        |                 |                                                                                                    |                 |                                       |                |              |        |  |  |  |  |
|        |                 | Бит<br>Содержание                                                                                                    |                 |                                       |                |              |        |  |  |  |  |
|        |                 | $\Omega$                                                                                                    | Не поддерживает |                                       |                |              |        |  |  |  |  |
|        |                 |                                                                                                    |                 |                                       |                |              |        |  |  |  |  |
|        |                 | $\overline{2}$                                                                                                    |                 |                                       |                |              |        |  |  |  |  |
|        |                 | $\mathbf{3}$                                                                                                    |                 |                                       |                |              |        |  |  |  |  |
|        |                 | 4                                                                                                    |                 | Возникает сигнал ошибки, определенный |                |              |        |  |  |  |  |
|        |                 | кодом состояния регистра AL *1                                                                                                    |                 |                                       |                |              |        |  |  |  |  |
|        |                 | 5<br>Не поддерживается                                                                                                    |                 |                                       |                |              |        |  |  |  |  |
|        |                 | 6                                                                                                    | Зарезервировано |                                       |                |              |        |  |  |  |  |

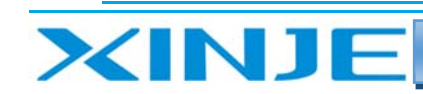

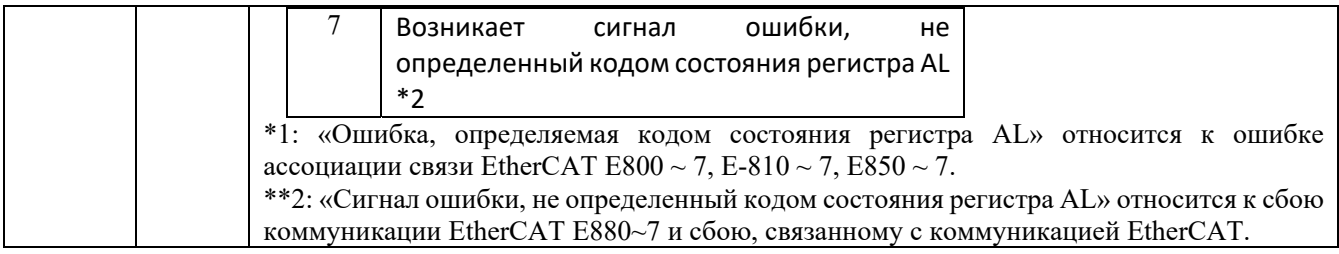

 $\mathbf{H}$ 

#### 5-2-7. PDO Объект технологических данных

Серия сервоприводов DP3CL поддерживает PDO (Объект технологических данных).

Передача данных в реальном времени на базе EtherCAT осуществляется посредством обмена данными PDO (Process Data Object).

РОО включает RxPDO, передаваемый с ведущей станции на ведомую, и TxPDO, передаваемый с ведомой станции на ведущую.

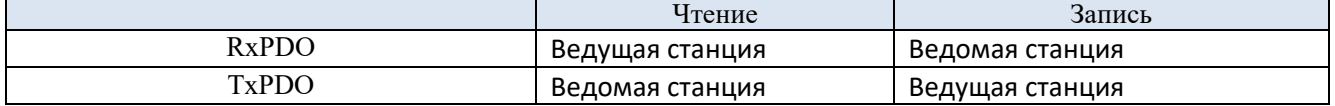

#### 5-2-7-1. Объект отображения PDO

Отображение PDO относится к отображению из списка параметров в объекте приложения PDO.

Таблица, используемая для сопоставления PDO серии DP3CL, может использовать объекты сопоставления RxPDO (1600h ~ 1603h) и TxPDO (1А00h ~ 1А03h).

Максимальное количество объектов, которое может отображать объект сопоставления:

RxPDO: 24 [байт], TxPDO: 24 [байт]

Ниже показан пример настройки сопоставления PDO.

#### Пример настройки

Назначьте прикладной объект 6040h, 6060h, 607Ah, 60B8h объекту отображения 1600h (прием отображения PDO 1: RxPDO 1).

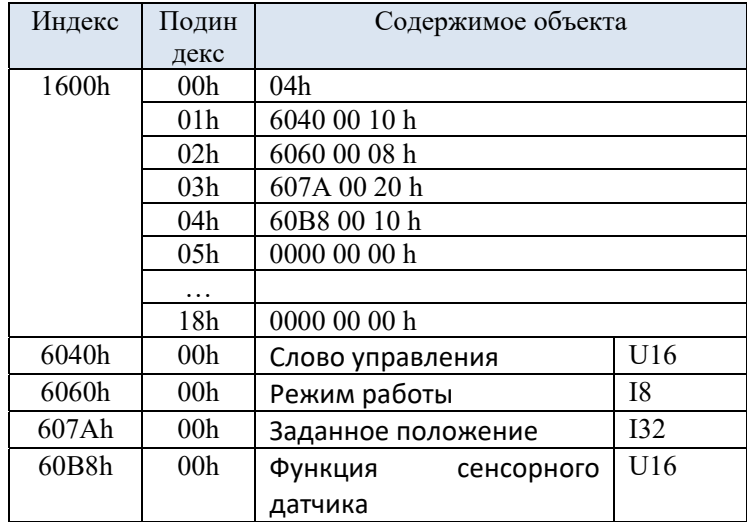

#### 5-2-7-2. Объект распределения PDO

Для обмена данными PDO таблица, используемая для сопоставления PDO, должна быть привязана к менеджеру синхронизации.

Взаимосвязь между таблицей, используемой для сопоставления PDO, и менеджером синхронизации описана в объекте распределения РDO.

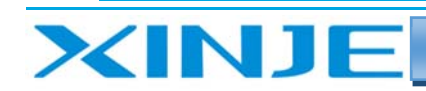

В качестве объектов распределения PDO серия DP3CL может использовать RxPDO (менеджер синхронизации 2 - SM2) для 1C12h и TxPDO (менеджер синхронизации 3 - SM3) для 1C13h.

 $\mathbf{1}$ 

Максимальное количество объектов, которые может сопоставить объект:

RxPDO: 4 [Таблица] (1600 ч~1603 ч).

RxPDO: 4 [Таблица] (1A00h~1A03h).

Обычно достаточно 1 объекта сопоставления, поэтому значение по умолчанию изменять не нужно. Пример установки объектов назначения PDO:

Объект сопоставления распределения 1600h с объектом распределения 1C12h (канал 2 диспетчера синхронизации - SM2).

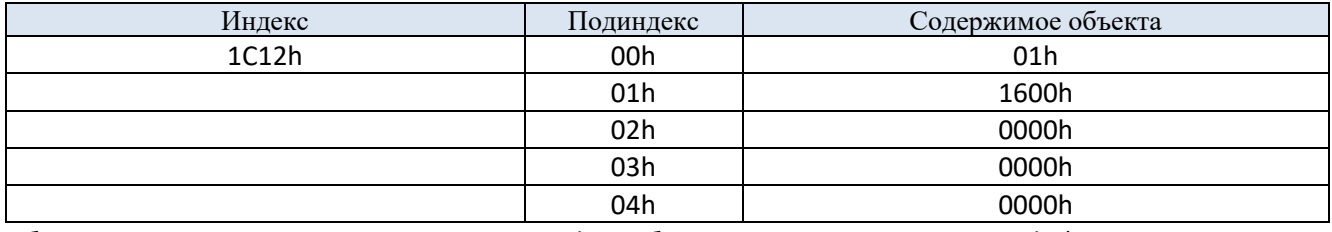

Объект сопоставления распределения 1A00h с объектом распределения 1C13h (канал 3 диспетчера синхронизации - SM3).

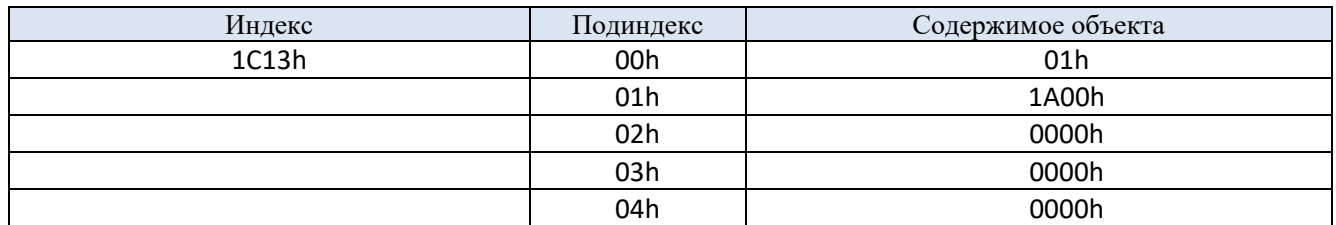

#### 5-2-8. Режим синхронизации связи

Серия DP3CL может поддерживать следующие режимы синхронизации.

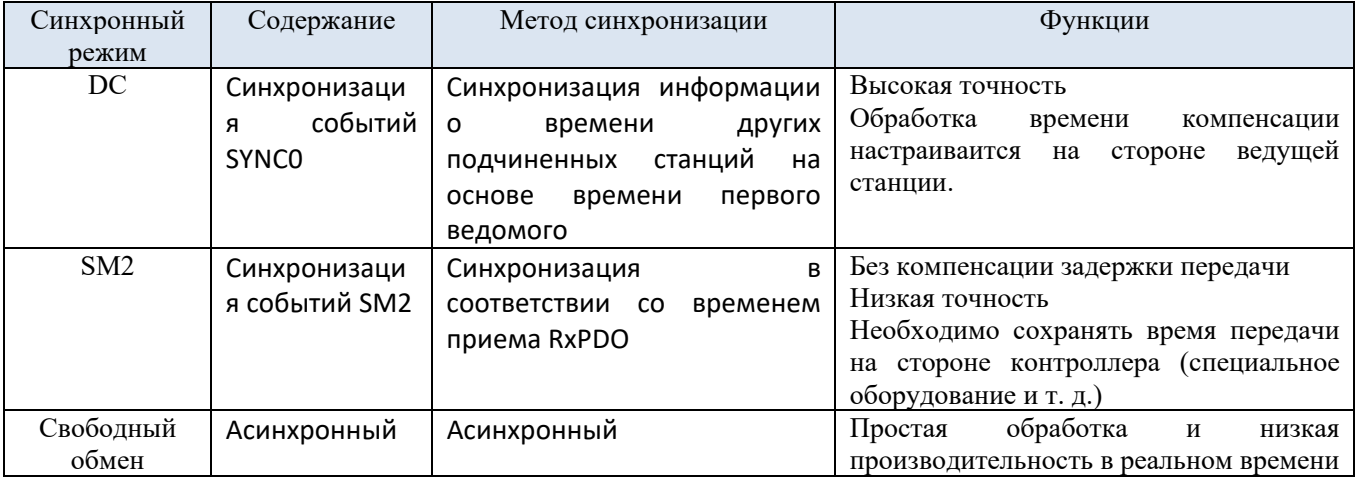

#### 5-2-8-1. DC (Синхронизация событий SYNCO)

Серия DPL имеет 64-разрядный DC (Distributed Clock).

Синхронизация связи EtherCAT основана на DC - Distributed Clock.

Согласно ведомому устройству DC синхронизация осуществляется с использованием одних и тех же часов (системного времени).

Локальный цикл ведомого устройства начинается с события SYNCO.

Поскольку обработка подчиненной станции (сервопривод) начинается с цикла событий SYNCO, и всегда синхронизируется с событием SYNCO.

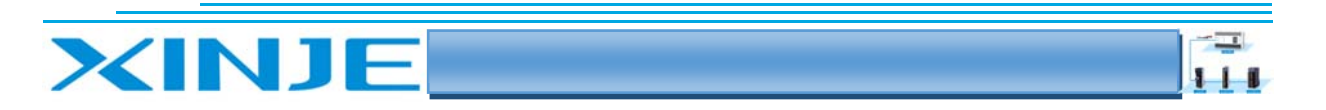

Ведущей станции необходимо выполнить компенсацию задержки передачи (компенсация смещения) и обычную компенсацию смещения во время инициализации связи.

На следующем рисунке показан процесс синхронного завершения от ввода управляющей команды до события SYNC0 и обработки подчиненной станцией (сервопривод).

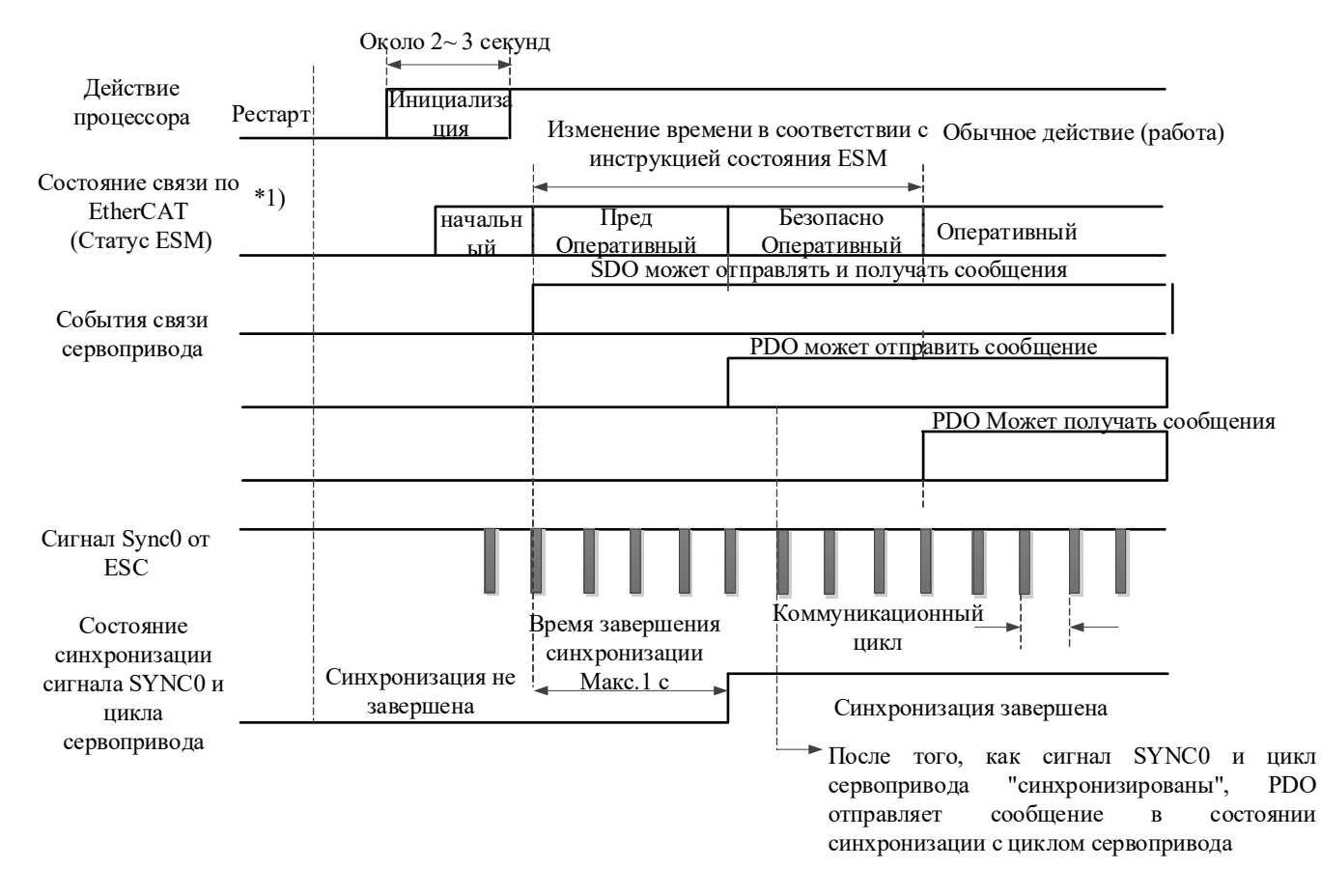

#### 5-2-8-2. SM2 (синхронизация событий SM2)

Локальный цикл ведомого устройства начинается с события SM2.

Поскольку обработка подчиненной станцией начинается с цикла событий SM2, она всегда синхронизируется с событием SM2.

Поскольку событие SM2 стартует, когда PDO, получивший сообщение, завершен, необходимо убедиться, что ведущий регулярно отправляет сообщение.

Если отклонение времени отправки слишком велико, синхронизация не может быть завершена или возникает сигнал ошибки синхронизации.

Если возникает вышеуказанная проблема, пожалуйста, используйте DC (Distributed Clock).

#### 5-2-9. Светодиодный индикатор EtherCAT

Светодиодные индикаторы L/A IN и L/A OUT указывают на состояние соединения и статус физического уровня каждого порта.

Светлый цвет - зеленый.

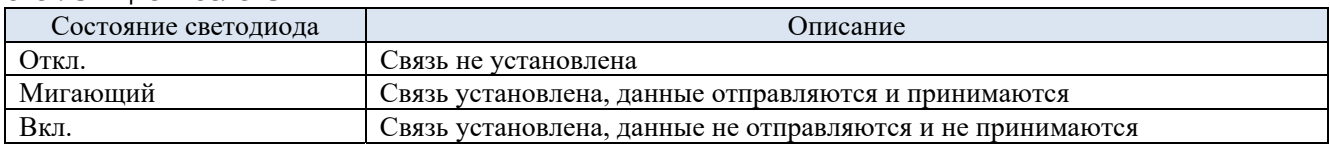

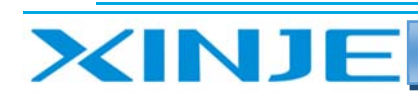

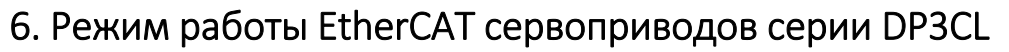

#### 6-1 Режим возврата в начальную позицию

#### 6-1-1. Обзор

Пользователь может использовать этот режим, чтобы перевести привод в начальное положение и установить способ возврата в исходное положение, по скорости или по ускорению.

#### 6-1-2. Описание работы режима

Датчики положения: Р2-06 соответствует запрету положительного вращения, Р2-17 соответствует запрету отрицательного вращения, а Р2-08 соответствует начальному положению

1. установите [режим управления: 6060h] в режим возврата в исходное положение (0х06).

2. установите [режим возврата: 6098h], диапазон настройки: 1~14, 17~30, 33, 34, 35, 37.

3. установите [скорость возврата 6099h Sub-1], определите скорость для поиска концевого выключателя начального положения (единица измерения: ppu/c).

4. установите [скорость возврата: 6099h Sub-2], определите скорость для перемещения в начальное положение (единица измерения: командная единица/с).

5. Установите [ускорение возврата в исходное положение: 609АН], определите ускорение возврата в исходное положение (единица измерения: командная единица/с2).

6. Установите значение [управляющего слова: 6040h] = (0x06> 0x07> 0x0F), включите сервопривод и запустите двигатель.

7. Установите значение [управляющего слово: 6040h] = (0x0F> 0x1F), для поиска концевого выключателя начального положения и перехода в режим начального положения.

8. Считайте [слово состояния: 6041h], чтобы узнать статус сервопривода.

#### 6-1-3 Список регистров состояния/ управления

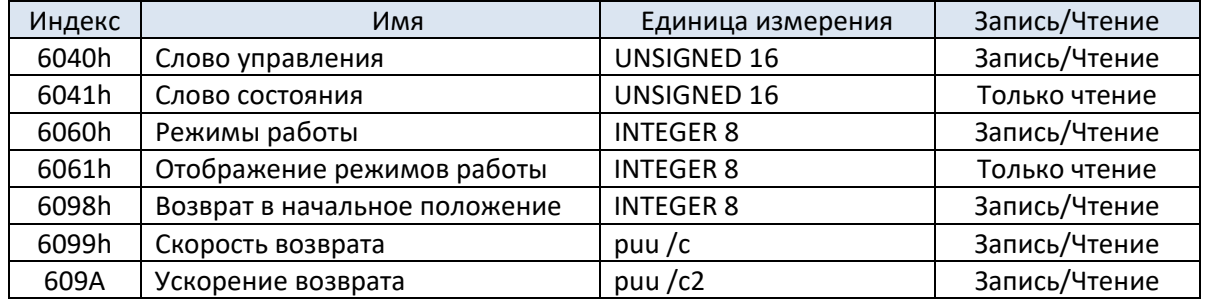

#### 6-1-4. Режим возврата в исходное положение DP3CL

Сервопривод серии Xinje DP3CL поддерживает следующие режимы возврата в исходную позицию:

- 1-возврат в исходное положения при движении назад. Z импульса и срабатывании ограничения назад.
- 2- возврат в исходное положения при движении вперед, Z импульса и срабатывании ограничения вперед.
- 3,4 возврат в исходное положения при движении вперед/назад, Z импульса и состоянии  $\bullet$ концевого выключателя исходной позиции - положительная логика.
- 5,6 возврат в исходное положения при движении вперед/назад, Z импульса и состоянии  $\bullet$ концевого выключателя исходной позиции - отрицательная логика.
- $\bullet$ 7-10 - положительная логика работы концевого выключателя исходной позиции, поступление импульса Z и ниспадающего или нарастающего сигнала выключателя исходной позиции, ограничение движения вперед РОТ
- 11-14 отрицательная логика работы концевого выключателя исходной позиции, поступление импульса Z и ниспадающего или нарастающего сигнала выключателя исходной позиции, ограничение движения назад NOT
- 17 Поступление импульса Z и изменения состояния выключателя запрета движения назад

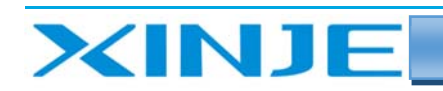

- 18 Поступление импульса Z и изменения состояния выключателя запрета движения вперед
- 19, 20: Поступление импульса Z и изменения состояния выключателя исходного положения, положительная логика работы концевого выключателя исходной позиции

 $\mathbf{H}$ 

- $\bullet$ 21, 22: Поступление импульса Z и изменения состояния выключателя исходного положения, отрицательная логика работы концевого выключателя исходной позиции
- 23-26 положительная логика работы концевого выключателя исходной позиции, наличие импульса Z и изменение сигнала выключателя исходной позиции, ограничение движения вперед POT
- 27-30- отрицательная логика работы концевого выключателя исходной позиции, наличие  $\bullet$ импульса Z и изменение сигнала выключателя исходной позиции, ограничение движения назад **NOT**
- 33, 34: использование импульса Z, для определения исходного положения
- $\bullet$ 35, 37: определение исходного положения при включении питания

Если используется ведомая станция другого производителя, режим возврата в исходную позицию должен соответствовать описанию в руководстве по эксплуатации ведомой станции соответствующего производителя.

Некоторые шаговые двигатели не поддерживают сигнал Z-дорожки (импульс на оборот) и не останавливаются. Пожалуйста, тщательно выберите режим возврата в исходную позицию.

#### Режим 1: использование концевого запрета движения назад NOT

При использовании режима возврата в исходное положение 1, если ограничение движения назад не срабатывает, исходное направление движения сохраняется влево -движение назад.

Исходная позиция находится при срабатывании первого импульса Z дорожки справа от фактического положения - в положительном направлении - вперед, при сработавшем ограничение движения назад, смотри рисунок ниже:

> 6099h-01h 6099h-02h

> > Импульс Z

Ограничение движения назад (NOT)

Отрицательное Положительное направление направление

Возврат в исходное положение по ограничению движения назад и импульсу Z

 $\overline{1}$ 

#### Режим 2: использование концевого запрета движения вперед РОТ

При использовании режима 2, если ограничение движения вперед не срабатывает, начальное направление движения правильное.

Исходная позиция находится при срабатывании первого импульса Z дорожки слева от фактического положения (в направлении назад) - в отрицательном направлении - назад, при сработавшем ограничение движения вперед, смотри рисунок ниже:

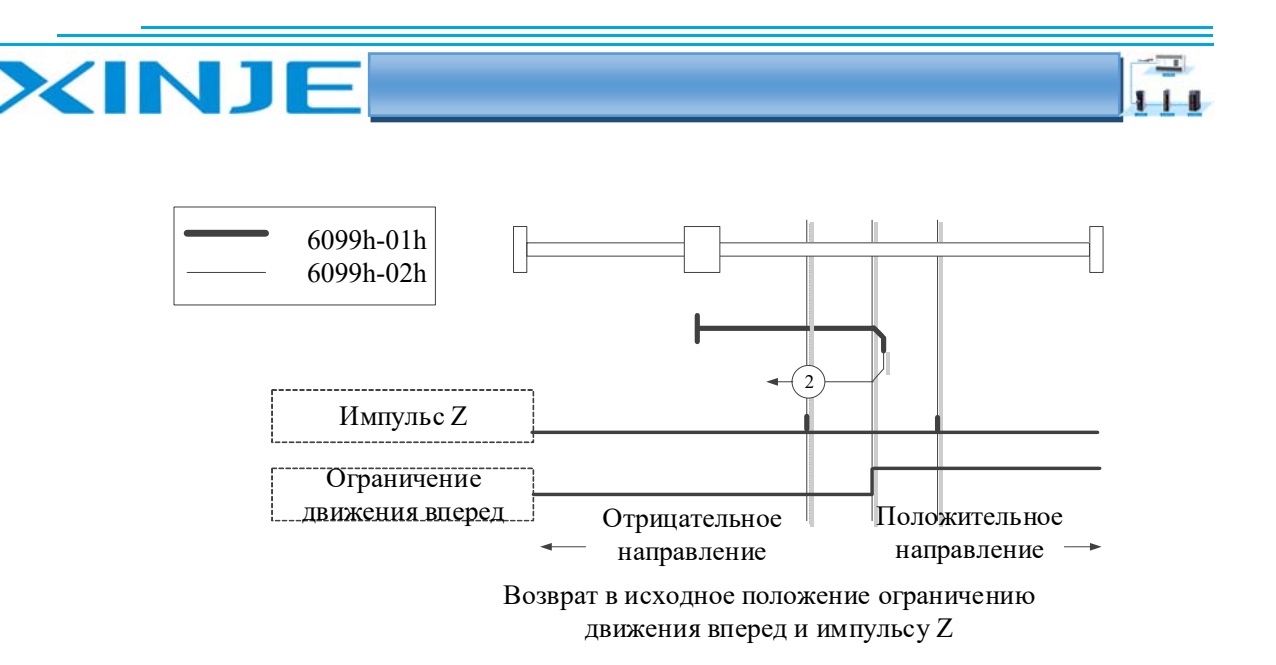

#### Режим 3, 4: (положительная логика работы концевого выключателя исходной позиции) результат поиска: Поступление импульса Z и сработавшее состояние выключателя исходной позиции

При использовании режима 3 или 4 начальное направление движения зависит от состояния концевого выключателя исходного положения и импульса Z (положительная логика работы выключателя исходного положения)

3: Двигатель слева от исходной позиции:

Концевой исходной позиции неактивен + при движении вперед + импульс Z + выключатель исходной позиции активируется 0-1 - двигатель слева от исходной позиции - в направлении назад.

Концевой исходной позиции активен + при движении назад + импульс Z + выключатель исходной позиции деактивируется 1-0 - двигатель слева от исходной позиции - в направлении назад.

4: Двигатель справа от исходной позиции:

Концевой исходной позиции неактивен + при движении вперед + импульс Z + выключатель исходной позиции активируется 0-1 - двигатель справа от исходной позиции - в направлении вперед.

Концевой исходной позиции активен + при движении назад + импульс Z + выключатель исходной позиции деактивируется 1-0 - двигатель справа от исходной позиции - в направлении вперед.

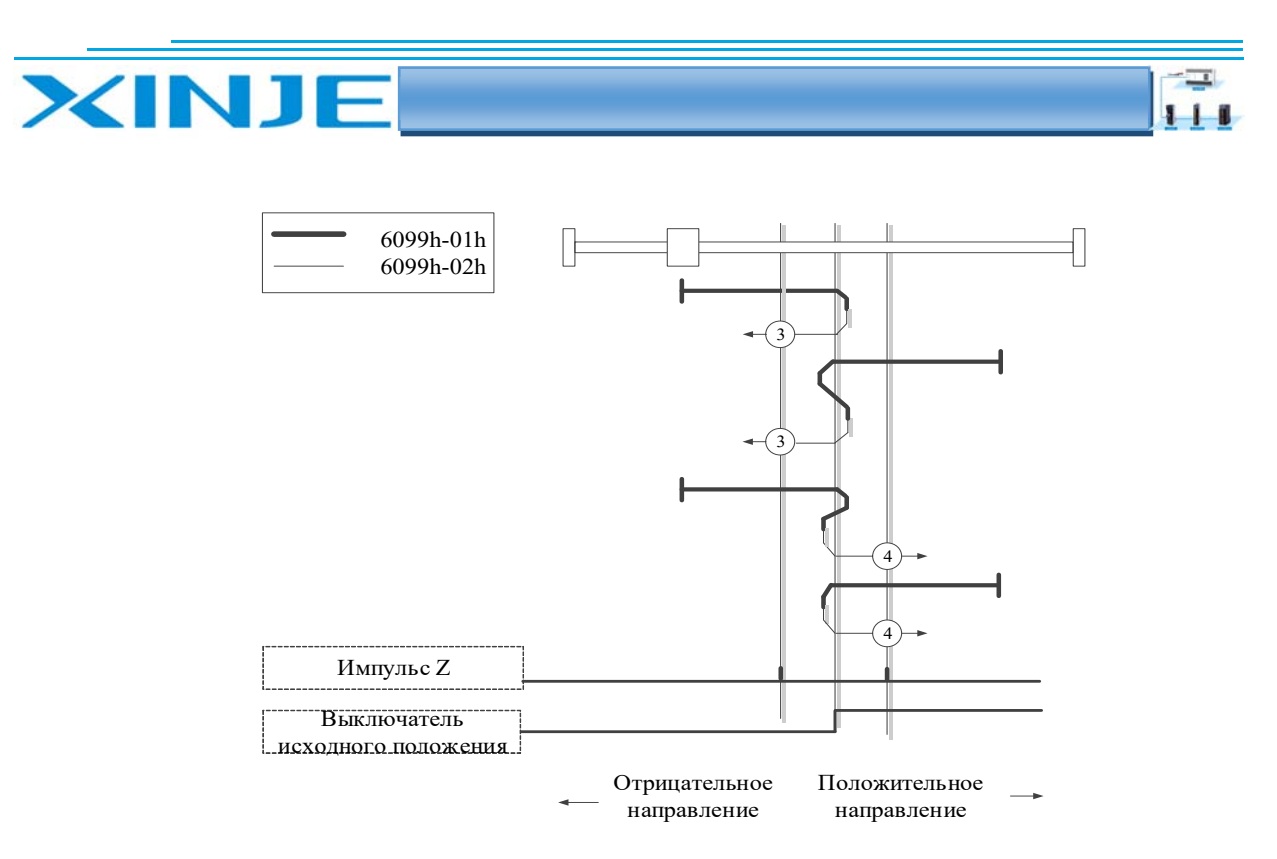

Возврат в исходное положение при положительной логике работы выключателя исхолного положения и импульсе Z

#### Режим 5, 6: (отрицательная логика работы концевого выключателя исходной позиции) результат поиска: Поступление импульса Z и сработавшее состояние выключателя исходной позиции

При использовании режима 5 или 6 начальное направление движения зависит от состояния концевого выключателя исходного положения и импульса Z. (отрицательная логика работы выключателя исходного положения)

5: Двигатель справа от исходной позиции:

Концевой исходной позиции активен + при движении вперед + импульс Z + выключатель исходной позиции деактивируется 1-0 - двигатель справа от исходной позиции в направлении вперед;

Концевой исходной позиции неактивен + при движении назад + импульс Z + выключатель исходной позиции активируется 0-1 - двигатель справа от исходной позиции в направлении вперед;

6: Двигатель слева от исходной позиции:

Концевой исходной позиции активен + при движении вперед + импульс Z + выключатель исходной позиции деактивируется 1-0 - двигатель слева от исходной позиции в направлении назад;

Концевой исходной позиции неактивен + при движении назад + импульс Z + выключатель исходной позиции активируется 0-1 - двигатель слева от исходной позиции в направлении назад;

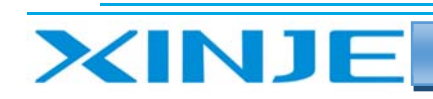

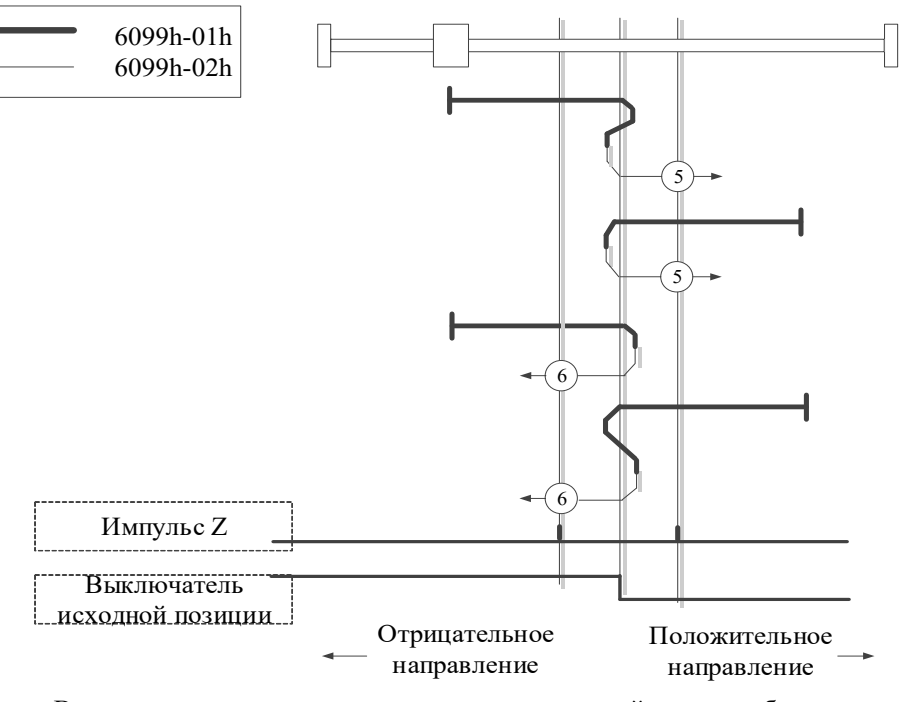

Возврат в исходное положение при отрицательной логике работы выключателя исходной позиции и импульсе Z

#### *Режим 7~10 (положительная логика работы концевого выключателя исходной позиции) результат поиска: поступление импульса Z и ниспадающего или нарастающего сигнала выключателя исходной позиции, ограничение движения вперед POT.*

7: Двигатель слева от исходной позиции:

Концевой исходной позиции неактивен + при движении назад + **импульс Z** + **выключатель исходной позиции активируется** 0‐1 – двигатель слева от исходной позиции – в направлении назад.

Концевой исходной позиции активен + при движении назад + **импульс Z** + **выключатель исходной позиции деактивируется** 1‐0 ‐ двигатель слева от исходной позиции – в направлении назад

Концевой исходной позиции активен + при движении назад + **импульс Z** + **выключатель исходной позиции деактивируется** 1‐0 + сигнал запрета движения назад неактивен‐ двигатель слева от исходной позиции – в направлении назад

8: Двигатель справа от исходной позиции:

Концевой исходной позиции неактивен + при движении назад + **импульс Z** + **выключатель исходной позиции активируется** 0‐1 – двигатель справа от исходной позиции – в направлении вперед.

Концевой исходной позиции активен + при движении назад + **импульс Z** + **выключатель исходной позиции деактивируется** 1‐0 – двигатель справа от исходной позиции – в направлении вперед.

Концевой исходной позиции активен + при движении назад + **импульс Z** + **выключатель исходной позиции деактивируется**  1‐0 + сигнал запрета движения вперед неактивен – двигатель справа от исходной позиции – в направлении вперед.

9: Двигатель слева от исходной позиции:

Концевой исходной позиции активен + при движении вперед + **импульс Z** + **выключатель исходной позиции деактивируется** 0‐1 – двигатель слева от исходной позиции – в направлении назад.

Концевой исходной позиции активен + при движении вперед + **импульс Z** + **выключатель исходной позиции деактивируется** 0‐1 ‐ двигатель слева от исходной позиции – в направлении назад

ப

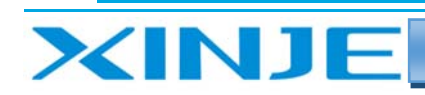

Концевой исходной позиции неактивен + при движении вперед + **импульс Z** + **выключатель исходной позиции активируется** 1‐0 + сигнал запрета движения вперед неактивен‐ двигатель слева от исходной позиции – в направлении назад

 $\mathbf{L}$ 

10: Двигатель справа от исходной позиции:

Концевой исходной позиции активен + при движении вперед + **импульс Z** + **выключатель исходной позиции деактивируется** 1‐0 – двигатель справа от исходной позиции – в направлении вперед.

Концевой исходной позиции активен + при движении вперед + **импульс Z** + **выключатель исходной позиции деактивируется** 1‐0 – двигатель справа от исходной позиции – в направлении вперед.

Концевой исходной позиции неактивен + при движении вперед + **импульс Z** + **выключатель исходной позиции активируется** 0‐1 + сигнал запрета движения вперед неактивен – двигатель справа от исходной позиции – в направлении вперед.

**Конечным исходным положением является сигнал импульса Z рядом с нарастающим или спадающим фронтом переключателя исходного положения.** 

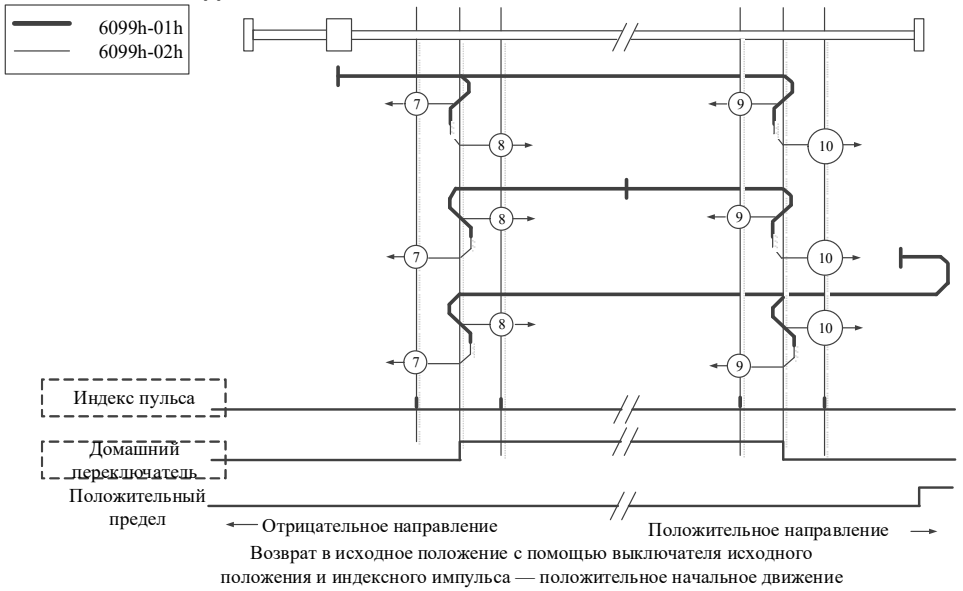

*Режим 11~14 (отрицательная логика работы концевого выключателя исходной позиции) результат поиска: поступление импульса Z и ниспадающего или нарастающего сигнала выключателя исходной позиции и ограничение движения назад NOT.* 

11: Двигатель справа от исходной позиции:

Концевой исходной позиции активен + при движении назад + **импульс Z** + **выключатель исходной позиции деактивируется** 0‐1 – двигатель справа от исходной позиции – в направлении вперед.

Концевой исходной позиции неактивен + при движении вперед + **импульс Z** + **выключатель исходной позиции активируется** 1‐0 – двигатель справа от исходной позиции – в направлении вперед.

Концевой исходной позиции неактивен + при движении вперед + **импульс Z** + **выключатель исходной позиции активируется** 1‐0 + сигнал запрета движения назад неактивен – двигатель справа от исходной позиции – в направлении вперед.

12: Двигатель слева от исходной позиции:

Концевой исходной позиции активен + при движении назад + **импульс Z** + **выключатель исходной позиции деактивируется** 0‐1 – двигатель слева от исходной позиции – в направлении назад.

Концевой исходной позиции неактивен + при движении вперед + **импульс Z** + **выключатель исходной позиции активируется** 1‐0 ‐ двигатель слева от исходной позиции – в направлении назад

Концевой исходной позиции неактивен + при движении вперед + **импульс Z** + **выключатель исходной позиции активируется** 1‐0 + сигнал запрета движения назад неактивен‐ двигатель слева от исходной позиции – в направлении назад

13: Двигатель справа от исходной позиции:

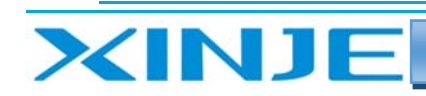

Концевой исходной позиции неактивен + при движении назад + **импульс Z** + **выключатель исходной позиции активируется** 1‐0 – двигатель справа от исходной позиции – в направлении вперед.

 $\mathbf{L}$ 

Концевой исходной позиции неактивен + при движении назад + **импульс Z** + **выключатель исходной позиции активируется** 1‐0 – двигатель справа от исходной позиции – в направлении вперед.

Концевой исходной позиции неактивен + при движении вперед + **импульс Z** + **выключатель исходной позиции активируется** 1‐0 + сигнал запрета движения вперед неактивен – двигатель справа от исходной позиции – в направлении вперед.

14: Двигатель слева от исходной позиции:

Концевой исходной позиции активен + при движении назад + **импульс Z** + **выключатель исходной позиции деактивируется** 0‐1 – двигатель слева от исходной позиции – в направлении назад.

Концевой исходной позиции неактивен + при движении вперед + **импульс Z** + **выключатель исходной позиции активируется** 1‐0 ‐ двигатель слева от исходной позиции – в направлении назад

Концевой исходной позиции неактивен + при движении вперед + **импульс Z** + **выключатель исходной позиции активируется** 1‐0 + сигнал запрета движения назад неактивен‐ двигатель слева от исходной позиции – в направлении назад

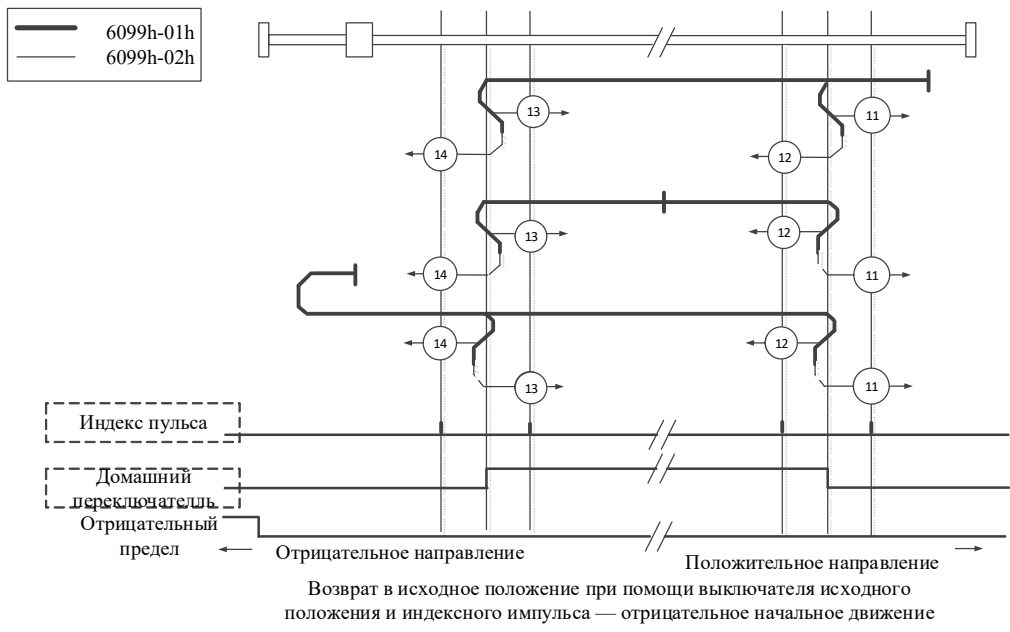

*Режим 17: результат поиска: поступление импульса Z и изменения состояния выключателя запрета движения назад* 

Этот режим аналогичен режиму 1, разница в том, что обнаруженным исходного положения является не импульс Z, а **изменения состояния выключателя запрета движения назад** (NOT)

Если значение NOT не присвоено, ошибка возврата в исходное положение =1.

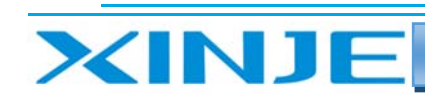

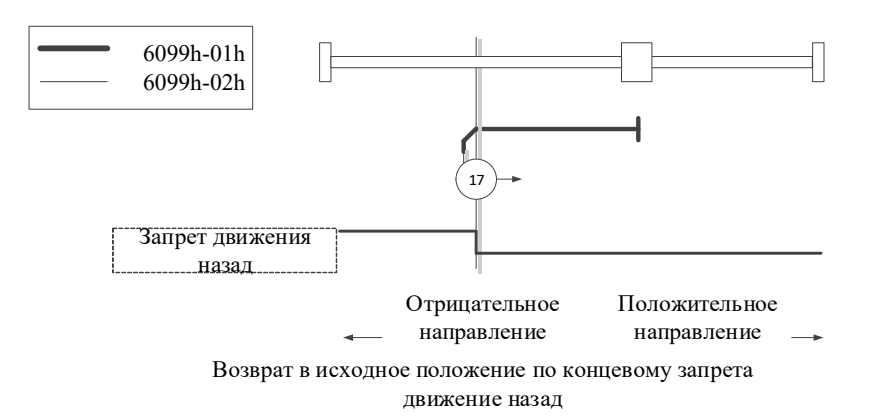

14

#### *Режим 18: результат поиска: поступление импульса Z и изменения состояния выключателя запрета движения вперед*

Этот режим аналогичен режиму 2, разница в том, что обнаруженным исходного положения является не импульс Z, а **изменения состояния выключателя запрета движения вперед** (POT)

Если значение POT не присвоено, ошибка возврата в исходное положение =1.

*Режим 19, 20: (положительная логика работы концевого выключателя исходной позиции) результат поиска: Поступление импульса Z и изменения состояния выключателя исходного положения* 

Этот метод аналогичен режиму 3,4, разница в том, что обнаруженным исходного положения является не импульс Z, а **изменения состояния выключателя исходного положения** (HOME)

Если значение HOME не присвоено, ошибка возврата в исходное положение =1.

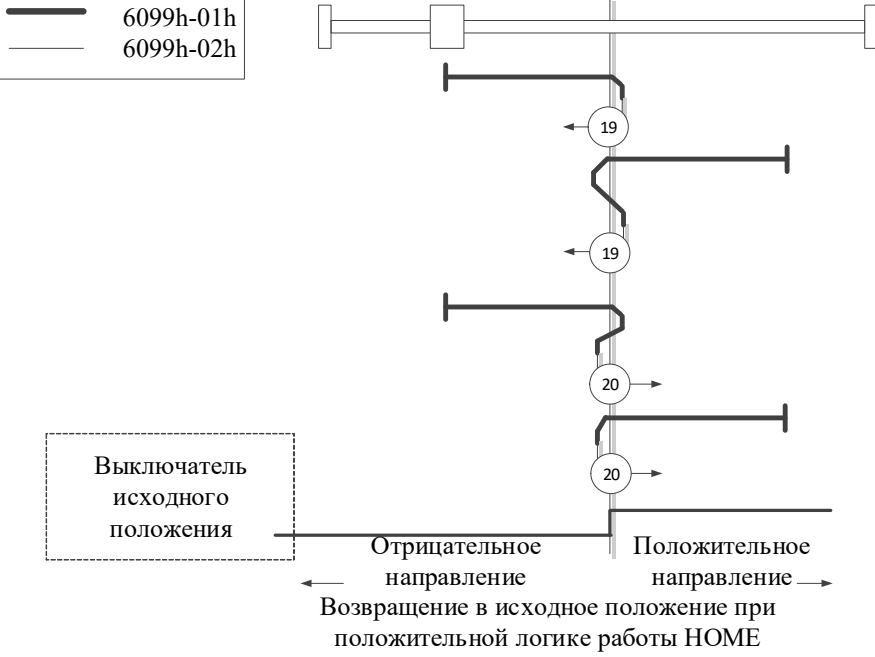

#### *Режим 21, 22: (отрицательная логика работы концевого выключателя исходной позиции) результат поиска: Поступление импульса Z и изменения состояния выключателя исходного положения*

Этот метод аналогичен режиму 5,6, разница в том, что обнаруженным исходного положения является не импульс Z, а **изменения состояния выключателя исходного положения** (HOME) Если значение HOME не присвоено, ошибка возврата в исходное положение =1.

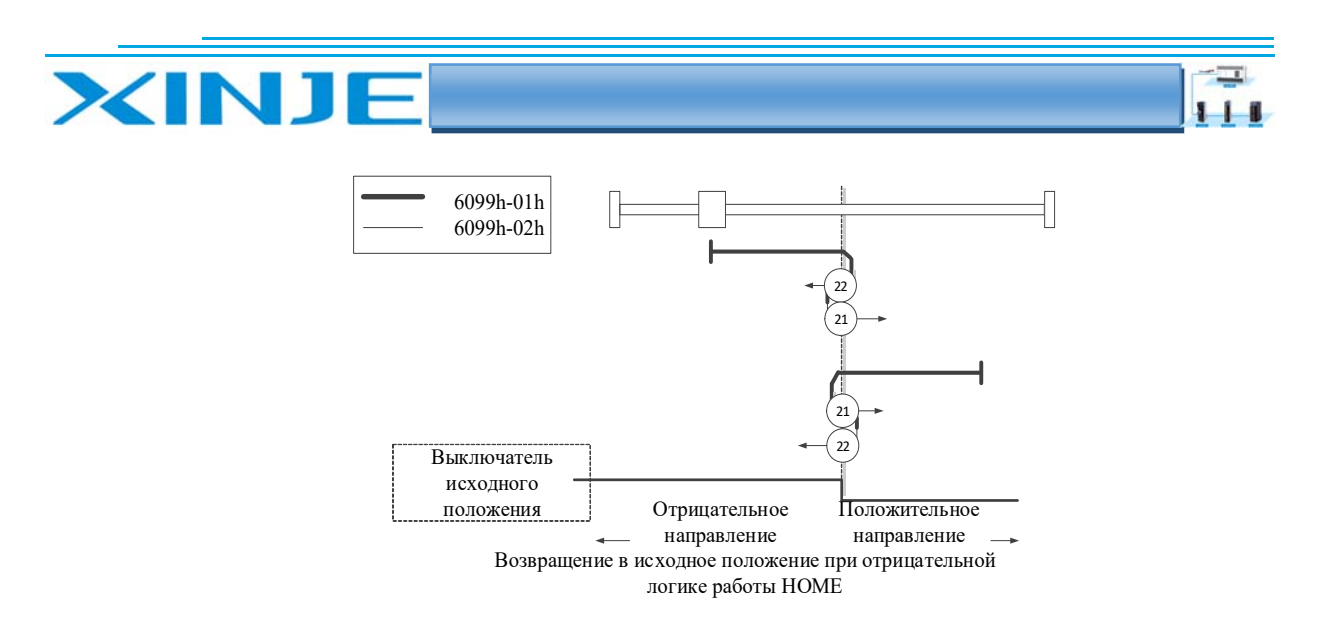

#### *Режим 23, 24, 25, 26: (положительная логика работы концевого выключателя исходной позиции) результат поиска: Поступление импульса Z, ограничения движения вперед POT и ниспадающего или нарастающего сигнала выключателя исходной позиции*

Этот режим аналогичен режимам 7, 8, 9, 10.

Разница в том, что обнаруженным исходного положения является не импульс Z, а **изменения состояния выключателя исходного положения** (HOME)

Когда HOME, POT не назначены, ошибка возврата =1.

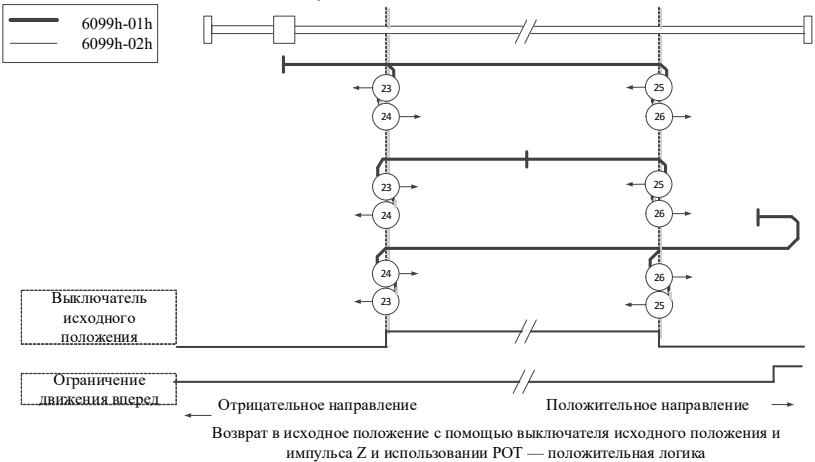

*Режим 27, 28, 29, 30: (отрицательная логика работы концевого выключателя исходной позиции) результат поиска: Поступление импульса Z, ограничения движения назад NOT и ниспадающего или нарастающего сигнала выключателя исходной позиции* 

Этот метод аналогичен методу 11, 12, 13, 14.

Разница в том, что обнаруженным исходного положения является не импульс Z, а **изменения состояния выключателя исходного положения** (HOME)

Когда HOME, NOT не назначены, ошибка возврата в исходное положение =1.

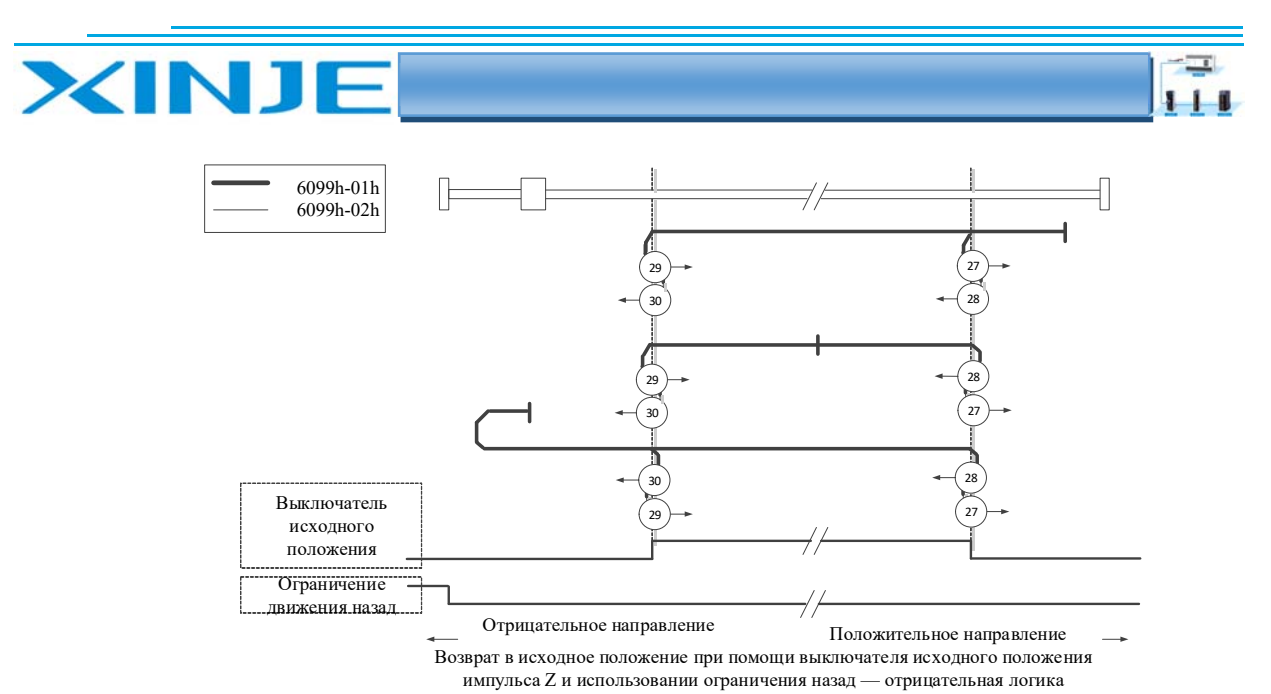

#### Режим 33, 34: использование импульса Z, для определения исходного положения

При использовании режима 33 или 34 направление движения для возврата в исходное положение является противоположным начальному движении после прихода сигнала Z импульса. Исходное положение находится рядом с импульсом Z выбранного направления.

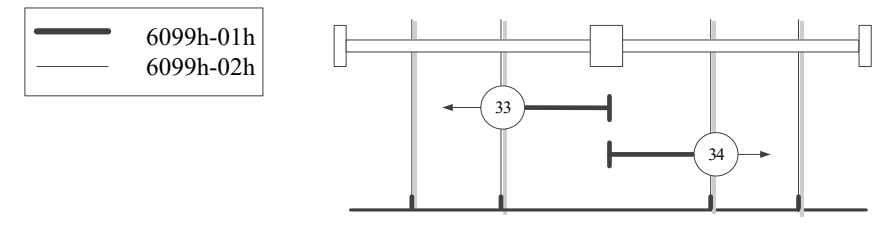

Отрицательное направление Положительное направление

Возврат в исходное положение по импульсу Z

#### Режим 35, 37: определение исходного положения при включении питания

В режимах 35 и 37 положение после включения питания является исходным положением.

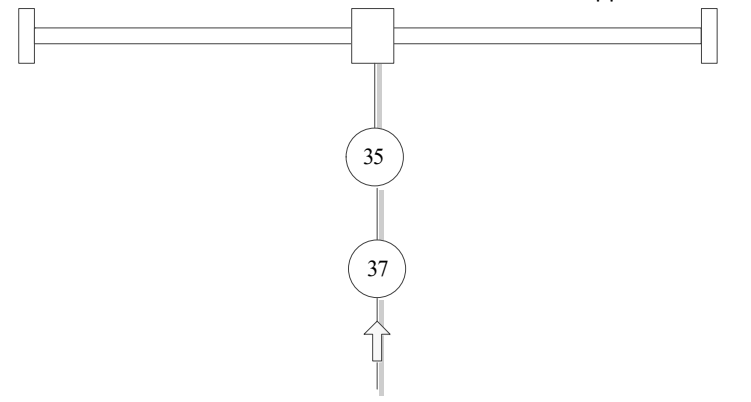

#### 6-2 Режим циклического синхронного положения (режим слежения)

#### 6-2-1. Обзор

ПК или ПЛК создает кривую движения в режиме CSP и отправляет PDO по заданному циклу, при передаче каждого PDO сервоприводу одновременно будут передаваться данные заданной позиции и слово управления.

#### 6-2-2. Описание работы режима

1. Установите [режим управления: 6060h] на режим циклического синхронного положения (0x08).

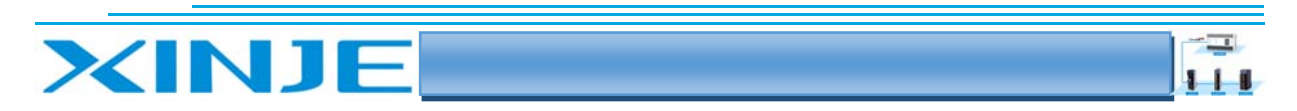

2. Установите [период времени интерполяции: 60С2h], установленное значение должно совпадать с циклом SYNCO.

- 60C2h Sub-1. Установить Единицы времени интерполяции, диапазон составляет 1 мс ~ 20 мс.
- $\bullet$ 60C2h Sub-2. Установить Индекс времени интерполяции Значение равно -3, что означает время 0,003 секунды.

3. Параметр PDO Rx:

- 607Ah Заданное положение (32-бит).
- 6040h Sub-0 Слово управления.  $\bullet$

#### 6-2-3 Список регистров состояния/управления

Регистры для записи в режиме CSP

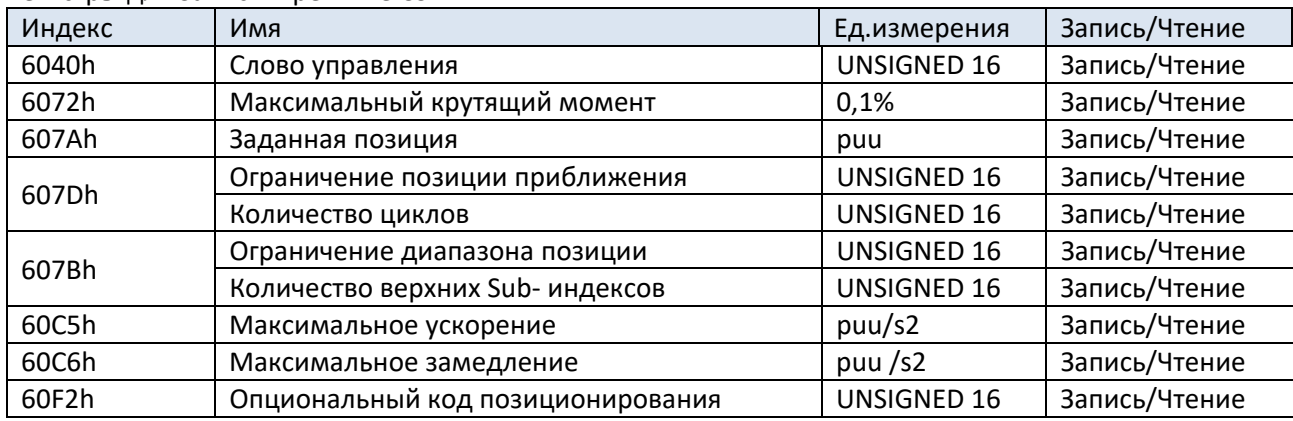

Регистры для чтения в режиме CSP

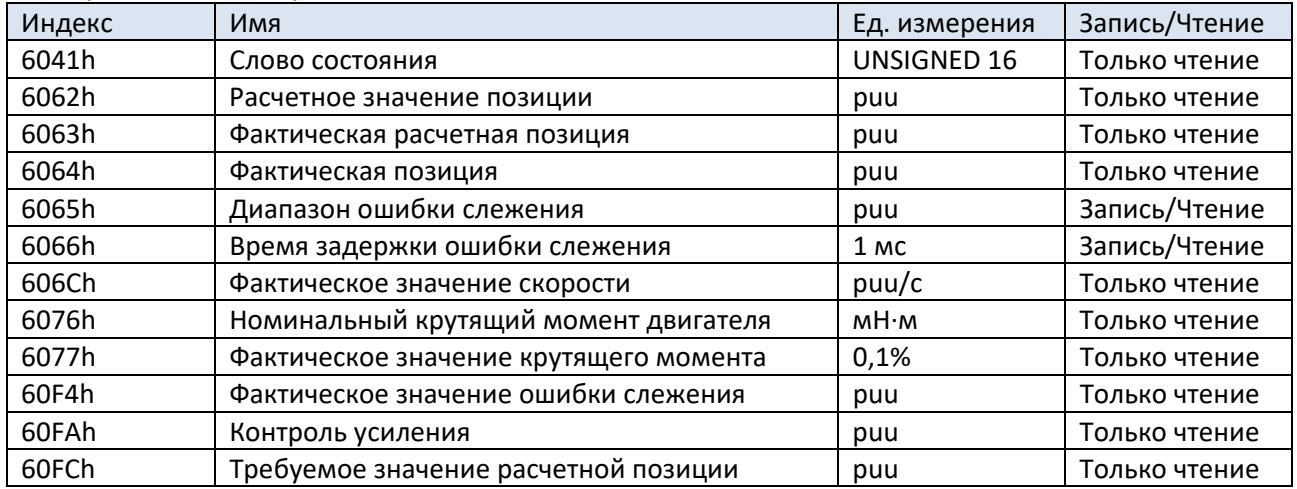

#### 6-3. Режим позиционирования

#### 6-3-1. Обзор

После получения команды задания положения от ПК или ПЛК сервопривод управляет серводвигателем для достижения заданного положения.

#### 6-3-2. Описание работы режима

1. установите [режим управления: 6060h] в режим управления положением (0x01).

- 2. установите [заданное положение: 607Ah] заданное положение (единица измерения: ppu (импульсы)).
- 3. установите [Заданная скорость: 6081h] в положение управление скоростью (единица измерения: ppu (импульсы)/с).

4. установите [Заданное ускорение: 6083h], ускорения (единица измерения: рри (импульсы)/с2).

5. установите [Заданное замедление: 6084h], замедления (единица измерения: рри (импульсы)/s2).

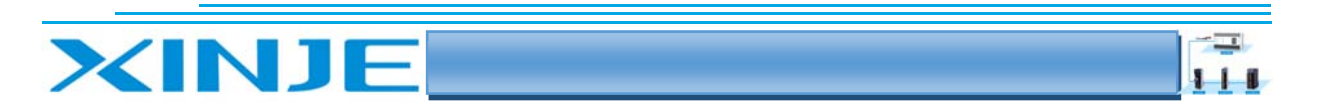

6. установите [слово управления: 6040h] в значение (0x06> 0x07> 0x0F>0x1F), запустите сервопривод и двигатель.

7. Считайте [обратная связь по положению: 6064h], получите текущее положение двигателя

8. Считайте [слово состояния: 6041h], получите статус сервопривода, включая ошибку, подтверждение задания, положение достигнуто.

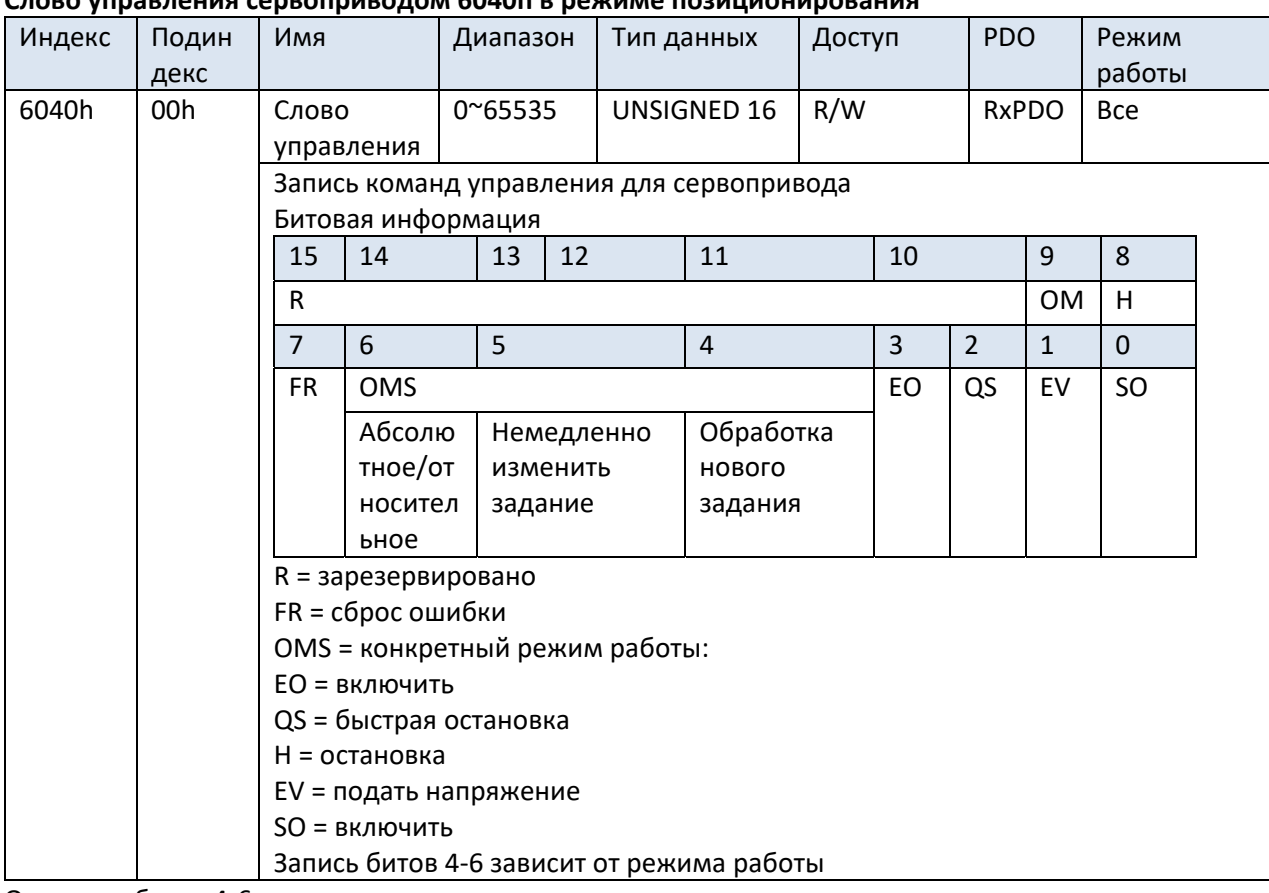

#### Слово управления сервоприводом 6040h в режиме позиционирования

Описание битов 4-6 слова управления

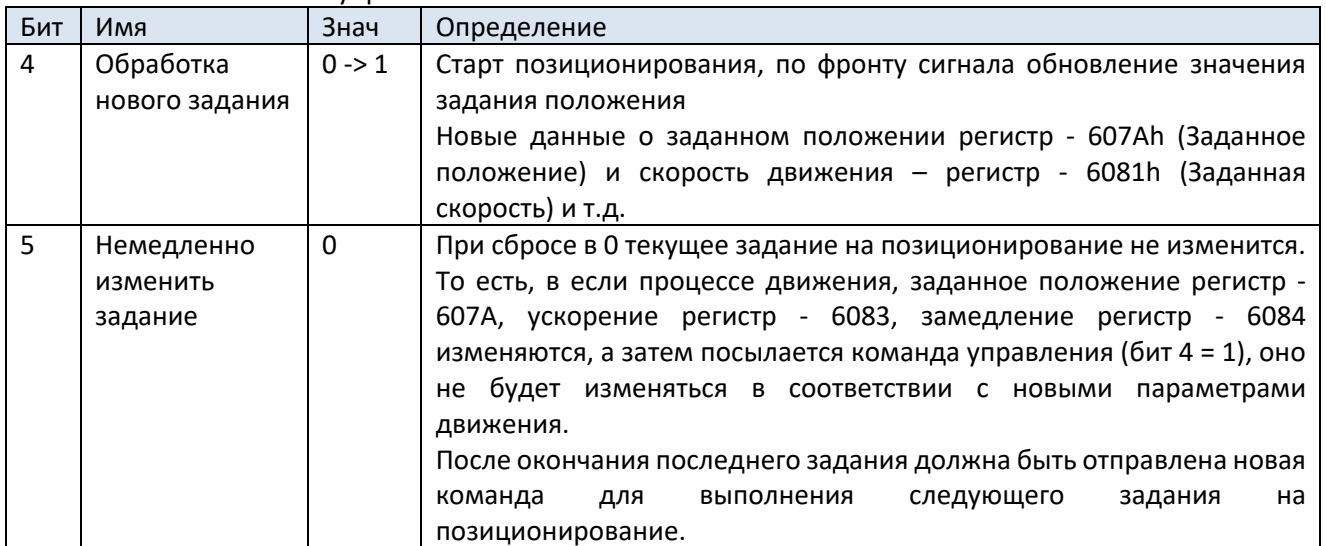

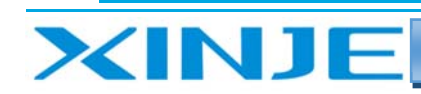

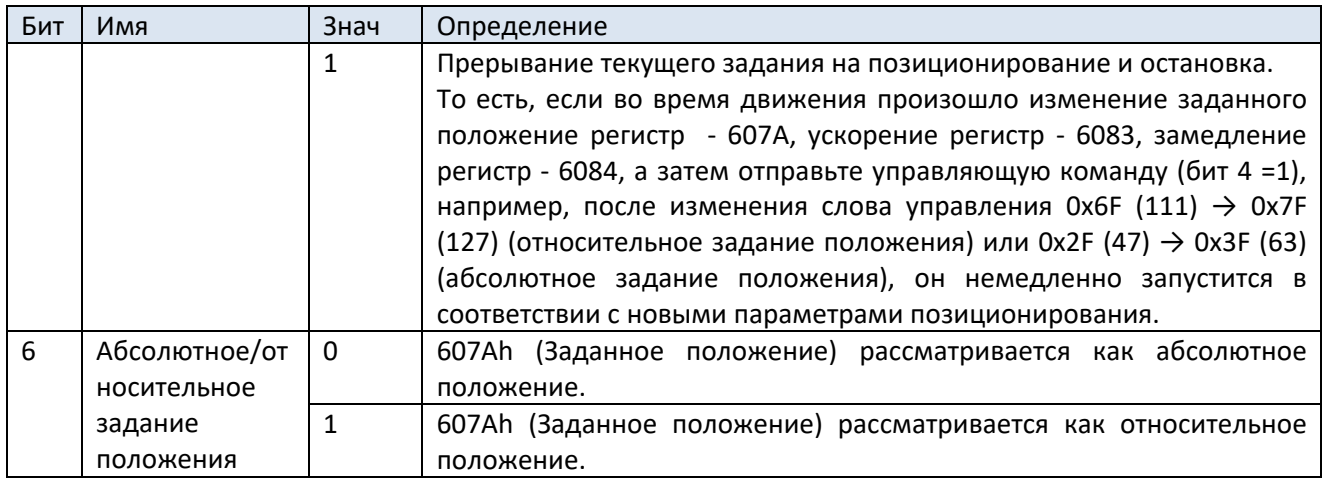

#### Примечание:

(1) Не изменяйте ускорение и замедление (\*) во время работы двигателя:

Регистр 6083h (Заданное ускорение)

Регистр 6084h (Заданное замедление)

Регистр 60С5h (Максимальное ускорение)

Регистр 60С6h (Максимальное замедление)

Если ускорение и замедление изменены, пожалуйста, сбросьте и взведите бит 4 заново (Обработка нового задания) параметры активируются по фронту сигнала бит 4.

((2) Учтите, что если вы выполняете задание на позиционирование и активируете по фронту бит 4 заново, то, задание на позиционирование сбрасывается.

При изменении бита 4 заданная скорость 6081h (Заданная скорость) = 0.

((3) В случае, если приходит сигнал запрет работы при замедлении с учетом перехода на стояночный ток=1, все задачи позиционирования будут сброшены.

((4) Активируете режим РР и удерживайте его более 2 мс до запуска следующего действия позиционирования (бит 4 должен изменяется с 0 на 1).

Слово состояния сервопривода 6041h в режиме позиционирования

| Индекс | Подин<br>декс | Имя                                                                                                    |           | Диапазон       |    | Тип данных   |            | Доступ         |           | <b>PDO</b>   | Режим<br>работы |
|--------|---------------|----------------------------------------------------------------------------------------------------|-----------|----------------|----|--------------|------------|----------------|-----------|--------------|-----------------|
| 6041h  | 00h           | Слово                                                                                                    |           | 0~65535        |    | UNSIGNED 16  |            | <b>RO</b>      |           | <b>TxPDO</b> | Bce             |
|        |               |                                                                                                    | СОСТОЯНИЯ |                |    |              |            |                |           |              |                 |
|        |               | Отображает состояние сервопривода                                                                                                    |           |                |    |              |            |                |           |              |                 |
|        |               | Битовая информация                                                                                                    |           |                |    |              |            |                |           |              |                 |
|        |               | 1                                                                                                    | 14        | 13             | 12 |              | 11         | 10             |           | 9            | 8               |
|        |               | 5                                                                                                    |           |                |    |              |            |                |           |              |                 |
|        |               | R                                                                                                    |           | <b>OMS</b>     |    | ILA          | <b>OMS</b> |                | <b>RM</b> | $\mathsf{R}$ |                 |
|        |               |                                                                                                    |           | Положен        |    | Подтверждени |            | Позициони      |           |              |                 |
|        |               |                                                                                                    |           | вне<br>e<br>ие |    | получения    |            | рование        |           |              |                 |
|        |               |                                                                                                    |           | диапазон       |    | задания      |            | окончено       |           |              |                 |
|        |               |                                                                                                    |           | a              |    |              |            |                |           |              |                 |
|        |               | 7                                                                                                    | 6         | 5              | 4  |              | 3          | $\overline{2}$ |           | $\mathbf{1}$ | $\Omega$        |
|        |               | W                                                                                                    | SOD       | QS             | VE |              | F          | <b>OE</b>      |           | SO.          | <b>RSTO</b>     |
|        |               | R = Зарезервировано;<br>W = Предупреждение<br>SOD = Включение неактивно<br>OMS = Режим работы (режим управления на основе бита слова управления) |           |                |    |              |            |                |           |              |                 |
|        |               |                                                                                                    |           |                |    |              |            |                |           |              |                 |
|        |               |                                                                                                    |           |                |    |              |            |                |           |              |                 |
|        |               |                                                                                                    |           |                |    |              |            |                |           |              |                 |
|        |               | QS = Быстрый останов                                                                                                    |           |                |    |              |            |                |           |              |                 |

14

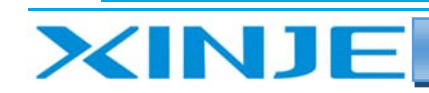

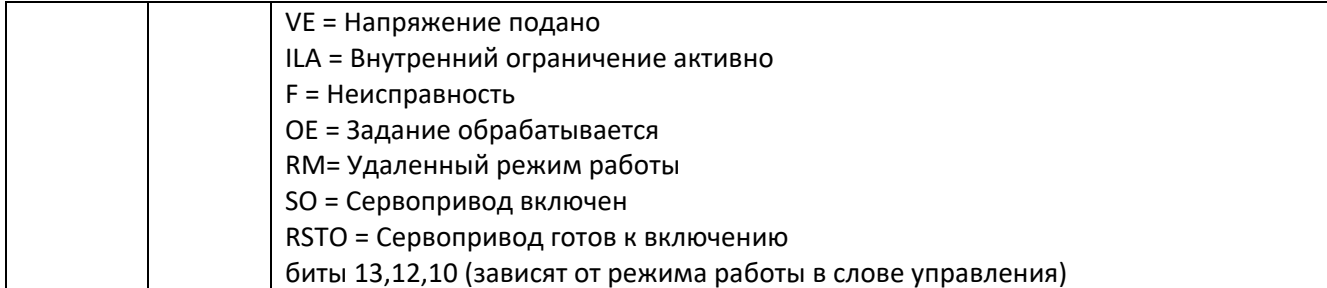

 $\mathsf{L}$ 

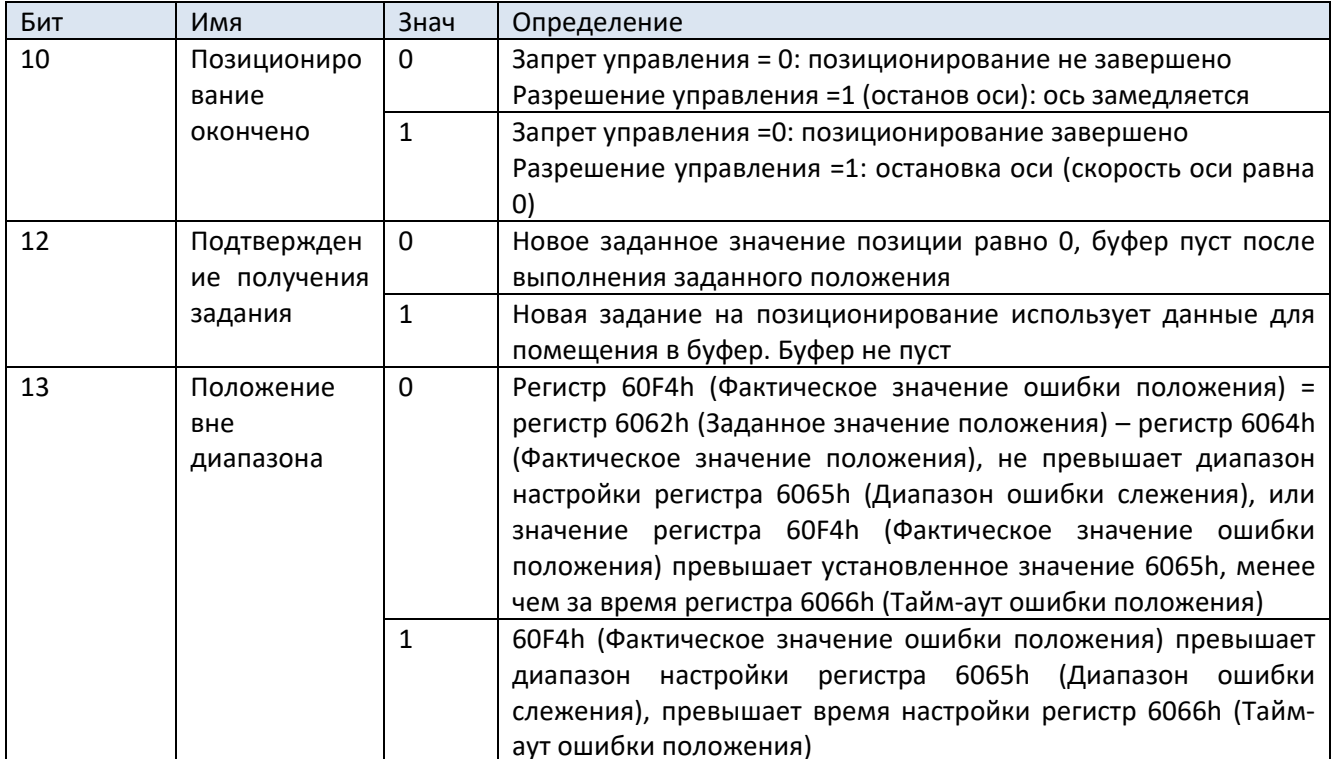

Бит 10: Позиционирование окончено (позиция достигнута), условия для формирования:

- Разница между значение регистра 6062h (Заданное значение положения) и значением регистра  $\bullet$ 6064h (Фактическое положение) находится в пределах диапазона, установленного в регистре 6067h (Диапазон определения положения).
- Сервопривод включен (эффективен режим работы), и все управляющие биты указывают на  $\bullet$ исполнение команд управления.
- Если время, установленное в регистре 6068h (Диапазон времени нахождения в заданной  $\bullet$ позиции) окончено и значение положения все еще находится в диапазоне значения регистра 6067h (Диапазон определения положения).

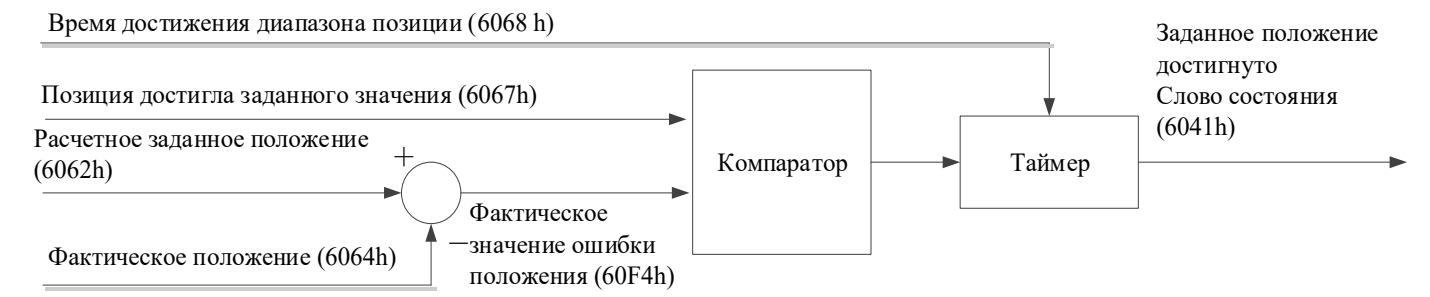

Схема формирование сигнала заданное значение достигнуто бит 10 в слове состояния

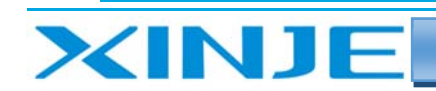

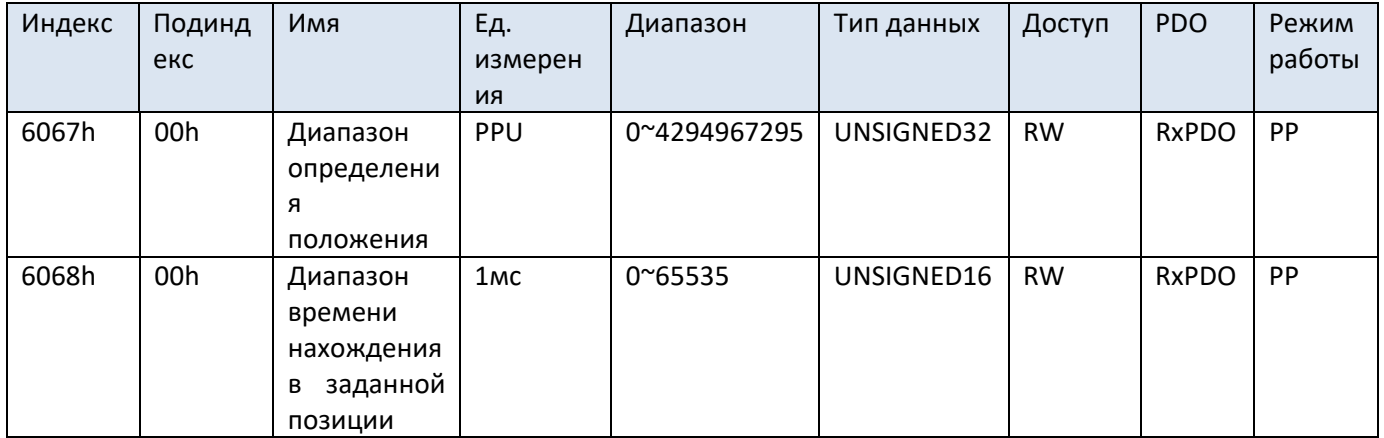

 $111$ 

бит 13: Величина рассогласования, условия для формирования:

- Значение регистра 60F4h (Фактическое значение ошибки положения) превышает установленный  $\bullet$ диапазон в регистре 6065h (Диапазон ошибки слежения).
- Время, установленное в регистре 6066h (Тайм-аут ошибки положения) достигнуто.
- $\bullet$ Сервопривод включен (эффективен режим работы), и все управляющие биты указывают на исполнение команд управления.

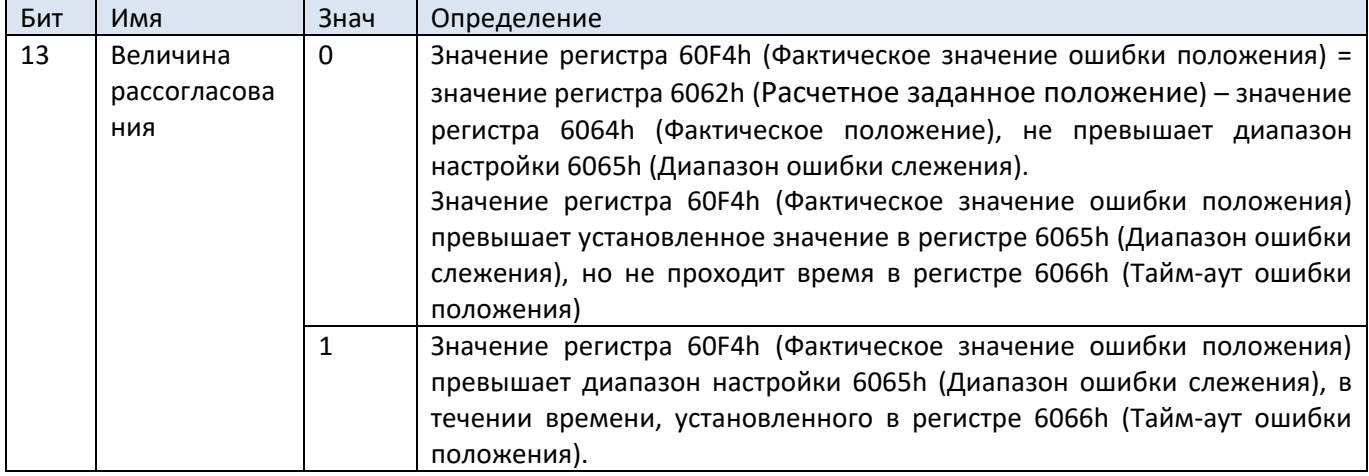

Тайм-аут ошибки положения (6066 h)

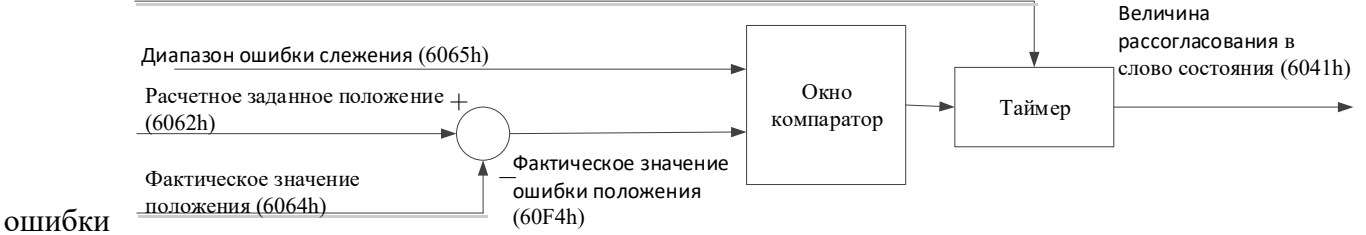

Схема формирование сигнала величина рассогласования бит 13 в слове состояния

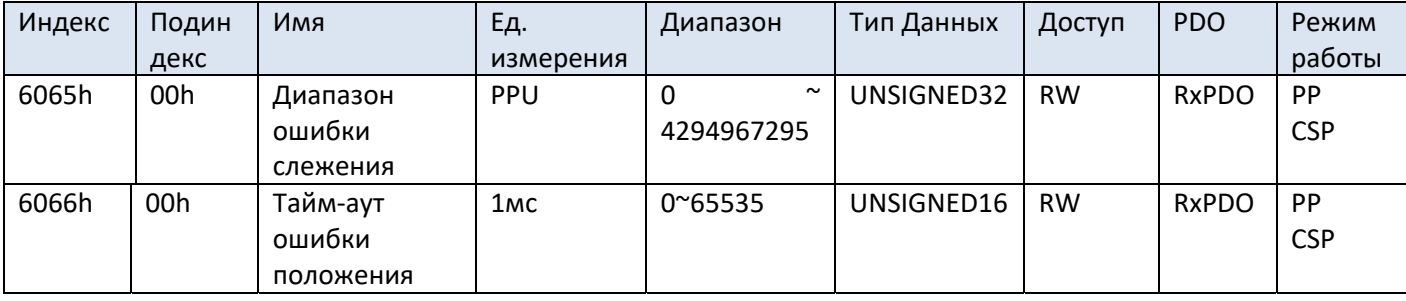

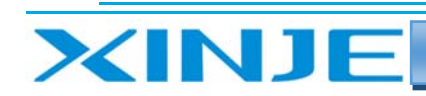

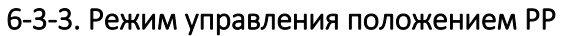

#### **Пример 1:**

Ведущая станция

- Установите задания положения 607Ah (Заданное положение)
- Установите 6081h (Заданная скорость). Когда значение регистра 6081h равно 0, двигатель не работает.

14

Измените бит 4 (Обработка нового задания) в слове управления регистр 6040h с 0 на 1.

Ведомая станция

- Подтверждает нарастающий фронт (0 → 1) бита 4 6040h (Обработка нового задания)
- Подтверждает 607Ah (Заданное положение) в качестве задания для начала позиционирования.
- Бит 12 взводится (Подтверждение получения задания) в слове состояния 6041h (Слово состояния) значение 1.

Ведущая станция

 После изменения бита 12 в слове состояния 6041h (Подтверждение получения задания), бит 4 в регистре 6040h (Слово управления) сбрасывается.

Ведомая станция

- После сброса бита 4 в слове управления регистр 6040h, бит 12 в слове состояния 6040h тоже сбрасывается
- Когда заданное положение достигнуто, бит 10 (Позиционирование окончено) в слове состояния 6041h изменяется с 0 на 1.

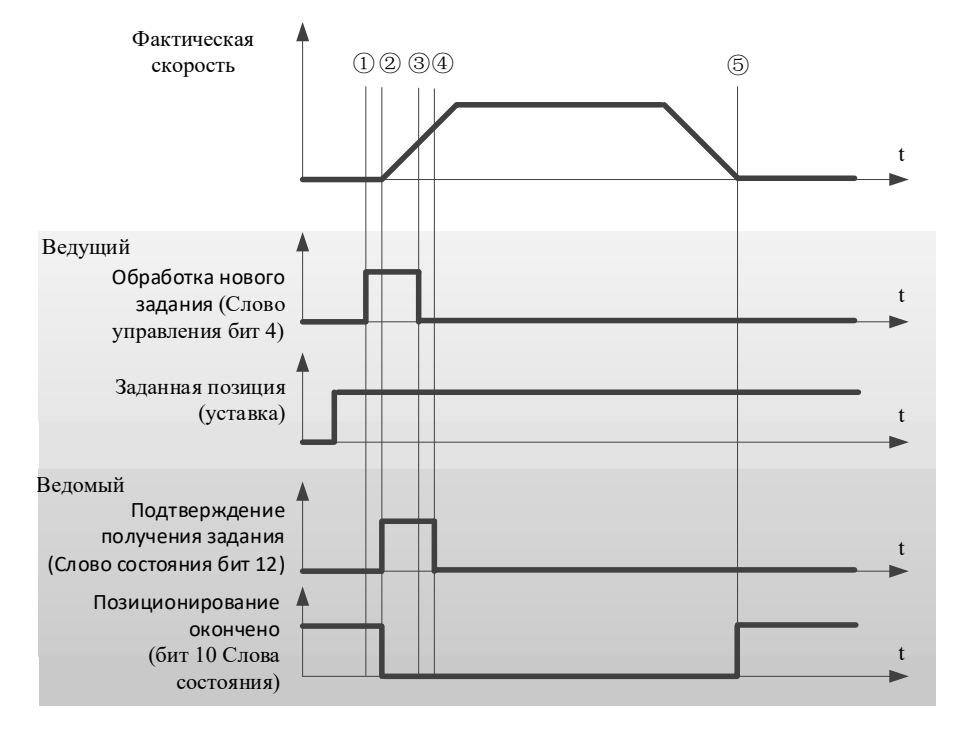

#### **Примечание:**

Значение регистра 6081h (Заданная скорость) ограничено значением регистра 607Fh (Максимальная скорость) и значением регистра 6080h (Максимальная скорость двигателя).

Изменение значения регистров 607Fh или 6080h во время работы не влияют на работу и не применяются в работе.

**Пример 2:** 

Ведущая станция

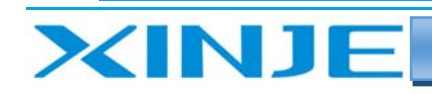

Когда бит 5 (Немедленно изменить задание) в слове управления 6040h установлен 1, если данные  $\bullet$ используются для изменения задания позиционирования, текущее задание позиционирования прерывается, и немедленно запускается новое задание на позиционирование.

 $\mathbf{L}$ 

- Убедитесь, что бит 12 6041h (Подтверждение получения задания) равен 0.
- После изменения значения 607Ah (Заданное положение) взведите бит4 (Обработка нового задания) в слове управления 6040h.

#### Примечание:

#### Не изменяйте значения ускорение и замедление.

Ведомая станция

- Подтверждает, что бит 4 (Обработка нового задания) в слове управления 6040h взведен;  $\bullet$
- Значение регистра 607Ah (Заданное положение) немедленно обновляется как новое заданное  $\bullet$ положение.
- В это время бит 12 (Подтверждение получения задания) в слове состояния 6041h взводится:  $\bullet$

#### Ведущая станция

Бит 12 (Подтверждение получения задания) в слове состояния равен 1, сброс бита 4 (Обработка нового задания) в слове управления

#### Ведомая станция

При сбросе бита 4 (Обработка нового задания) в слове управления 6040h, бит 12 (Подтверждение получения задания) в слове состояния 6041h сбрасывается;

#### Примечание:

Значение регистра 6081h (Заданная скорость) можно изменять также пошагово, как в примере для задания на положение.

После изменения значения регистра 607Ah (Заданное положение) и 6081h (Заданная скорость) обновите 607Ah и 6081h одновременно в соответствии с примером, указанным выше.

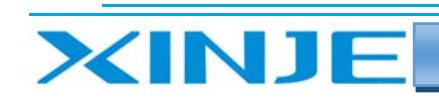

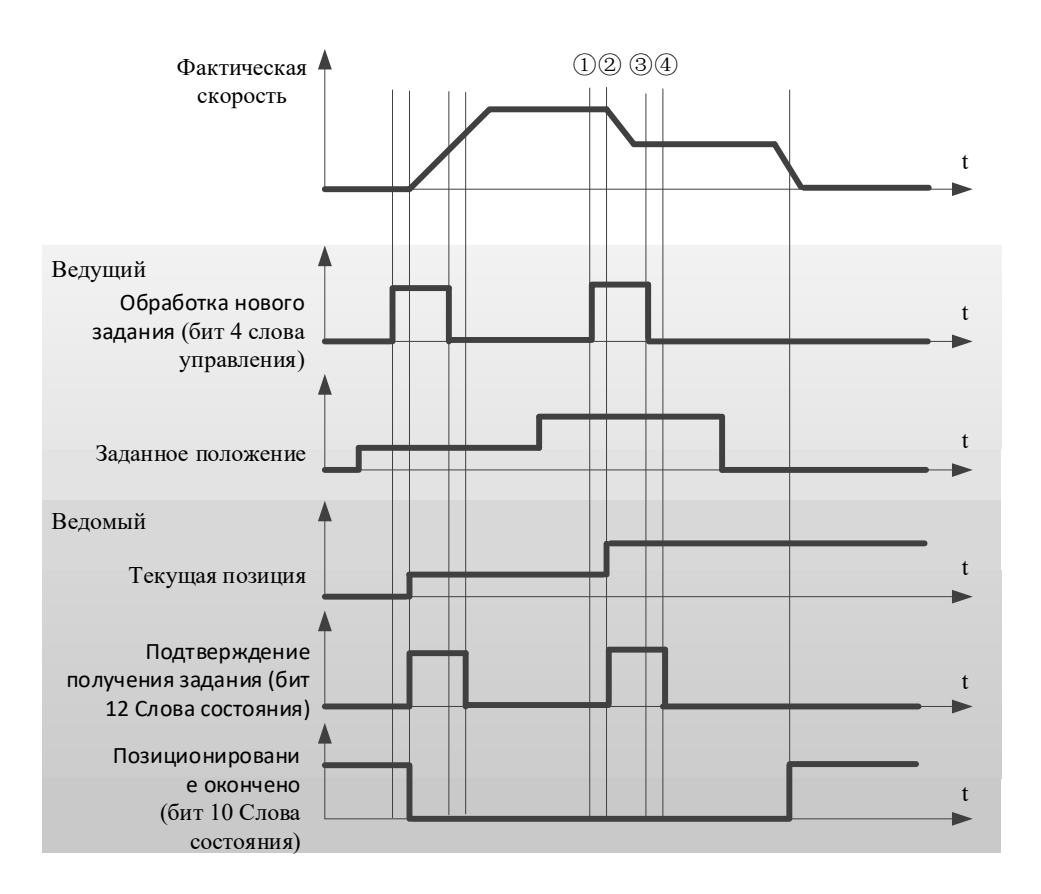

#### 6-3-4. Список регистров состояния/управления

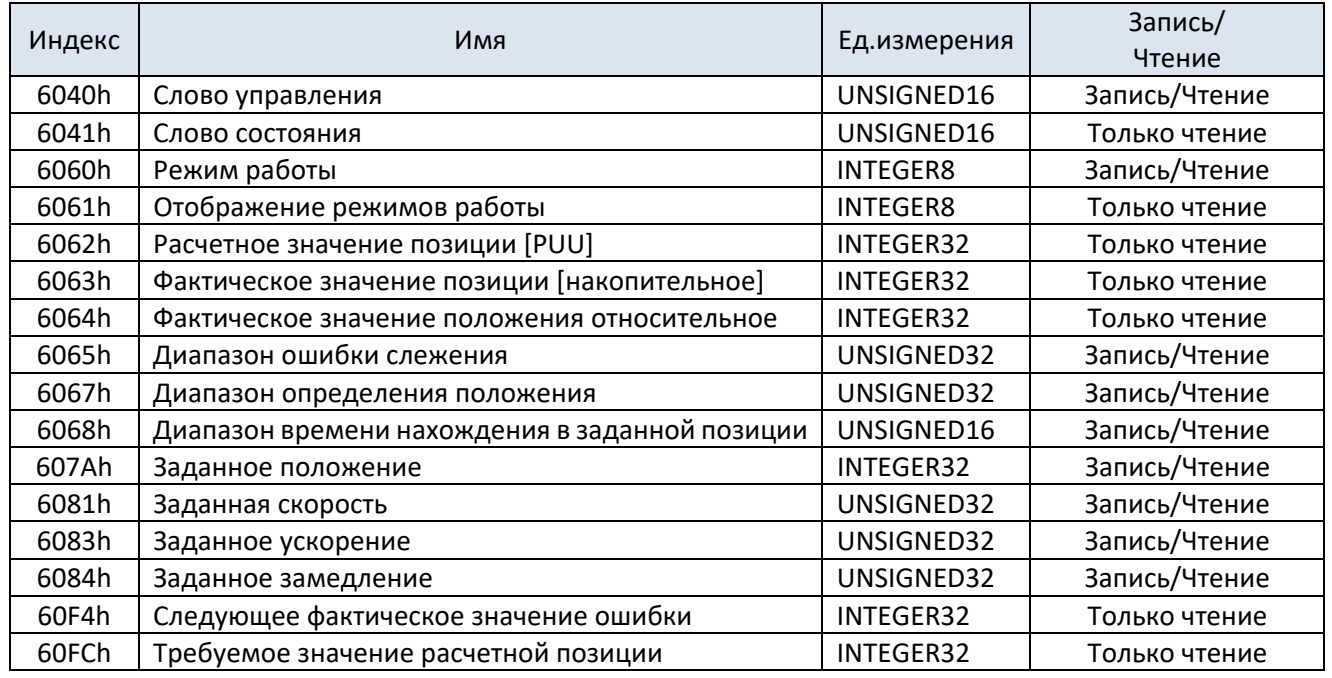

#### 6-4. Режим регулирования скорости

#### 6-4-1. Обзор

Привод получает задания скорости и формирует задания ускорение и замедление.

 $\equiv$  $111$ 

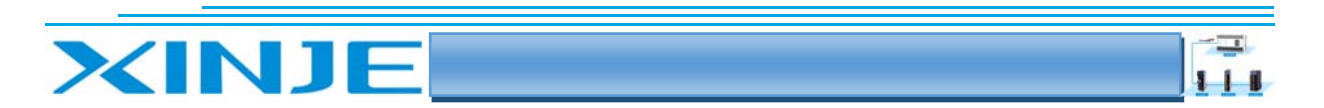

#### 6‐4‐2. Этапы операции

1. установите [режим управления: 6060h] в режим скорости (0x03).

2. установите [слово управления: 6040h] в значение (0x06 > 0x07 > 0x0F), запустите сервопривод и двигатель.

3. установите [ускорение: 6083h], ускорение (единица измерения: puu (импульсы)/с2).

4. установите [замедление профиля: 6084h], замедление (единица измерения: puu (импульсы)/с2).

5. установите [скорость: 60FFh], задание скорости 0,1 об/мин.

6. Считайте [слово состояния: 6041h], чтобы узнать статус сервопривода.

#### 6‐4‐3. Список регистров состояния/управления

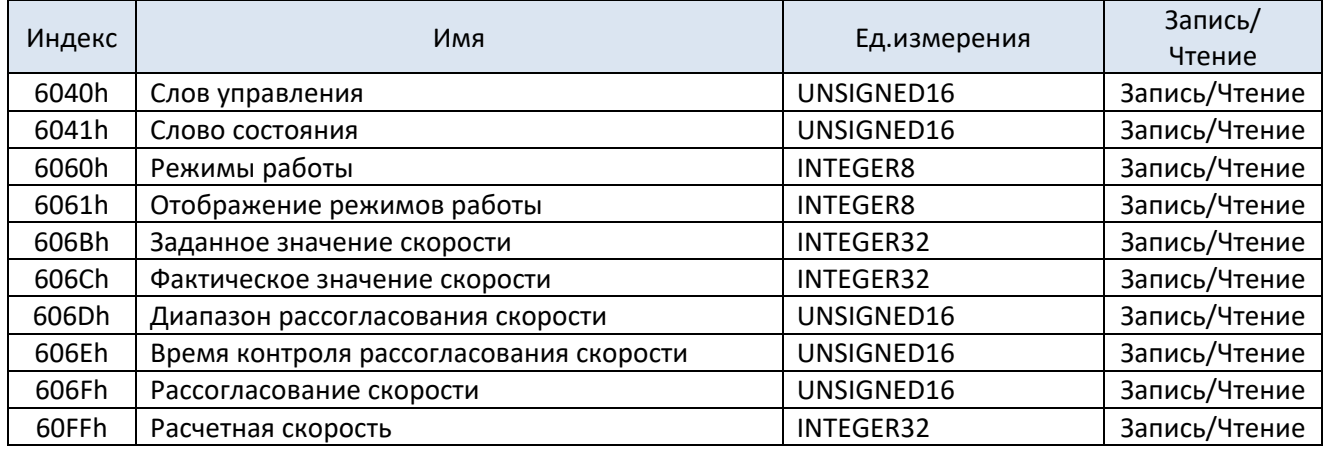

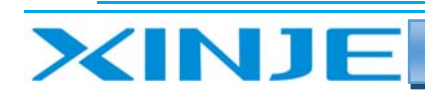

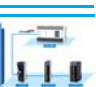

## 7. Общие функции сервоприводов серии DP3CL

#### 7-1. Функция сенсорного щупа

#### 7-1-1. Обзор

Функция зондирования может быть активирована через клемму SI CN0 или датчик скорости, а положение обратной связи может контролироваться по срезу или фронту приходящих сигналов входных клемм дифференциальных входных сигналов SI1 и SI2. Время фиксации положения составляет менее 5 мкс. Эта функция может быть использована для высокоскоростных измерений.

#### 7-1-2. Описание работы режима

Р2-09 соответствует датчику 1, а Р2-10 соответствует датчику 2 (должен быть присвоен SI1/SI2).

Деактивируйте [функция сенсорного щупа: 60B8h] в 60B8h, активируйте входной терминал в P5-62/P5-63, затем активируйте датчики снова в 60B8h.

При считывании значения датчика вам необходимо добавить соответствующее значение датчика (60ВАh-60BDh) в TxPDO.

#### 7-1-3. Список регистров состояния/управления

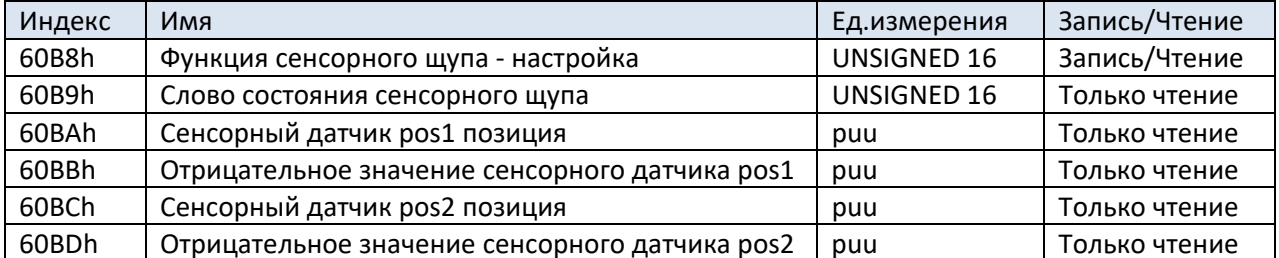

Пользователь может получить текущую информацию о настройке датчика с регистра 60B8h. Не считывайте и не записывайте один и тот же датчик по фронту и срезу. Ниже приведено битовое описание регистра 60B8h.

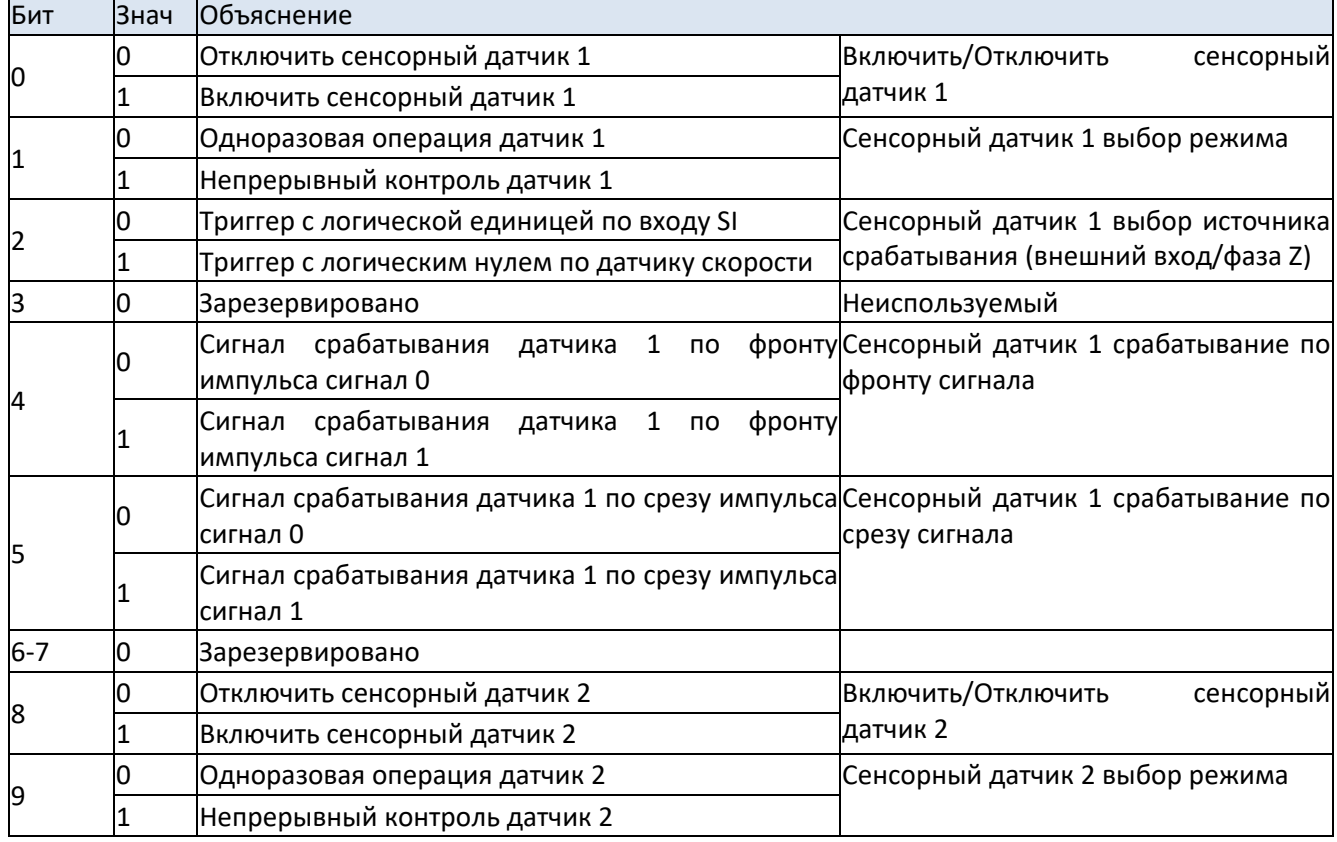

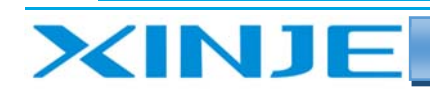

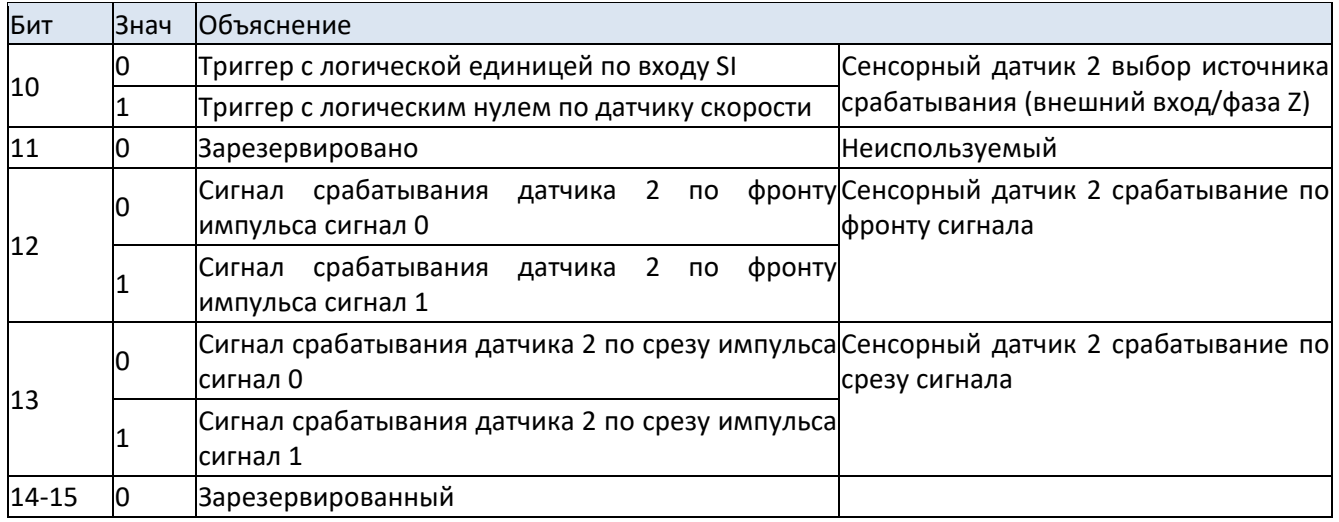

Пользователь может получить текущее состояние датчика прочитав регистр 60B9h. Ниже приведено описание бита, соответствующего регистра 60B9h.

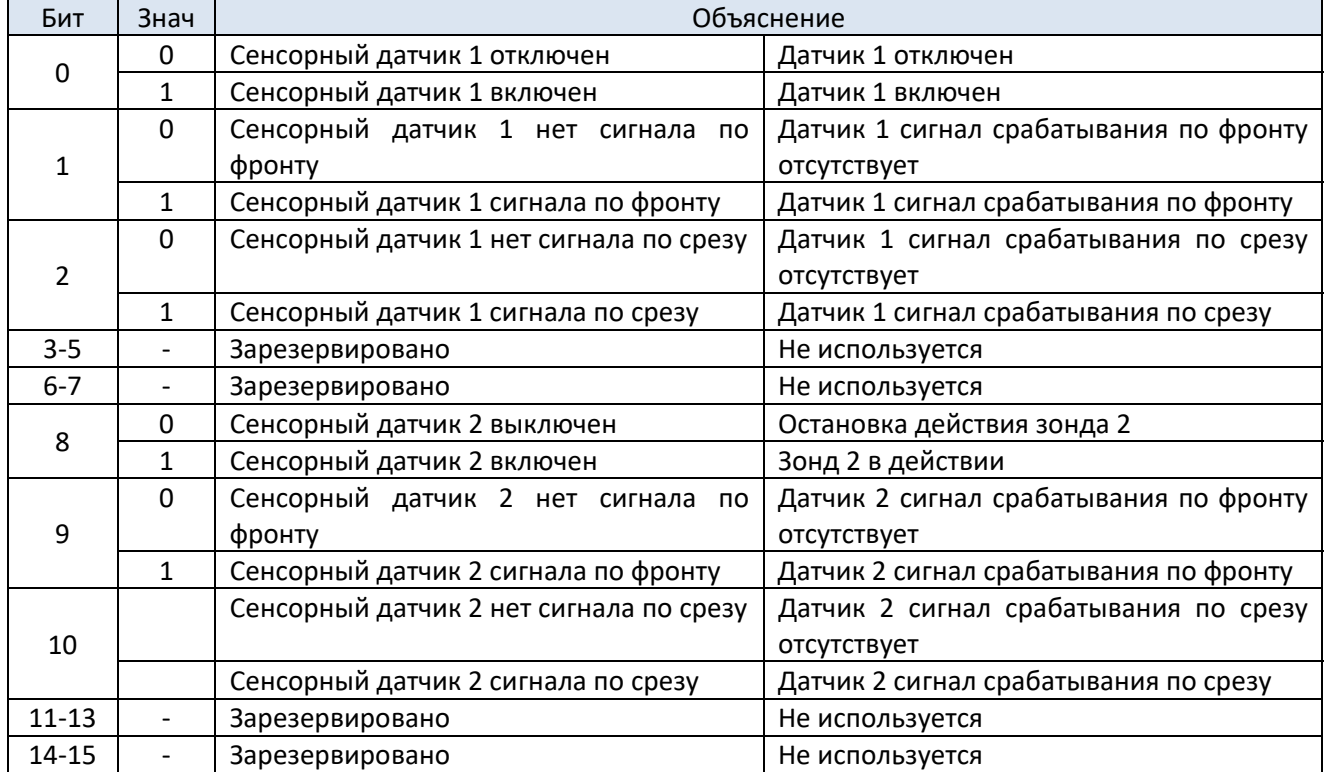

#### 7‐2. Использование цифровых входов (60FDh)

Каждый бит регистра 60FDh отображает входное состояние концевого запрета движения вперед (POT), концевого запрета движения назад (NOT) и концевой исходной позиции (HOME) соответственно посредством функциональных сигналов, в параметрах P5‐22 (параметр настройки POT), P5‐23 (параметр настройки NOT) и P5‐27 (параметр настройки HOME).

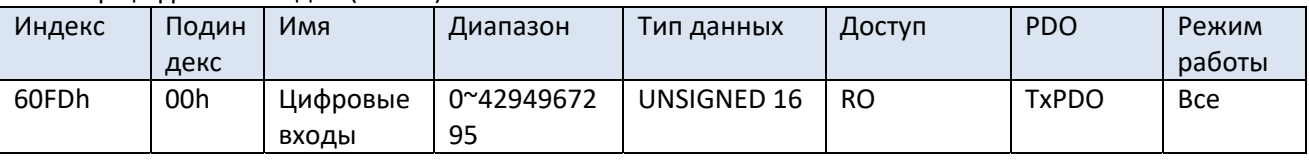

#### Регистр цифровых входов (60FDh)

 $111$ 

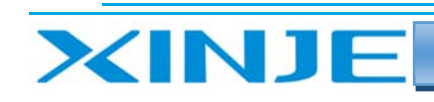

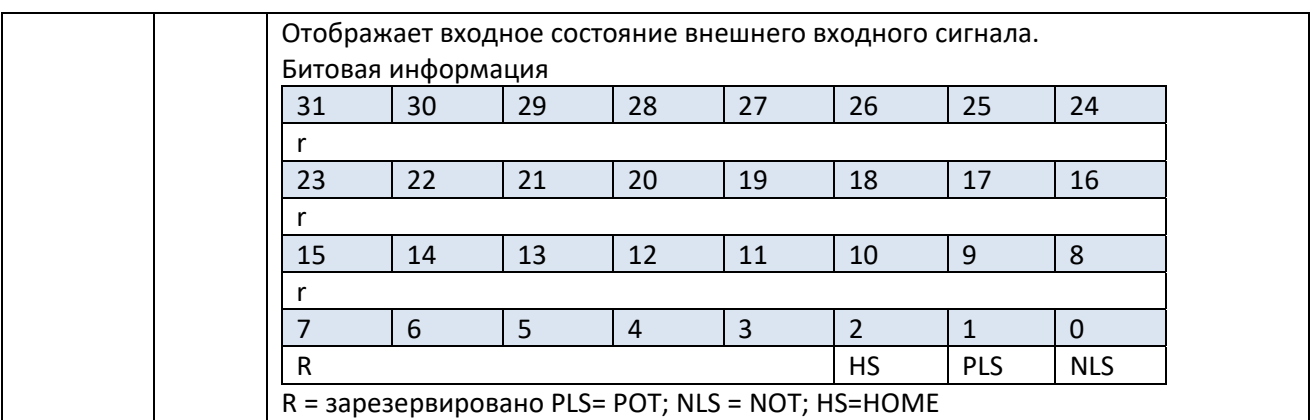

Подробная информация о каждом бите приведена ниже:

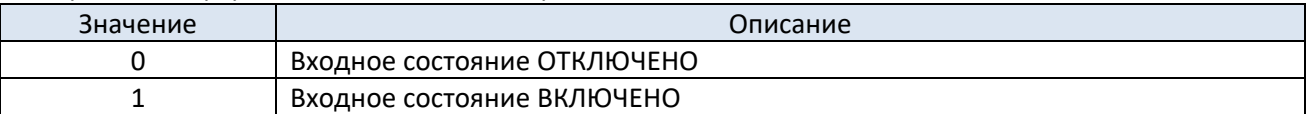

Значения бит 0 (NOT), бит1 (POT) и бит2 (HOME) регистра 60FD (Цифровые входа) представляют состояния сигналов входа ограничения привода в положительном направлении, входа ограничения привода в отрицательном направлении и входа ближнего источника соответственно.

 $\equiv$  $111$ 

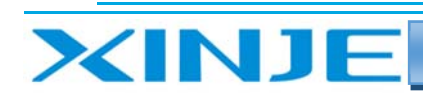

## 8. Список параметров EtherCAT (подробности см. в XML-файле) сервоприводов серии DP3CL

-5  $111$ 

### 8-1. Слово - СЕ

#### 8-1-1. Область коммуникации

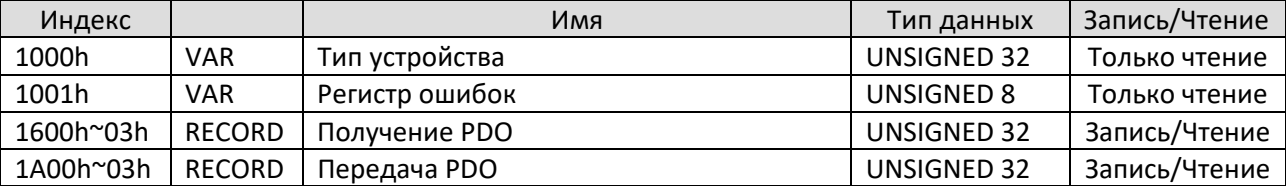

### 8-1-2. Область сервопривода

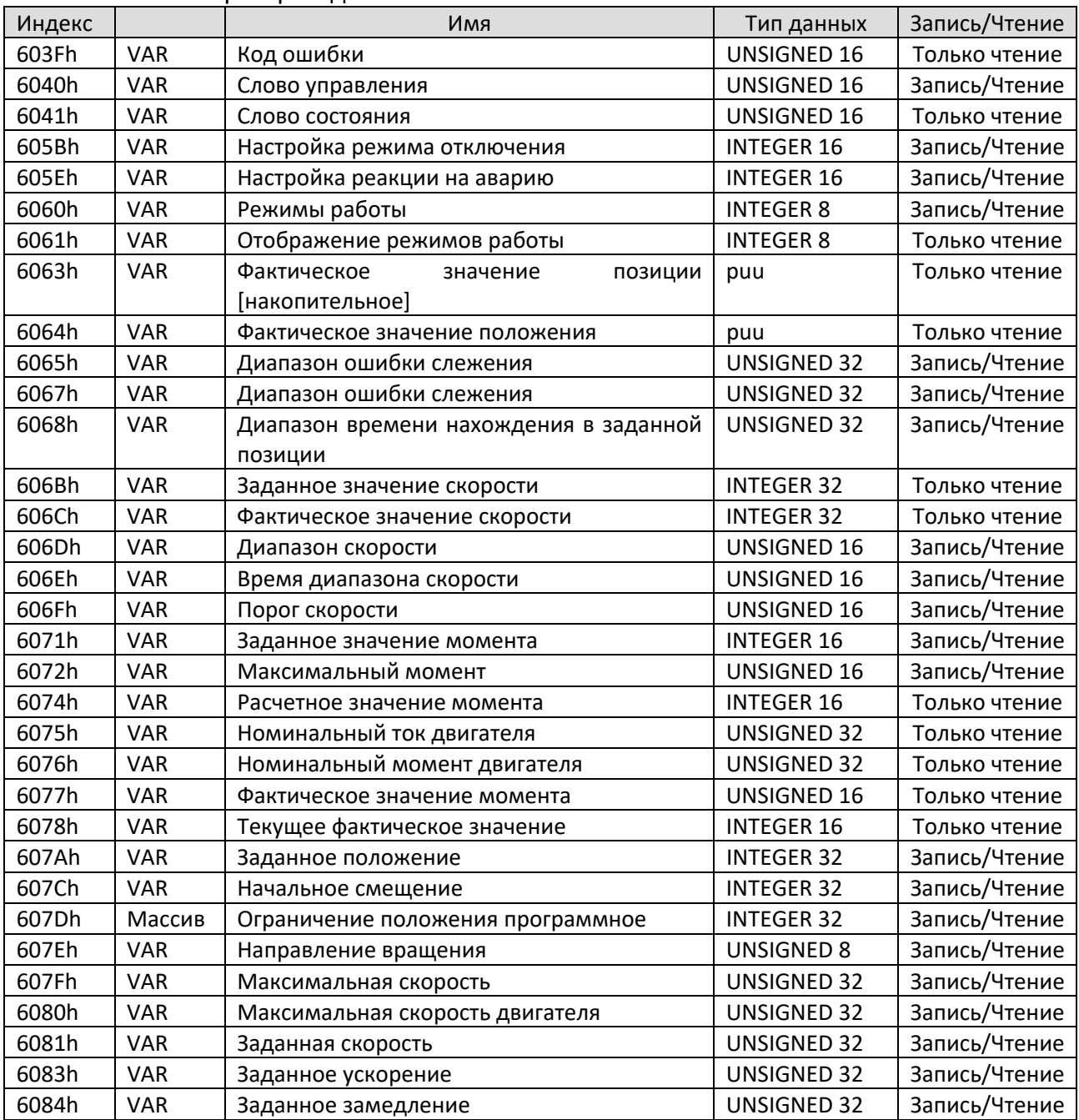

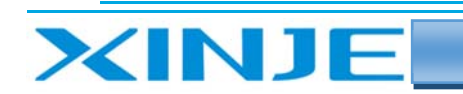

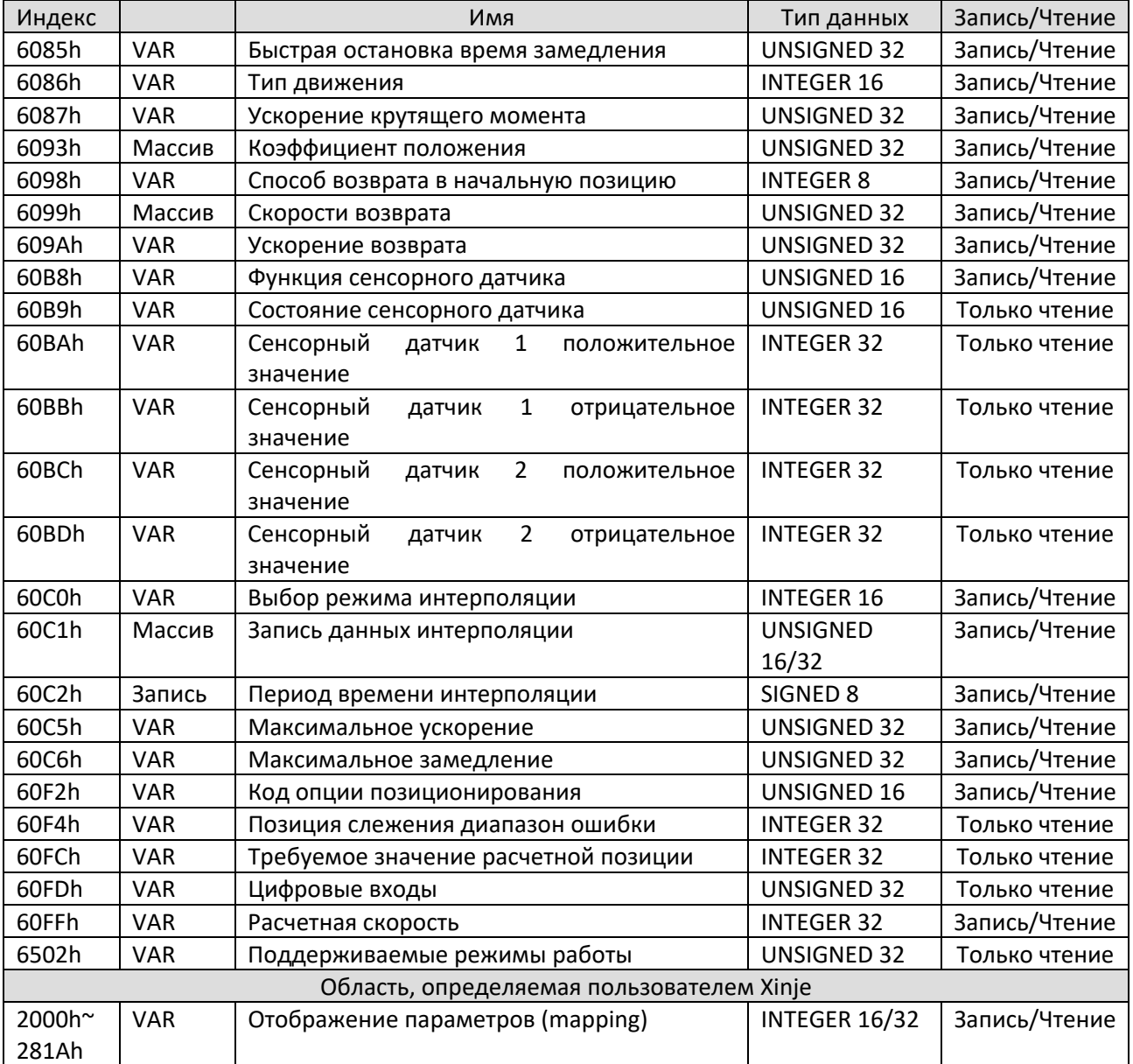

**STEP**  $111$ 

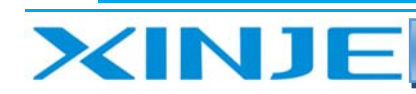

## 9. Аварийные сообщения EtherCAT

Примечание: аварийный сигнал шагового двигателя можно сбросить, установив SM2013+20\*(n-1), или аварийный сигнал можно сбросить с помощью ПЛК компьютера F0-00 = 1.

 $\equiv$  $111$ 

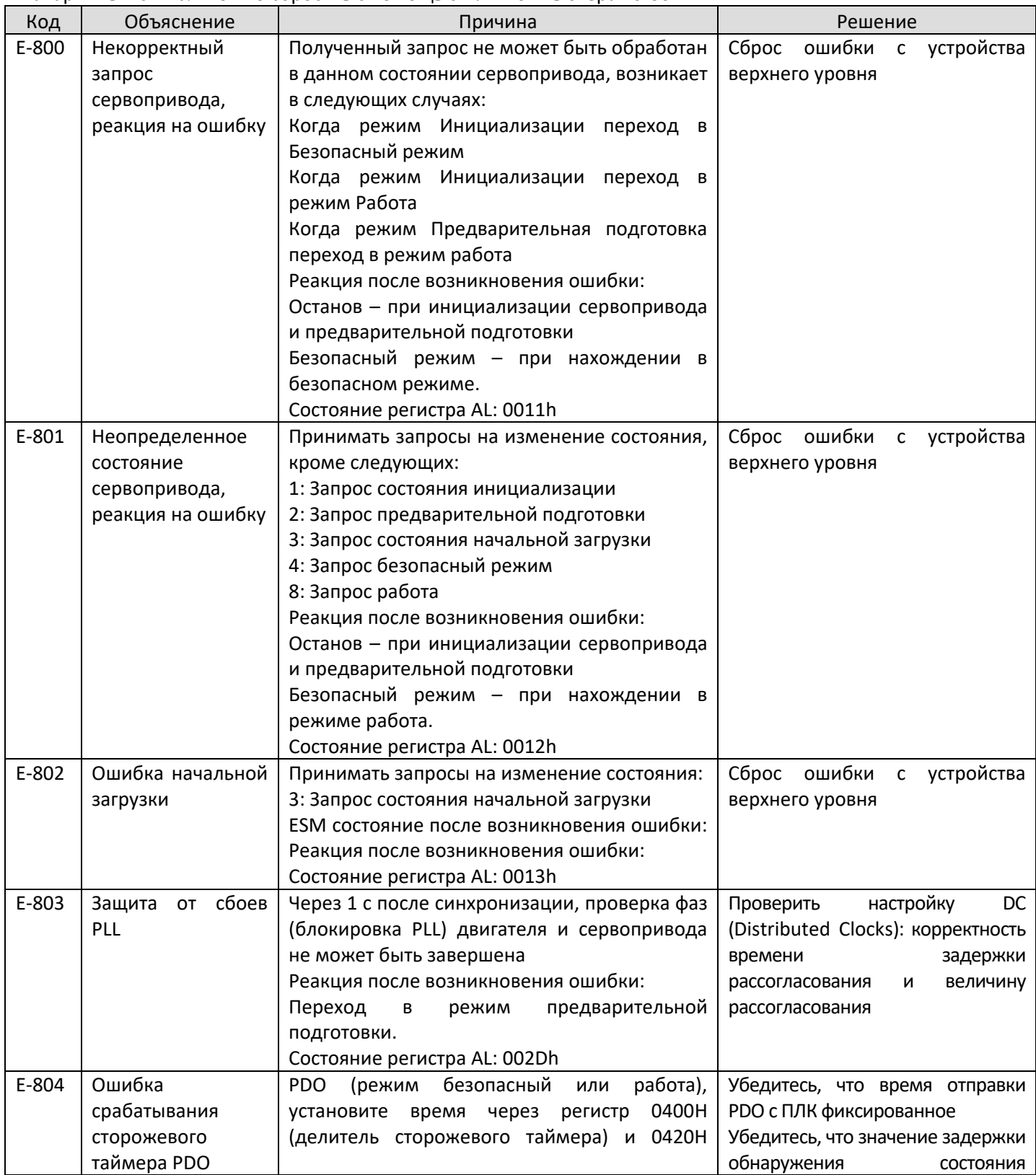

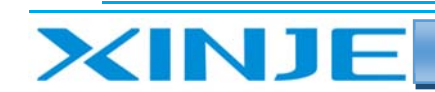

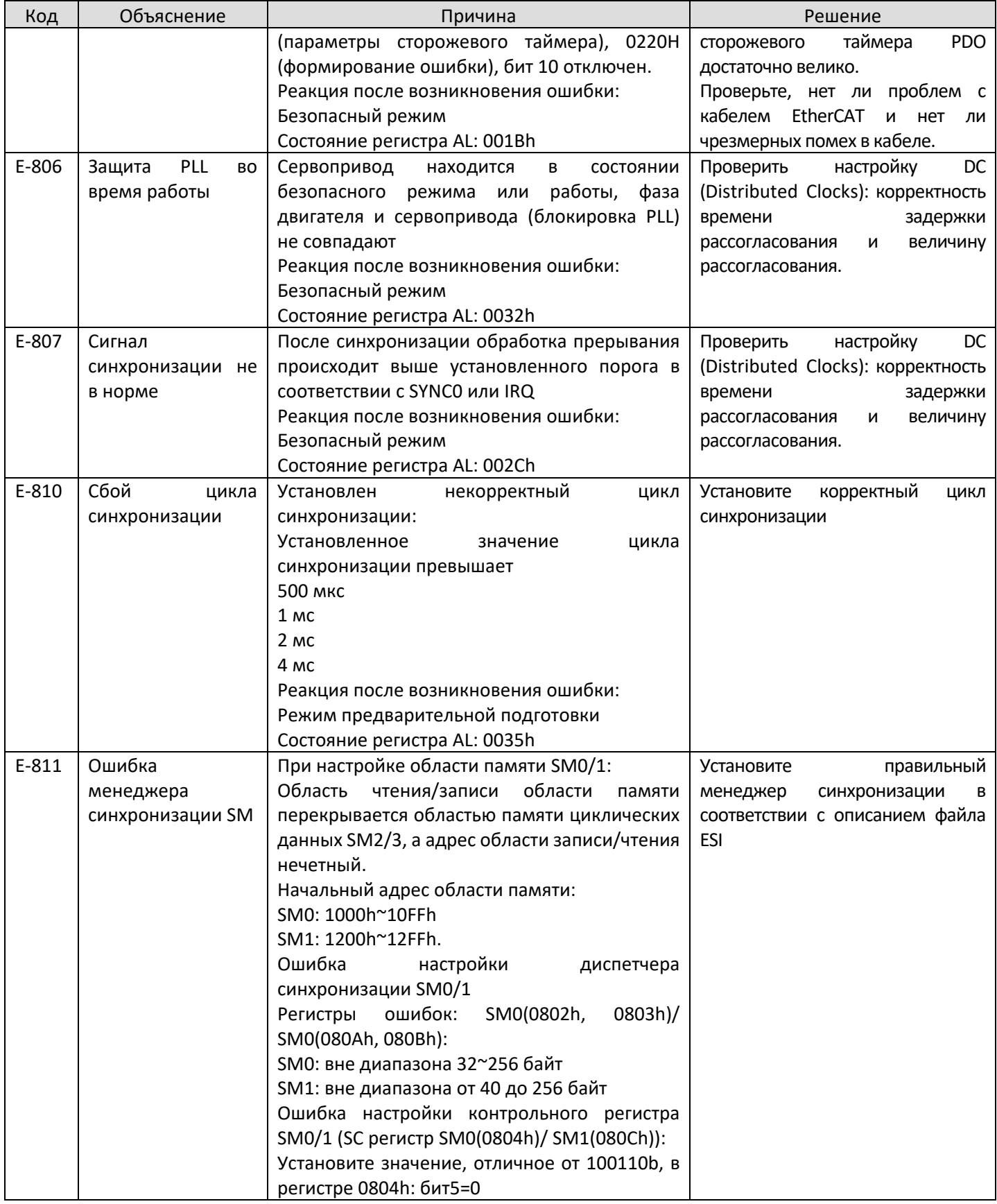

÷  $111$ 

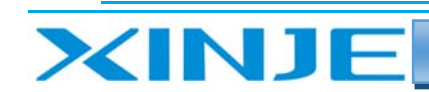

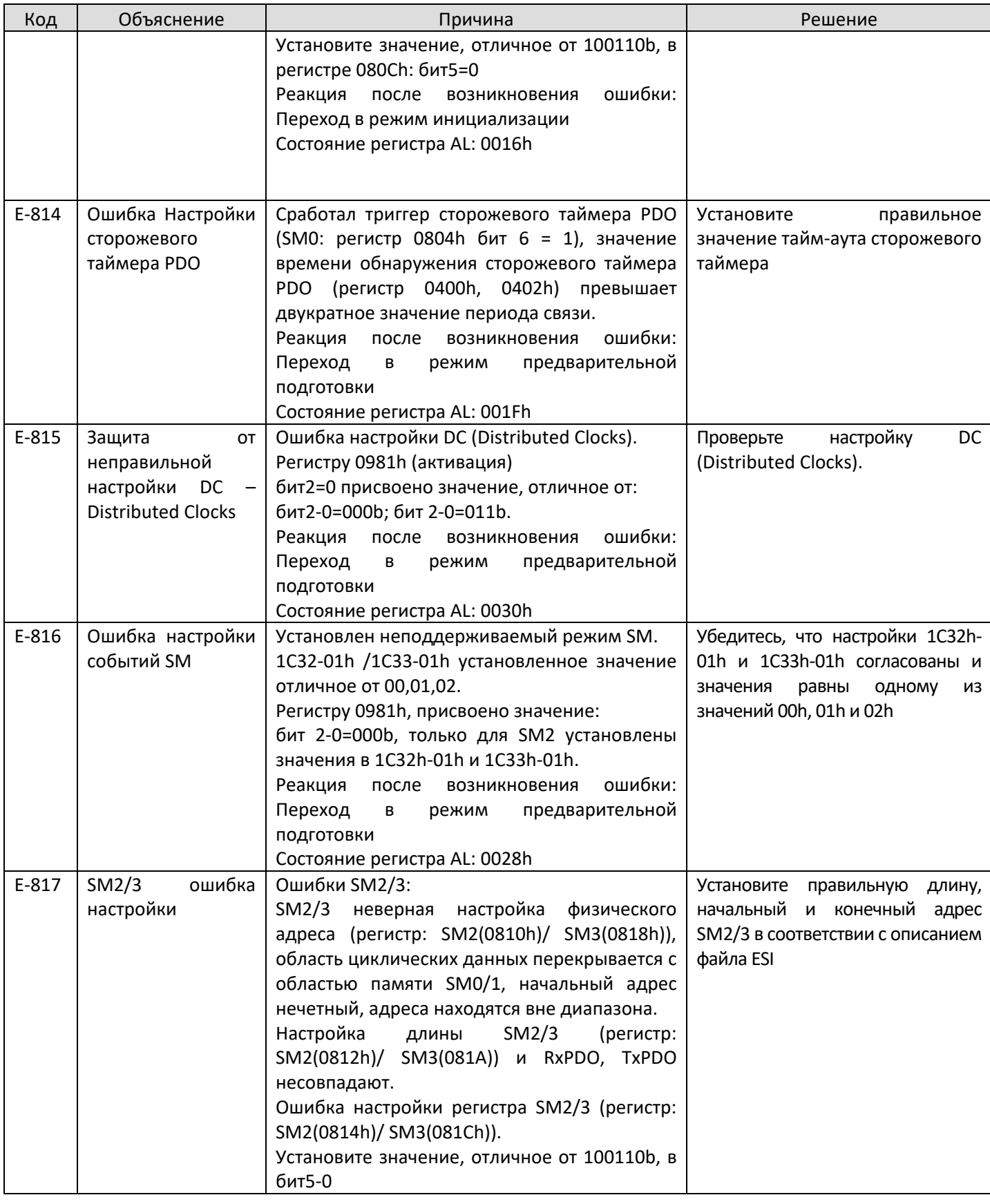

-5  $111$ 

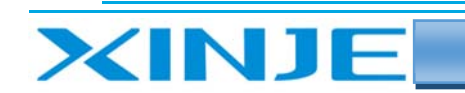

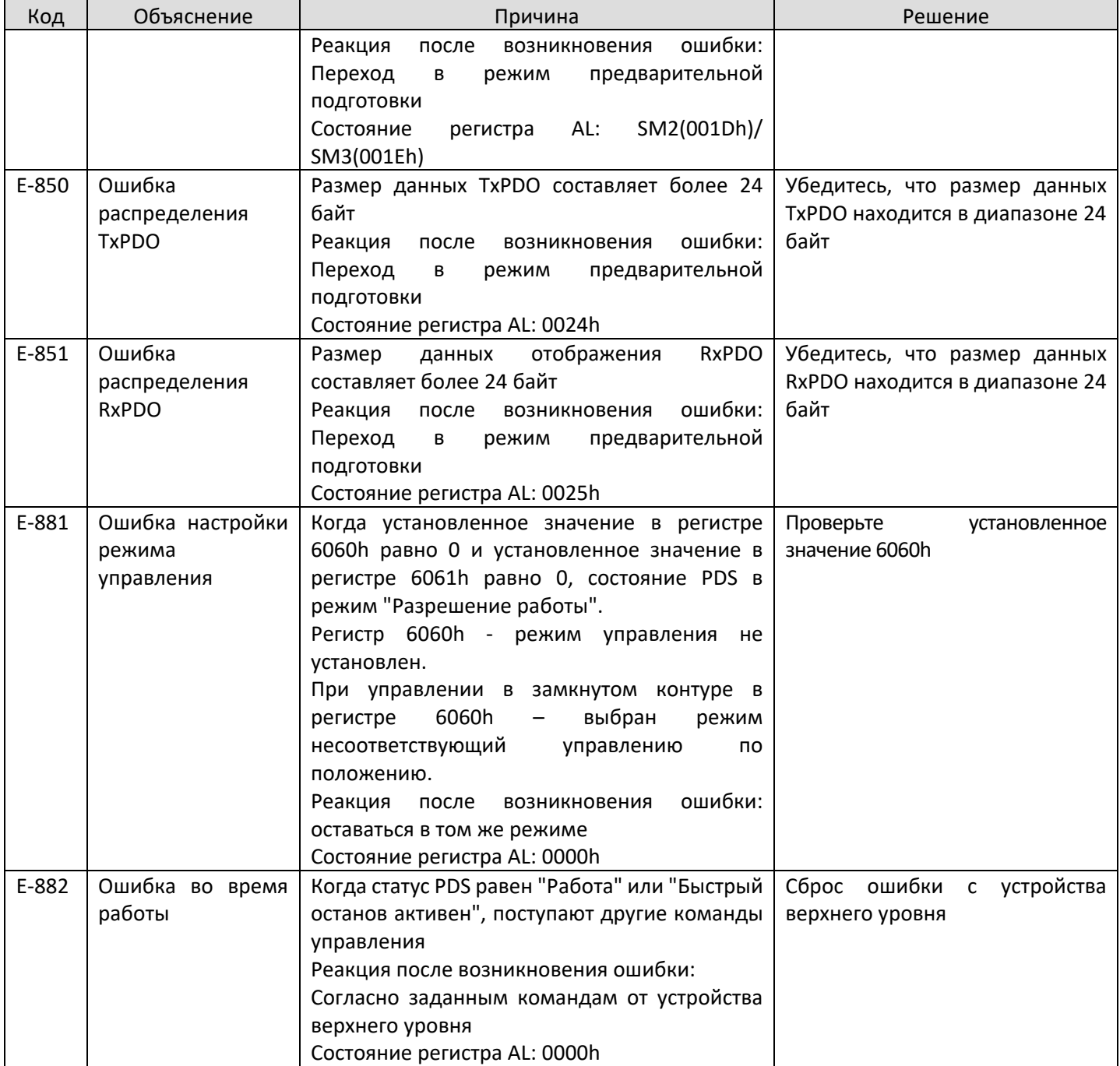

÷  $111$ 

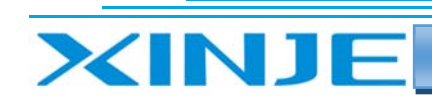

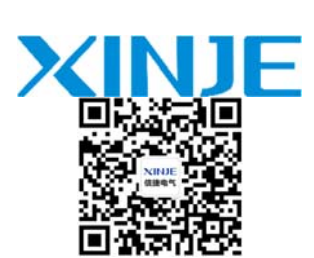

#### **WUXI XINJE ELECTRIC CO., LTD.**

4th Floor Building 7,Originality Industry park, Liyuan Development Zone, Wuxi City, Jiangsu Province 214072 Tel: 400‐885‐0136 Fax: (510) 85111290 www.xinje.com

Представительство в РФ Адрес: ООО «Силиум» МО г.о. Люберцы Октябрьский проспект, д 112 кор.3 Телефон: +7 (495) 989‐21‐17 Почтовый индекс: 140002 Индекс 109156 А/Я 7 ООО «Силиум» Сайт: www.siliumtech.com

 $\equiv$  $111$